# RPC**2** User **M**an**u**a**l**

M. Satyanarayanan

**I**nformation Techno**l**ogy Center Carnegie-Mellon University Schenley Park Pittsburgh, PA 15213

NOTE: Reference manual only; tut**o**rial in preparati**o**n

 $\label{eq:2.1} \frac{1}{2} \sum_{i=1}^n \frac{1}{2} \sum_{j=1}^n \frac{1}{2} \sum_{j=1}^n \frac{1}{2} \sum_{j=1}^n \frac{1}{2} \sum_{j=1}^n \frac{1}{2} \sum_{j=1}^n \frac{1}{2} \sum_{j=1}^n \frac{1}{2} \sum_{j=1}^n \frac{1}{2} \sum_{j=1}^n \frac{1}{2} \sum_{j=1}^n \frac{1}{2} \sum_{j=1}^n \frac{1}{2} \sum_{j=1}^n \frac{1}{2} \sum_{j=1}^n \frac{$ 

 $\label{eq:2.1} \frac{1}{\sqrt{2}}\int_{\mathbb{R}^3}\frac{1}{\sqrt{2}}\left(\frac{1}{\sqrt{2}}\right)^2\frac{1}{\sqrt{2}}\left(\frac{1}{\sqrt{2}}\right)^2\frac{1}{\sqrt{2}}\left(\frac{1}{\sqrt{2}}\right)^2\frac{1}{\sqrt{2}}\left(\frac{1}{\sqrt{2}}\right)^2.$  $\mathcal{L}^{\text{max}}_{\text{max}}$  .

# **Table of Contents**

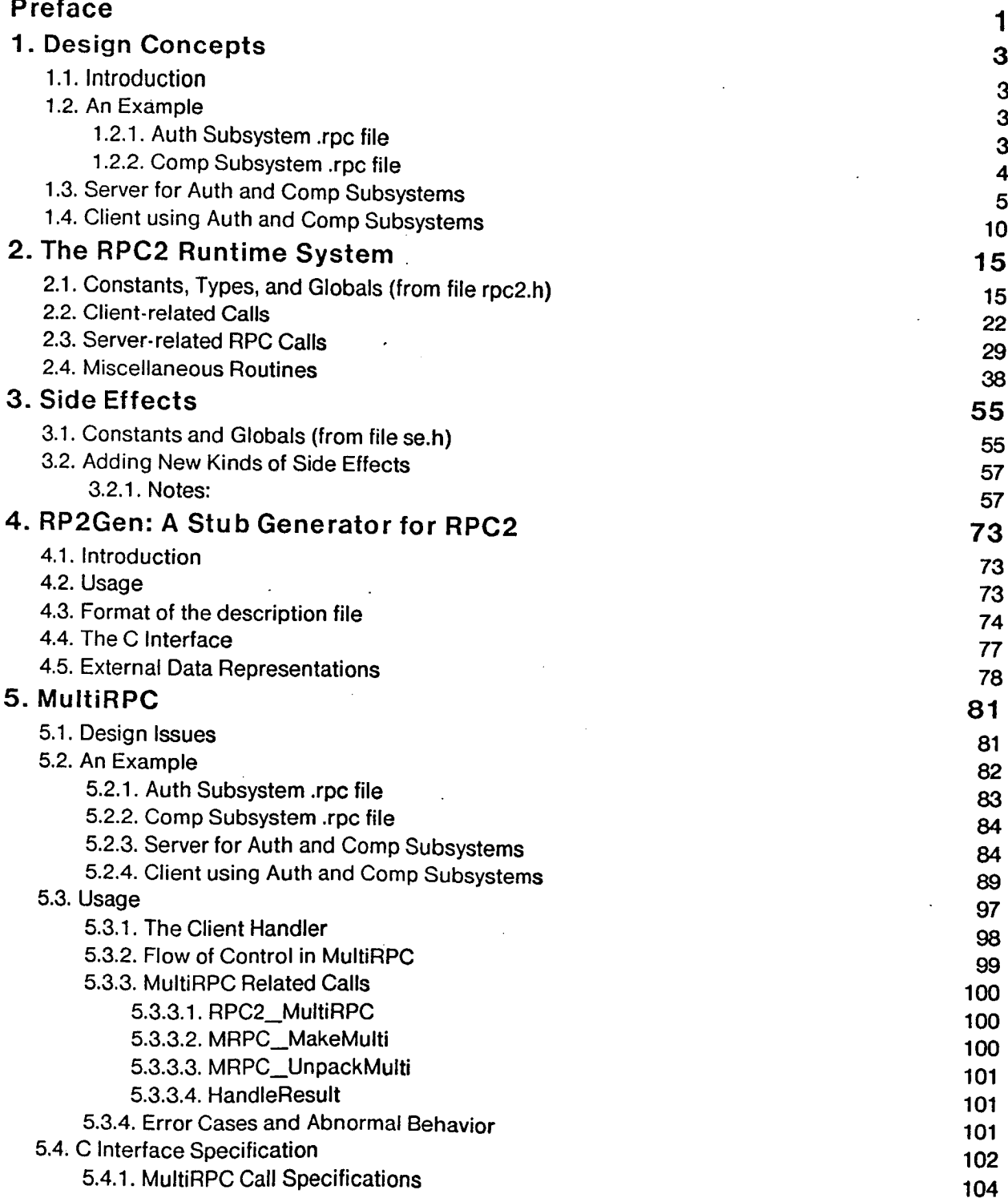

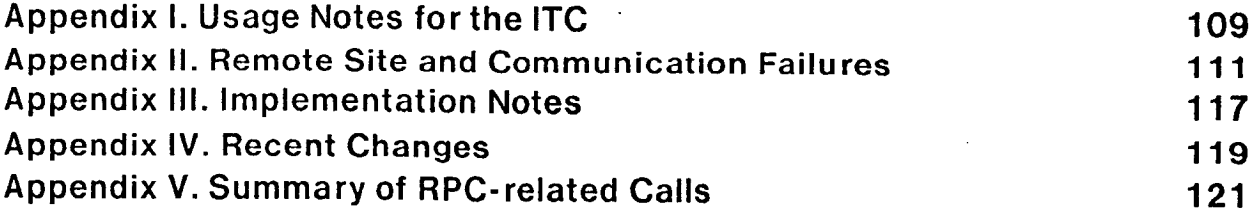

 $\label{eq:2.1} \mathcal{L}(\mathcal{L}(\mathcal{L})) = \mathcal{L}(\mathcal{L}(\mathcal{L})) = \mathcal{L}(\mathcal{L}(\mathcal{L})) = \mathcal{L}(\mathcal{L}(\mathcal{L})) = \mathcal{L}(\mathcal{L}(\mathcal{L}))$ 

 $\label{eq:2.1} \frac{1}{\sqrt{2\pi}}\int_{0}^{\infty}\frac{1}{\sqrt{2\pi}}\left(\frac{1}{\sqrt{2\pi}}\right)^{2\alpha} \frac{1}{\sqrt{2\pi}}\int_{0}^{\infty}\frac{1}{\sqrt{2\pi}}\left(\frac{1}{\sqrt{2\pi}}\right)^{\alpha} \frac{1}{\sqrt{2\pi}}\frac{1}{\sqrt{2\pi}}\int_{0}^{\infty}\frac{1}{\sqrt{2\pi}}\frac{1}{\sqrt{2\pi}}\frac{1}{\sqrt{2\pi}}\frac{1}{\sqrt{2\pi}}\frac{1}{\sqrt{2\pi}}\frac{1}{\sqrt{2\$ 

 $\label{eq:2.1} \mathcal{L}(\mathcal{L}^{\mathcal{L}}_{\mathcal{L}}(\mathcal{L}^{\mathcal{L}}_{\mathcal{L}})) \leq \mathcal{L}(\mathcal{L}^{\mathcal{L}}_{\mathcal{L}}(\mathcal{L}^{\mathcal{L}}_{\mathcal{L}})) \leq \mathcal{L}(\mathcal{L}^{\mathcal{L}}_{\mathcal{L}}(\mathcal{L}^{\mathcal{L}}_{\mathcal{L}})) \leq \mathcal{L}(\mathcal{L}^{\mathcal{L}}_{\mathcal{L}}(\mathcal{L}^{\mathcal{L}}_{\mathcal{L}})) \leq \mathcal{L}(\mathcal{L$ 

 $\label{eq:2.1} \frac{1}{\sqrt{2}}\int_{\mathbb{R}^3}\frac{1}{\sqrt{2}}\left(\frac{1}{\sqrt{2}}\right)^2\frac{1}{\sqrt{2}}\left(\frac{1}{\sqrt{2}}\right)^2\frac{1}{\sqrt{2}}\left(\frac{1}{\sqrt{2}}\right)^2\frac{1}{\sqrt{2}}\left(\frac{1}{\sqrt{2}}\right)^2\frac{1}{\sqrt{2}}\left(\frac{1}{\sqrt{2}}\right)^2.$ 

 $\label{eq:2.1} \frac{1}{\sqrt{2}}\int_{\mathbb{R}^3}\frac{1}{\sqrt{2}}\left(\frac{1}{\sqrt{2}}\right)^2\frac{1}{\sqrt{2}}\left(\frac{1}{\sqrt{2}}\right)^2\frac{1}{\sqrt{2}}\left(\frac{1}{\sqrt{2}}\right)^2\frac{1}{\sqrt{2}}\left(\frac{1}{\sqrt{2}}\right)^2\frac{1}{\sqrt{2}}\left(\frac{1}{\sqrt{2}}\right)^2\frac{1}{\sqrt{2}}\frac{1}{\sqrt{2}}\frac{1}{\sqrt{2}}\frac{1}{\sqrt{2}}\frac{1}{\sqrt{2}}\frac{1}{\sqrt{2}}$ 

 $\label{eq:2.1} \frac{1}{\sqrt{2}}\int_{0}^{\infty}\frac{1}{\sqrt{2\pi}}\left(\frac{1}{\sqrt{2\pi}}\right)^{2}d\mu\int_{0}^{\infty}\frac{1}{\sqrt{2\pi}}\int_{0}^{\infty}\frac{1}{\sqrt{2\pi}}\left(\frac{1}{\sqrt{2\pi}}\right)^{2}d\mu\int_{0}^{\infty}\frac{1}{\sqrt{2\pi}}\int_{0}^{\infty}\frac{1}{\sqrt{2\pi}}\frac{1}{\sqrt{2\pi}}\int_{0}^{\infty}\frac{1}{\sqrt{2\pi}}\frac{1}{\sqrt{2\pi}}\int_{0}$ 

 $\label{eq:2.1} \frac{1}{\sqrt{2}}\left(\frac{1}{\sqrt{2}}\right)^{2} \left(\frac{1}{\sqrt{2}}\right)^{2} \left(\frac{1}{\sqrt{2}}\right)^{2} \left(\frac{1}{\sqrt{2}}\right)^{2} \left(\frac{1}{\sqrt{2}}\right)^{2} \left(\frac{1}{\sqrt{2}}\right)^{2} \left(\frac{1}{\sqrt{2}}\right)^{2} \left(\frac{1}{\sqrt{2}}\right)^{2} \left(\frac{1}{\sqrt{2}}\right)^{2} \left(\frac{1}{\sqrt{2}}\right)^{2} \left(\frac{1}{\sqrt{2}}\right)^{2} \left(\$ 

 $\mathcal{L}(\mathcal{L}(\mathcal{L}))$  . The set of  $\mathcal{L}(\mathcal{L})$ 

 $\mathcal{L}(\mathcal{L}(\mathcal{$ 

 $\mathcal{L}^{\text{max}}_{\text{max}}$  and  $\mathcal{L}^{\text{max}}_{\text{max}}$ 

ii.

# Preface

This document is a programmer's reference manual for RPC2, the ITC remote procedure call package. This package is being used at the present time for a variety of distributed applications such as file servers, authentication servers, and database servers.

Considerable effort has gone into making this mechanism flexible and robust. In particular, it works well even under conditions of heavy server load. However the package is simple enough to be used by relatively unsophisticated applications. Do not let the size of this user manual scare you! A tutorial introduction to this manual and procedures to simplify RPC initialization are in preparation.

Until the tutorial introduction is available the best way to learn RPC2 is as follows:

- 1.Study the example in Chapter 1. This is an actual piece of working code, and you should try running the example.
- 2. Read Chapter 4 next. This describes the procedural abstraction provided by RP2Gen, the stub generator for RPC2.
- 3. Read Chapter 2, which describes the RPC2 runtime system. Some of these calls are not relevant to you if you use RP2Gen. Others, such as the initialization and export calls, are pertinent to all users of RPC2. This material will make more sense in conjunction with the example of Chapter 1.
- 4. Read Chapter 3 to get an idea of how to add new kinds of side effects to RPC2. You will probably not need this material unless you intend to extend RPC2, but an overview of this material will probably be useful
- 5.At all times keep available a copy of the LWP reference manual [1] and refer to it as needed.

Some key features of this package are:

- o Clients and servers are each assumed to be using the ITC lightweight process package [1]. The RPC2 package will not work independently of the LWP package. The LWP package makes it possible for a single Unix process to contain multiple threads of control (LWPs). An RPC call is synchronous with respect to an individual LWP, but it does not block the encapsulating Unix process.
- There is no a priori binding of RPC connections to LWPs within a client or server. RPC connections and threads of control are orthogonal concepts.
- There is no a priori restriction (other than resource limitations) on the number of clients a server may have, or on the number of servers a client may be connected to.
- A server sends and receives requests via many different *Portals* and may service many

different Subsystems. A good analogue to a server supporting many subsystems is the tnet daemon in Unix 4.2, which is the rendezvous point for the FTP, Telnet, and Mail subsystems. Bind**i**ng by clients is done to a host-portal-subsystem triple.

- **•** Host, portal, subsystem, and side effect descriptor specifications are discriminated union types, to allow a multiplicity of representations. For example, hosts may be specified either by name or by Internet address. Files may be specified by a file name or a low-level identifier (or in future, perhaps even a file descriptor).
- RPC connections may be associated with Side-Effects to allow application-specific network optimizations to be performed. An example is the use of a specialized protocol for bulk transfer of large files. Detailed information pertinent to each type of side effect is specified in a Side Effect Descriptor. Side effects are explicitly initiated by the server and occur asynchronously. Synchronization occurs due to an expli-RPC2\_CheckSideEffect() call by the server.
- Adding support for a new type of side effect is analogous to adding a new device driver in Unix. To allow this extensibility, the RPC code has hooks at various points where sideeffect routines will be called. Global tables contain pointers to these side effect routines. The basic RPC code itself knows nothing about these side-effect routines.
- RPC2 has builtin mechanisms to allow authentication of mutually suspicious clients and servers and to provide encrypted transmissions after connection establishment. Multiple levels of security are available and may be specified on an individual basis for each RPC connection. Multiple encryption types are also supported, to allow servers to deal with various types of clients.
- This is a completely revised implementation of an earlier RPC package [2], used in Vice-I. The earlier implementation is no longer supported.

# 1. Design Concepts

# 1.1. Introduction

# 1.2. An Example

**KKKK** intro to be written >>>>>>

# 1.2.1. Auth Subsystem .rpc file

M. Satyanarayanan Information Technology Center Carnegie-Mellon University

(c) IBM Corporation November 1985

RPC interface specification for a trivial authentication subsystem. This is only an example: all it does is name to id and id to name conversions.

> Server Prefix "S": Subsystem "auth";

Internet port number; note that this is really not part of a specific subsystem, but is part of a server; we should really have a separate ex.h file with this constant. I am being lazy here #define AUTHPORTAL 5000

# define AUTHSUBSYSID 100

The subsysid for auth subsystem

Return codes from auth server # define AUTHSUCCESS  $\mathbf{o}$ # define AUTHFAILED 1

> typedef RPC2\_Byte PathName[1024];

typedef RPC2\_Struct ſ RPC2\_Integer GroupId; PathName HomeDir; } Authinfo;

AuthNewConn (IN RPC2\_Integer seType, IN RPC2\_Integer secLevel, IN RPC2\_Integer encType, IN RPC2\_CountedBS cident) NEW - CONNECTION:

AuthUserId (IN RPC2\_String Username, OUT RPC2\_Integer UserId); Returns AUTHSUCCESS or AUTHFAILED AuthUserName (IN RPC2\_Integer UserId, IN OUT RPC2\_BoundedBS Username); Returns AUTHSUCCESS or AUTHFAILED

AuthUserInfo (IN RPC2\_Integer UserId, OUT AuthInfo UInfo); Returns AUTHSUCCESS or AUTHFAILED

AuthQuit();

# 1.2.2. Comp Subsystem .rpc file

M. Satyanarayanan Information Technology Center Carnegie-Mellon University

(c) IBM Corporation November 1985

RPC interface specification for a trivial computational subsystem. Finds squares and cubes of given numbers.

Server Prefix "S"; Subsystem "comp";

#define COMPSUBSYSID 200

The subsysid for comp subsystem

# define COMPSUCCESS 1 # define COMPFAILED 2

CompNewConn (IN RPC2\_Integer seType, IN RPC2\_Integer secLevel, IN RPC2\_Integer encType, IN RPC2\_CountedBS cident) NEW - CONNECTION;

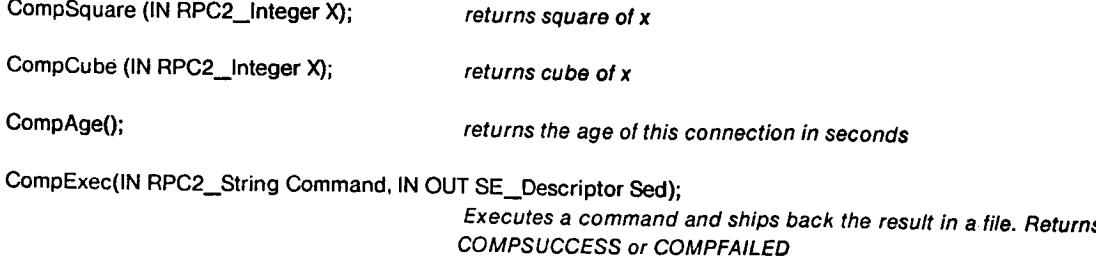

CompQuit();

# 1.3. Server for Auth and Comp Subsystems

exserver.c -- Trivial server to demonstrate basic RPC2 functionality Exports two subsystems: auth and comp, each with a dedicated LWP.

M. Satyanarayanan Information Technology Center Carnegie-Mellon University

(c) Copyright IBM Corporation November 1985

static char IBMid[] = "(c) Copyright IBM Corporation November 1985";

#include <stdio.h> #include <potpourri.h> #include <strings.h> #include <sys/signal.h> #include <sys/time.h> #include <sys/types.h> #include <netinet/in.h> #include <pwd.h> #include <lwp.h> #include <rpc2.h> #include <se.h> #include "auth.h" #include "comp.h"

This data structure provides per-connection info. It is created on every new connection and ceases to exist after AuthQuit(). struct UserInfo

```
ſ
  int Creation;
                                           Time at which this connection was created
                                           other fields would go here
  Ъ.
int NewCLWP(), AuthLWP(), CompLWP();
                                          bodies of LWPs
void DebugOn(), DebugOff();
                                          signal handlers
main()
  €
  int mypid;
  signal(SIGEMT, DebugOn);
  signal(SIGIOT, DebugOff);
  InitRPC();
  LWP_CreateProcess(AuthLWP, 4096, LWP_NORMAL - PRIORITY, "AuthLWP", NULL, &mypid);
  LWP_CreateProcess(CompLWP, 4096, LWP_NORMAL - PRIORITY, "CompLWP", NULL, &mypid);
  LWP_WaitProcess(main);
                                          sleep here forever; no one will ever wake me up
  ŀ
AuthLWP(p)
  char *p;
                                          single parameter passed to LWP_CreateProcess()
  €
  RPC2_RequestFilter_reqfilter;
  RPC2 PacketBuffer *reqbuffer;
  RPC2_Handle cid;
  int rc;
  char *pp;
```

```
while(TRUE)
```
reqfilter.FromWhom = ONESUBSYS; reqfilter.OldOrNew = OLDORNEW;

```
€
cid = 0:
if ((rc = RPC2_GetRequest(&reqfilter, &cid, &reqbuffer, NULL, NULL, NULL, NULL)) < RPC2_WLIMIT)
  HandleRPCError(rc, cid);
if ((rc = auth - ExecuteRequest(cid, reqbuffer)) < RPC2_WLIMIT)
  HandleRPCError(rc, cid);
pp = NULLif (RPC2_GetPrivatePointer(cid, &pp) != RPC2_SUCCESS || pp = = NULL)
  RPC2_Unbind(cid);
                                       This was almost certainly an AuthQuit() call
```

```
ŀ
\mathbf{1}
```

```
CompLWP(p)
```
char \*p; single parameter passed to LWP\_CreateProcess() ſ

RPC2\_RequestFilter regfilter; RPC2\_PacketBuffer \*reqbuffer; RPC2\_Handle cid; int rc; char \*pp;

Set filter to accept comp requests on new or existing connections reqfilter.FromWhom = ONESUBSYS;

```
reqfilter.OldOrNew = OLDORNEW;
```

```
reqfilter.ConnOrSubsys.SubsysId = COMPSUBSYSID;
```

```
while(TRUE)
```
 $\mathfrak{c}$ 

```
cid = 0;
```
if ((rc = RPC2\_GetRequest(&reqfilter, &cid, &reqbuffer, NULL, NULL, NULL, NULL)) < RPC2\_WLIMIT) HandleRPCError(rc, cid);

```
if ((rc = comp - ExecuteRequest(cid, reqbuffer)) < RPC2_WLIMIT)
 HandleRPCError(rc, cid);
```
 $pp = NULL$ 

```
if (RPC2_GetPrivatePointer(cid, &pp) != RPC2_SUCCESS || pp = = NULL)
  RPC2_Unbind(cid);
                                       This was almost certainly an CompQuit() call
}
```
 $\mathbf{I}$ 

 $z = z =$  Bodies of Auth RPC routines  $z = z = z$ 

S-AuthNewConn(cid, seType, secLevel, encType, cldent) RPC2\_Handle cid; RPC2\_Integer seType, secLevel, encType; RPC2\_CountedBS \*cldent;  $\mathcal{L}_{\mathcal{L}}$ struct UserInfo \*p;

p = (struct UserInfo \*) malloc(sizeof(struct UserInfo)); RPC2\_SetPrivatePointer(cid, p);

```
p->Creation = time(0);
}
```
S - **Auth**Q**ui**t**(ci**d**)**

Get rid of user state; note that we do not do RPC2\_Unbind() here, because this request itself has to complete. The invoking server LWP therefore checks to see if this connection can be unbounded.

```
ſ
  struct Userlnfo "p;
  RPC2 GetPrivatePointer(cid, &p);
  assert(p != NULL); we have a bug then
  free(p);
  RPC2_SetPrivatePointer(cid, NULL);
  return(AUTHSUCCESS);
  }
S - AuthUserld(cid, userName, userld)
  char "userName;
  int *userld;
  \mathcal{L}struct passwd °pw;
  if ((pw = getpwnam(userName)) = = NULL) return(AUTHFAILED);
  *userld = pw->pw-uid;
  return(AUTHSUCCESS);
  }
S - AuthUserName(cid, userld, userName)
  int userld;
  RPC2 BoundedBS *userName;
  €
  struct passwd *pw;
  if ((pw = getpwuid(userld)) = = NULL) return(AUTHFAILED);
  strcpy(userName->SeqBody, pw->pw- name);
                                           we hope the buffer is big enough
  userName->SeqLen = 1 + strlen(pw->pw-name);
 return(AUTHSUCCESS);
 \mathbf{L}S - AuthUserInfo(cid, userId, ulnfo)
 int userld;
 Authlnfo *ulnfo;
 \mathbf{f}struct passwd *pw;
 if ((pw = getpwuid(userid)) = = NULL) return(AUTHFAILED);
 ulnfo->Groupld = pw->pw-gid;
 strcpy(ulnfo->HomeDir, pw->pw - dir);
 return(AUTHSUCCESS);
 }
```
= = = = = = = = **=** = **=** = = BodiesolCompRPCroutines **=** = **=** = **= = = = = = =** = **=** S - CompNewConn(cid, seType, secLevel, en**c**Type, cldent) RPC2 Hand**l**e **c**i**d;** RPC2**\_**lnteger seType, secLevel, encType**;** RPC2**\_**CountedBS **°**cldent; **(** struct Use**rln**f**o** \***p**;

```
p = (struct Userlnfo *) malloc(sizeof(struct Userlnfo));
                 RPC2_SetPrivatePointer(cid, p);
                 p->Creation = time(0);
                 }
               S- CompQuit(cid)
Get rid of user state: note that we do not do RPC2_Unbind() here, because this request itsell has to complete. The invoking
server LWP therefore checks to see if this connection can be unbound.
                 {
                 struct Userlnfo *p;
                 RPC2_GetPrivatePointer(cid, &p);<br>assert(p ! = NULL);
                                                             we have a bug then
                 free(p);
                 RPC2_SetPrivatePointer(cid, NULL);
                 return(0);
                }
              S - CompSquare(cid, x)
                int x;
                 {
                return(x'x);
                }
              S - CompCube(cid, x)
                RPC2_Handle cid;
                int x;
                \mathcal{L}_{\mathcal{L}}return(x*x*x);
                }
              S - CompAge(cid, x)
                RPC2 Handle cid;
                int x;
                {
                struct Userlnfo *p;
                assert(RPC2_GetPrivatePointer(cid, 8p) = RPC2 SUCCES);return(time(0) - p->Creation);
                }
              S - CompExec(cid, cmd)
                RPC2_Handle cid;
                char *cmd;
                                                            Weshould really have a formal of type SE Descriptor at the end;
                                                           but it is a dummy anyway
                {
                SE_Descriptor sed;
                char mycmd[100];
                sprintf(mycmd, "%s > /tmp/answer 2>&1", cmd);<br>system(mycmd); bewa
                                                            beware; if this takes too long, client will get RPC2_DEADI
                bzero(&sed, sizeof(sed));
                sed.Tag = DUMBFTP;
                sed.Value.DumbFTPD.Tag = FILEBYNAME;How I wish C had a "with" clause like Pascal
                sed.Value.DumbFTPD.TransmissionDirection = SERVERTOCLIENT;
                sed.Value.DumbFTPD.ByteQuota = -1;
                strcpy(sed.Value.DumbFTPD.FileInfo.ByName.LocalFileName, "/tmp/answer");
                if (RPC2_InitSideEffect(cid, &sed) != RPC2_SUCCESS) return(COMPFAILED);
                if (RPC2_CheckSideEffect(cid, &sed, SE_AWAITLOCALSTATUS) != RPC2_SUCCESS)
```
return(COMPFAILED);

return(COMPSUCCESS);  $\mathbf{I}$ 

```
iopen() is a system call created at the ITC; put a dummy here for other sites
               iopen(){}
```
*ERRIPERSIMALIAN CONTRACTMANTAGEM CONTRACTMANT CONTRACTMANTAGEM CONTRACTMANTAGEM CONTRACTMANTAGEM CONTRACTMANTAGEM CONTRACTMANTAGEM CONTRACTMANTAGEM CONTRACTMANTAGEM CONTRACTMANTAGEM CONTRACTMANTAGEM CONTRACTMANTAGEM CONT*  $z = z$ InitRPC()

```
€
int mylpid = -1;
DFTP_Initializer dftpi;
RPC2_PortalIdent portalid, *portallist[1];
RPC2_SubsysIdent subsysid;
struct timeval tout;
```
assert(LWP\_InitializeProcessSupport(LWP\_NORMAL-PRIORITY, &mylpid) = = LWP\_SUCCESS);

```
portalid.Tag = RPC2_PORTALBYINETNUMBER;
portalid.Value.InetPortNumber = htons(AUTHPORTAL);
portallist[0] = & portalid;
tout.tv - sec = 240;
tout.tv - usec = 0;
DFTP_SetDefaults(&dftpi);
DFTP_Activate(&dftpi);
assert (RPC2_Init(RPC2_VERSION, 0, portallist, 1, -1, &tout) = = RPC2_SUCCESS);
subsysid.Tag = RPC2_SUBSYSBYID;
subsysid.Value.Subsysid = AUTHSUBSYSID;
assert(RPC2_Export(&subsysid) = = RPC2_SUCCESS);
subsysid.Value.SubsysId = COMPSUBSYSID;
assert(RPC2_Export(&subsysid) = = RPC2_SUCCESS);
J
```

```
HandleRPCError(rCode, connid)
 int rCode:
 RPC2_Handle connld;
 \mathcal{L}fprintf(stderr, "exserver: %s\n", RPC2_ErrorMsg(rCode));
 if (rCode < RPC2_FLIMIT && connid ! = 0) RPC2_Unbind(connid);
 \mathbf{I}
```
void DebugOn()

€  $RPC2\_DebugLevel = 100;$  $\mathbf{1}$ 

void DebugOff()

Т RPC2\_DebugLevel = 0; }

# 1.4. Client using Auth and Comp Subsystems

exclient.c -- Trivial client to demonstrate basic RPC2 functionality

M. Satyanarayanan Information Technology Center Carnegie-Mellon University

#### (c) Copyright IBM Corporation November 1985

static char IBMid $[] = "(c)$  Copyright IBM Corporation November 1985";

```
#include <stdio.h>
#include <potpourri.h>
#include <strings.h>
#include <sys/time.h>
#include <sys/types.h>
#include <netinet/in.h>
#include <pwd.h>
#include <lwp.h>
#include <rpc2.h>
#include <se.h>
#include "auth.h"
#include "comp.h"
```
# define dgets(p) (LWP\_DispatchProcess(), gets(p))

allow RPC to get control periodically

```
main()
  €
```

```
int a;
char buf[100];
```
printf("Debug Level? (0) "); dgets(buf); RPC2\_DebugLevel = atoi(buf);

#### InitRPC();

```
while (TRUE)
  €
 LWP_DispatchProcess();
                                           otherwise we get RPC2_DEADs
  printf("Action? (1 = New Conn, 2 = Auth Request, 3 = Comp Request) ");
 dgets(buf);
 a = \text{atoi(buf)};
 switch(a)
   \mathbf{f}NewConn(); continue;
   case 1:
             Auth(); continue;
   case 2.
   case 3:
             Comp(); continue;
   default: continue;
   }
 }
```
NewConn()

€

 $\mathbf{I}$ 

```
char hname[100], buf[100]:
   int newcid, rc;
  RPC2_HostIdent hident;
  RPC2_PortalIdent pident;
  RPC2_SubsysIdent sident;
  printf("Remote host name?");
  dgets(hident.Value.Name);
  hident.Tag = RPC2_HOSTBYNAME;
  printf("Subsystem? (Auth = %d, Comp = %d)", AUTHSUBSYSID, COMPSUBSYSID);
  dgets(buf);
  sident.Value.SubsysId = atoi(buf);
  sident.Tag = RPC2_SUBSYSBYID;
  pident.Tag = RPC2_PORTALBYINETNUMBER;
  pident.Value.InetPortNumber = htons(AUTHPORTAL);
                                             same as COMPPORTAL
  rc = RPC2_Bind(RPC2_OPENKIMONO, NULL, &hident, &pident, &sident,
                     DUMBFTP, NULL, NULL, &newcid);
  if (rc = = RPC2_SUCCESS)
    printf("Binding succeeded, this connection id is %d\n", newcid);
  else
    printf("Binding failed: %s\n", RPC2_ErrorMsg(rc));
 \mathbf{I}Auth()
  ſ
 RPC2_Handle cid;
  int op, rc, uid;
  char name[100], buf[100];
  Authinfo ainfo;
  RPC2_BoundedBS bbs;
 printf("Connection id?");
 dgets(buf);
 cid = atoi(buf);printf("Operation? (1 = ld, 2 = Name, 3 = lnfo, 4 = Quit) ");
 dgets(buf);
 op = \text{atoi}(buf);switch(op)
   \mathbf{f}case 1:
     printf("Name?");
     dgets(name);
     rc = \text{AuthorI}(\text{cid}, \text{name}, \text{Audio});if (rc = = AUTHSUCCESS) printf("\text{Id} = \%d \setminus n", uid);
     else
       if (rc = = AUTHFAILED) printf("Bogus user name\n");
       else printf("Call failed --> %s\n", RPC2_ErrorMsg(rc));
     break;
   case 2:
     printf("ld?");
     dgets(buf);
     uid = atoi(buf);bbs. MaxSeqLen = sizeof(name):
     bbs.SeqLen = 0;
```
bbs.SeqBody = (RPC2 ByteSeq) name; rc = AuthUserName(cid, ui**d**, &bbs); if (rc = = AUTHSUCCESS) printf("Name = %s\n", bbs.SeqBody); else if ( $rc =$  = AUTHFAILED) printf("Bogus user  $id \nightharpoonup n$ "); else printf("Call failed  $\rightarrow$  %s\n", RPC2\_ErrorMsg(rc)); break;

case 3:

```
printf("ld? ");
dgets(buf);
uid = atoi(buf);rc = AuthUserInfo(cid, uid, &ainfo);
if (rc = = AUTHSUCCESS) printf("Group = %d Home = %s\n", ainfo.Groupld, ainfo.HomeDir);
else
  if (rc = = AUTHFAILED) printf("Bogus user idkn");
  else printf("Call failed -->%s\n", RPC2_ErrorMsg(rc));
break;
```
case 4:

```
rc = AuthQuit(cid);
if (rc K= AUTHSUCCESS)
  printf("Call failed -->%s\n", RPC2 ErrorMsg(rc));
RPC2_Unbind(cid);
break;
```

```
\mathbf{I}
```

```
\mathbf{\}}
```

```
Comp0
  ſ
 RPC2 Handle cid;
 int op, rc, x;
 SE Descriptor sed;
 char cmd[100], buf[100];
```

```
printf("Connection id? ");
dgets(buf);
cid = atoi(buf);printf("Operation? (1 = Square, 2 = Cube, 3 = Age, 4 = Exec, 5 = Quit)");
dgets(buf);
op = atoi(buf);
switch(op)
  \mathbf{f}case 1:
    printf("x? ");
    dgets(buf);
    x = \text{atoi}(\text{buf});rc = CompSquare(cid, x);if (rc > 0) printl("x'*2 = %d\n", rc);
    else
      prinff("Call failed -->%skn", RPC2 ErrorMsg(rc));
    break;
```
#### **case 2:**

pr**i**n**tf(**"**x?** "**); dgets(buf);**  $x = \text{atio}(\text{buf});$ 

```
rc = CompCube(cid, x);
       if (rc >(3)printt("x'*3 = %d\n", rc);
       else
         printf("Call failed --> %s\n", RPC2_ErrorMsg(rc));
       break;
    case 3:
       rc = CompAge(cid);
       if (i c > 0) printf("Age of connection = %d seconds\n", irc);
       else
         printf("CaU failed --> 9'_kn", RPC2 ErrorMsg(rc));
       break;
    case 4:
      printf("Remote command: ");
      gets(cmd);
      bzero(&sed,sizeof(sed));
                                            How I wish C had a "with" clause like Pascal
      sed.Tag = DUMBFTP;
      sed.Value.DumbFTPD.Tag = FILEBYNAME;
      sed.Value.DumbFTPD.Filelnfo.SyName.ProtectionBits= 0644;
      sed.Value.DumbFTPD.TransmissionDirection= SERVERTOCLIENT;
      sed.Value.DumbFTPD.ByteQuota = -1;
      strcpy(sed.Value.Du mbFTPD.Filelnfo.ByName.LocalFileName, "/tmp/result");
      rc = CompExec(cid, cmd, &sed);
      if (rc = = COMPSUCCESS) system("echo Result of remote exec:;cat /tmp/result");
      else
        if (rc = = COMPFAILED) printf("Could not do remote exec\n");
        else
          printf("Call failed -->%skn", RPC2_ErrorMsg(rc));
      break;
    case 5:
      rc = CompQuit(cid);
      if (rc < 0)
        printf("Call failed -->%skn", RPC2 ErrorMsg(rc));
      RPC2_Unbind(cid);
      break;
    }
  ŀ
        = ................ = RPCInitialization and Error handling ............ = .... =
InitRPC0
  \mathbf{f}int mylpid = \cdot1;
  DFTP_lnitializer dftpi;
 struct timeval tout;
 assert(LWP_lnitializeProcessSupport(LWP_NORMAL- PRIORITY, &mylpid) = = LWP_SUCCESS);
 DFTP_Set Defaults(&dftpi);
 dftpi.ChunkSize = 1024; 2K and 4K give much better performance
 DFTP Activate(&dftpi);
 tout.tv- sec = 240;
 tout.tv- usec = 0;
 assert(RPC2 Init(RPC2 VERSION, 0, NULL, 1, -1, &tout) = = RPC2_SUCCESS);
 }
```
# iopen(){}

 $\ddot{\phantom{a}}$ 

# 2. The RPC2 R**u**n**t**ime Sys**t**e**m**

The purpose of this section is to describe the physical layout of data in transmissions between client and server RPC runtime systems. The runtime system deals with contiguous packet Buffers, each of which consists of:

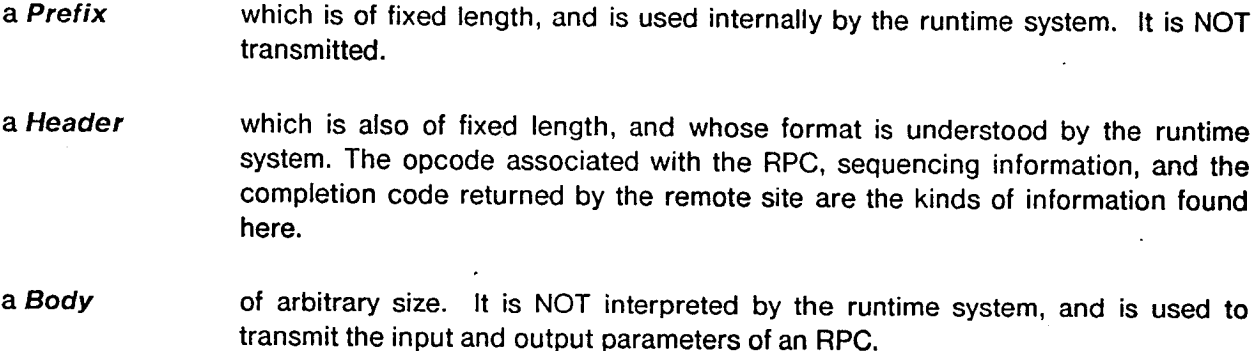

The actual header files are the authoritative source of these definitions, and will be more up-to-date than this manual.

# 2.1. Constants, Types, and Globals (from file rpc2.h)

M. Satyanarayanan Information Technology Center Carnegie-Mellon University

(c) Copyright IBM Corporation November 1985

# ifndef - RPC2-#define - RPC2 -

# define RPC2**\_**VERSION "Version 7.0: Satya, 9 April 1986, 11:30"

This string is used in RPC initialization calls to ensure that the runtime system and the header tiles are mutually c**o**nsiste**n**t. Also passed across on RPC2\_Bind for advisory information to other side. RPC2\_OLDVERSION to be returned on RPC2\_Bind()s. For really minor changes alter RPC2\_LastEdit in globals.c.

#### #define RPC2**\_**PROTOVERSION 6

Found as the first 4 bytes of EVERY **p**acket. Change this if you change any aspect of the protocol sequence, or ff you change the packet header, or the body formats of the initialization packets. Used in inital packet exchange to verify that the client and server s**p**eak exactly the same protocol. Orthogonal to RPC2**\_**VERSION. We need this in the header at the very beginning, else we cannot change packet lormats in a detectable manner.

The following constants are used to indicate the security-level of RPC connections.

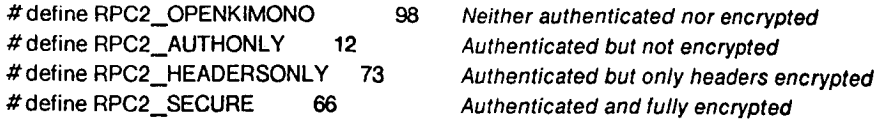

RPC2 supports multiple encryption types; the key length is fixed, and you must always supply a field of RPC2\_KEYSIZE bytes wherever an encryption key is called for. However, individual algorithms can choose to ignore e**x**cess bytes in the keys.

The encryption types are specified as integer bit positions so that the EncryptionTypesMask field of RPC2\_GetRequest() can be a mask of these types. The required type must also be specified in RPC2\_Bind().

To add support for other encryption types only the constants below and the internal runtime procedures RPC2\_Encrypt() and RPC2\_Decrypt() have to be modified.

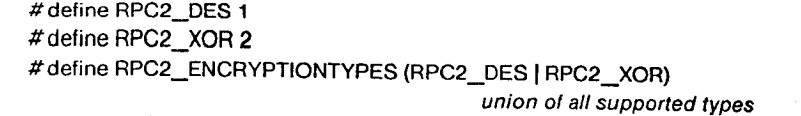

#define RPC2**\_**K**E**YSIZE 8 Size in bytes of the encryption keys

RPC procedure return codes:

These may also occur in the RPC2 ReturnCode field of reply headers: Values of 0 and below in those fields are reserved for **R**PC st**u**b us**e**. Codes gr**e**ater than **0 a**re **a**ssi**g**n**e**d and **ma**n**ag**ed b**y** s**u**b**sy**stem**s.**

There **a**re three levels of err**o**rs: Warning**,** Error**,** and F**a**tal Err**o**r**.** RPC2 SUCCESS **>** RPC2**\_**WLIMIT > warning codes **>** RPC2 EL/MIT .\_err**o**r c**o**des ,**\_**RPC2 FLIM/T > fatal err**o**r c**o**des

The semantics of these c**o**des are:

**R**PC2. SUCCESS**:** E**v**erythi**n**g was **p**erfe**c**t**.**

Warning: Advisory informati**o**n.

Error: Something went wrong, but the connection (if any) is still usable.

Fatal: The connection (if any) has been marked unusable.

Note that the routine RPC2\_ErrorMsg() will translate return codes into printable strings.

#define RPC2**\_**SUCCES**S** 0

#define RPC2**\_**WLIMIT -1 #def**i**ne RPC2**\_**ELIMIT -100**0** #define RPC2**\_**FLIMIT -2000

#### Warnings

#define RPC2**\_**OLDVERSION RPC2 WLIMIT-1 #define RPC2\_INVALIDOPCODE RPC2\_WLIMIT-2

Never returned by RPC2 itseff**;** Used by higher levels, such as

rp2gen

#define RPC2 BADDATA RPC2**\_**WLIMIT-**3**

Never used by RPC2 itself; used by rp2gen or higher levels t**o** indicate bogus data

#### Err**o**rs

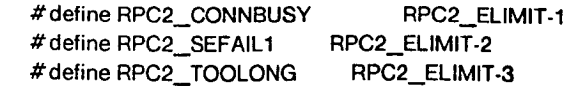

#### Fatal Errors

#**de**f**in**e R**PC2\_FAIL RPC2\_F**L**IMIT-1** #**d**efi**ne RPC**2 **N**OCO**NNECTION RPC**2 **FLI**M**tT-2** # **de**f**in**e **RPC**2**\_TIMEOUT RPC2\_F**L**IMIT-3** # **de**f**in**e **RPC2\_N**O**BINDI**N**G RPC**2**.**\_ **FLIMIT-4** #**defin**e **RPC2\_DUPLICATESERVER RPC**2 **FLIMIT**-**5**

# define RPC2\_NOTWORKER RPC2\_FLIMIT-6 # define RPC2\_NOTCLIENT RPC2\_FLIMIT-7 #define RPC2\_WRONGVERSION RPC2\_FLIMIT-8 #define RPC2\_NOTAUTHENTICATED RPC2 FLIMIT-9 #de**f**ine RPC2\_CLOSECONNECTION RPC2\_FLIMIT-10 # define RPC2 BADFILTER RPC2 FLIMIT- 11 # define RPC2\_LWPNOTINIT RPC2\_FLIMIT-12 # define RPC2\_BADSERVER RPC2\_FLIMIT-13 #define RPC2\_SEFAIL2 RPC2 FLIMIT-14 #define RPC2**\_**DEAD RPC2 FLIMIT-15 #define RPC2**\_**NAKED RPC2 FLIMIT-16

Universal opcode values: opcode values equal to or less than 0 are reserved. Values greater than 0 are usable by mutual agreement between clients and servers.

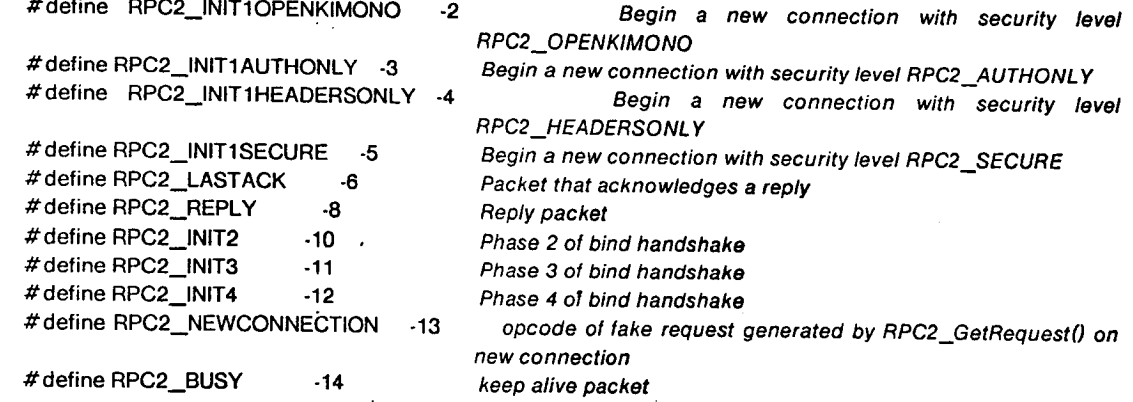

S**y**stem Limits

#defi**n**e RPC**2** MAXPACKETSIZE 10000 si**z**e of the largest acceptable packet buffer in bytes fincludes prefix and h**e**ader)

Global variables for debugging:

RPC2 DebugLevel controls the level of debugging output produced on stdout. A value of 0 turns off the output altogether; v**a**lues of 1, 10, and 100 are currently meanin**g**ful. The default value of this variable is **O**.

RPC2\_Perror controls the printing of Unix error messages on stdout. A value of 1 turns on the printing, while 0 turns it off. The default value for this variable is 1.

RPC2 Trace controls the tracing of RPC calls, packet transmissions and packet reception. Set ff to 1 for tracing. Set to zer**o** for stopping tracing. The internal circular trace buffer can be printed out by calling RPC2\_DumpTrace().

> extern long **R**PC2 DebugL**e**vel; extern long **R**PC2 P**e**rror; extern long **R**PC2\_ Tr**a**c**e**;

\*\***\***\***\*\***\*\*\*\*\***\***\***\***\*\*\*\***\***\*\*\*\*\*\* Data Types known to R**P**Gen oo,**,**,,,**\***\***\***,**,**,**,\*\***\*\_,**\***\*\*e**,**,\_o**,**\_**.**

**t**y**pedef**

**long** R**PC2** I**nteger;** 32-bit**.** 2"s complement representation. On other machines**,** an explicit conversion may be needed.

ty**pedef.**

**unsign**e**d lon**g RP**C2\_Unsigned;** 32.bits**.**

unsigne**d** c**h**ar **R**P**C**2 **B**yt**e;** A single 8-bit b**y**t**e.**

typedef

RPC2**\_**Byte **\***RPC2 ByteSeq;

**A** co**n**tig**u**ous sequence of b**y**tes. In the C implementation this is a **p**ointer. **RP**C2Gen knows how to allocate and **t**ran**s**form th**e p**ointer values on transmission. Beware if you are not dealing via RPC2Gen. May be differently represented in other languages.

#### typedef

RPC2\_ByteSeq RPC2\_String; no nulls except last byte A null**.**terminated sequence of characters. Identical to the C language string definition.

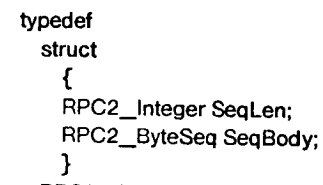

**length of SeqBody** no restrictions on contents

RPC2 CountedB**S**; **A** means of tran**s**mitting binary dat**a**.

> typedef struct Ł RPC2\_Integer MaxSeqLen; max size of buffer represented by SeqBody RPC2\_ByteSeq SeqBody; No restrictions on contents **}**

RPC2\_Integer SeqLen; number of interesting bytes in SeqBody

#### RPC2 BoundedBS;

RPC2\_BoundedBS is intended to allow you to remotely play the game that C programmers play all the time: allocate a large buf**f**er, **f**ill in some bytes, then call a procedure which takes this buffer as a parameter and replaces its contents by a possibly longer sequence of bytes. Example: strcat().

#### typedef

RPC2\_Byte RPC2\_EncryptionKey[R**P**C2 KEY**S**|ZE]; Keys used for encryption are fixed length byte sequences

\*\*\*\*\*\*\*\*\*\*\* Data Types used only in runtime calls \*\*

typedef RPC2\_Integer RPC2\_Handle; actually a pointer in the remote machine's addr space NOT a small integerlll

#### typedef

stru**c**t (

**}**

RPC2 Hostlde**n**t;

e**n**um HostType {RPC2 HOST**B**YINETADDR = 1**7**, RPC2**\_**HOSTBYN**A**ME = **3**9} Ta**g**; dbx bogosity if anonymous enum

#### unio**n**

( **}** V**a**lue;

un**s**igned to**ng I**netAdd**ress**; NOTE: in net**w**ork order, not host order char Name<sup>[20]</sup>; this is a pretty arbitrary length

18

```
typedef
                struct
                 \mathbf{f}enum PortalType {RPC2 PORTALBYINETNUMBER= 53, RPC2 PORTALBYNAME = 64} Tag;
                                                      dbx bogosity if anonymous enum
                  union
                   \mathbf{f}unsigned short InetPortNumber; NOTE: in network order, not host order
                   char Name[20]; this is a pretty arbitrary length
                   J.
                   Value;
                 \mathcal{E}RPC2 Portalldent;
             typedef
               struct
                 €
                 enum SubsysType {RPC2 SUBSYSBYID = 71, RPC2_SUBSYSBYNAME = 84} Tag;
                                                     dbx bogosity if anonymous enum
                 union
                   €
                   long Subsysld;
                   char Name[20]; this is a pretty arbitrary length
                   }
                   Value;
                 ŀ
               RPC2_Subsysldent;
             typedef
               struct structure filled by RPC2_GetPeerinfo() call
                 Ł
                 RPC2_Hostldent RemoteHost;
                 RPC2 Portalldent RemotePortal;
                 RPC2 Subsysldent RemoteSubsys;
                 RPC2 Handle RemoteHandle;
                 RPC2 Integer SecurityLevel;
                 RPC2 Integer EncryptionType;
                 RPC2 Integer Uniquefier;
                 RPC2 EncryptionKey SessionKey;
                }
               RPC2 Peerlnfo;
The RPC2 PacketBulfer definition below deals with both requests and repfies. The runtime system provides efficient buffer
storage management routines --- use theml
```

```
typedef
```
struct RPC2 Pa**c**ketBuffer €

struct RP**C**2**\_**PacketBufferPrefix

NOTE**:** The **P**refix is onl**y** used b**y** the runtime system on the local machine. Neither clients nor servers ever deal with it. It is never transmitted.

> long MagicNumber; to detect storage corruption long LEState; to detect buffer chain addling s**t**ruc**t** R**P**C2 **P**a**c**k**et**B**uffer \*Q**nam**e;** name **o**f **q**ueue thi**s** p**a**cket i**s on }**

struct R**P**C2 Pa**c**ketB**u**ffer **\***Next; pointer to next element in buffer chain struct RPC2\_PacketBuffer \*Prev; pointer to prev element in buffer chain long BufferSize; **Set at malloc()** time; size of entire packet, including prefix. **long** Le**ngthOfPacket;** size **o**f data actually transmitted: he**a**der + body

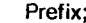

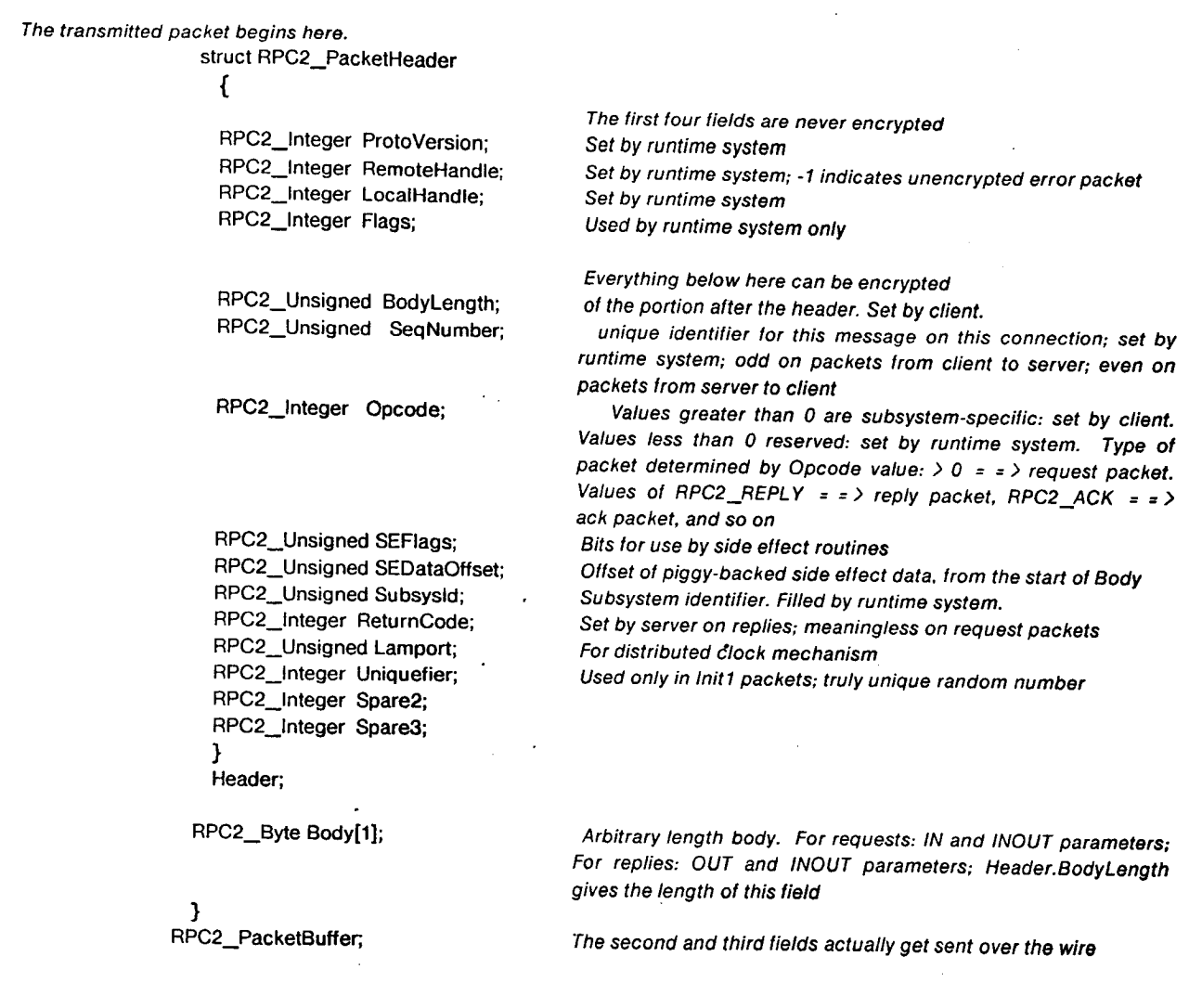

Meaning of Flags field in RPC2 packet header

#define RPC2**\_R**E**T**RY O**xl** set by runtime system

#**d**efi**ne RP**C**2\_EN**C**R**Y**PTED Ox**2 set by runtime system

Leftm**o**st byte **o**f Flags tie/c/is reserved f**o**r use by side effect r**o**utines. This is in addition to the SEF/ags field**.** Flags is n**o**t encrypted, but SEFLAGS is.

F**o**rmat of filter used in RPC2 **G**etRequest

**typede**f **struct** { enum E1 {**ANY = 1**2**,** O**NEC**O**NN =37,** O**NESUBSYS = 43} FromWhom; enu**m **E**2 {O**LD =** 2**7, NEW = 38,** O**LD**OR**NEW = 69**} O**I**dO**rNew; union** {<br>RPC2\_Handle WhichConn; **RPC2 Han**d**le WhichConn;** if Fr**o**mWhom = **-**- ONECONN **long Subsysld;** if Fr**o**mWhom = = ONESUBSYS } C**onnOrSubsys;** }

The tollowing data structure is the body of the packet synthesised by the runtime system on a new connection, and returned as the result of an RPC2\_GetRequest().

typedef struct .**(** RPC2\_Integer SideEffectType; RPC2 Integer SecurityLevel; RPC2 Integer Encrypt**i**onT**y**p**e**; RPC2\_Counted BS ClientIdent; } RPC2 NewConnectionBody;

RP**C2** runtim**e** r**o**utines**:**

**extern longRPC2 Init0; extern long RPC2\_Export();** e**xt**er**n** l**ong RPC2\_DeExport**0**;** e**xtern** l**o**n**g** R**PC**2 **A**I**IocBuffe**r**0;** e**xt**er**n** l**ong RPC2\_Fre**e**Buff**e**r**0**;** e**xt**er**n longRPC2\_S**e**n**d**Response**0**;** e**xte**r**n longRPC2\_G**e**tRequ**e**st**0**;** e**xtern longRPC2\_MakeRPC0; extern long**R**P**C**2\_**M**ultiRPC**0**;** e**xt**e**rn longRPC**2 **Bind 0;** e**xt**e**rn long**R**PC2 InitSideE**ffe**ct0; e**x**t**e**rn lon**g **RPC2 CheckSideEffect0;** e**xt**e**rn** l**ong RPC2 Unbind();** e**xt**e**rn longRPC2\_**G**etPrivatePo**i**nter0;** e**xt**e**rn long**R**PC**2 **S**e**tPrivat**e**Pointer**0**; ext**e**rn** l**ong RPC2** G**etSEPointer0; exter**n **lo**ng R**P**C**2\_SetSEPointer0;** e**xtern longRPC2 G**e**tP**e**erln**f**o**0**; extern** char \*RPC2\_ErrorMsg(); NOT long IIII **extern** l**ong RPC2\_DumpTrac**e0**;** e**xtern longRPC2 DumpState(); e**xter**n to**n**gR**PC**2\_lnitTr**a**ceB**uff**er**0**;** extern long RPC2\_LamportTime(); extern long RPC2 En**a**ble**0**; #endif

# 2.2. Client**-**related Ca**ll**s

### RPC2\_Bind

#### Create a new c**o**nnecti**o**n

#### **Call:**

long RPC2\_Bind( in long SecurityLevel, in long EncryptionType, in RPC2\_HostIdent \*Host, in RPC2\_Portalldent **"**Portal, in RPC2\_Subsysldent **\***Subsys, in long SideEffectType, in RPC2\_CountedBS \*ClientIdent, in RPC2\_EncryptionKey "SharedSecret, out RPC2 Handle **"**ConnHandle )

#### Parameters**:**

#### **SecurityLevel**

One of the constants RPC2\_OPENKIMONO, RPC2\_ONLYAUTHENTICATE, RPC2\_HEADERSONLY or RPC2\_SECURE

#### EncryptionType

The kind of encryption to be used on this connection. For example, RPC2\_XOR, RPC2\_DES, etc. Ignored if SecurityLevel is RPC2\_OPENKIMONO. The bind will fail if the remote site does not support the requested type of enc**r**yption.

- Host The identity of the remote host on which the server to be contacted is located. This may be specified a**s** a strin**g** name or as an Internet address. In the former case the RPC runtime system **w**ill do the necessary n**a**me resolution.
- Portal An identification of the server process to be contacted at the remote site. Portals are unique on a given host. A portal may be specified as a string name or as an Internet port value. In the former case the RPC **ru**ntime system will do the necessary name to port number conversion. Support for other kinds of portals (such a**s** Unix domain) may be available in future.

#### Subsys

Which of the potentially many sub**s**ystems supported by the remote server is desired. May be **s**pecifi**e**d **as** a n**u**mber **o**r as a **n**ame. In the latter cas**e**, the RPC run**t**ime **sy**stem**w**ill d**o** the translation fr**o**m n**a**m**e** t**o** num**be**r.

#### SideEffectType

What kind of side effects are to be associated with this connection. The only side effects intially supported ar**e** bulk-transfers of files, identified by type DUMBFTP or SMARTFTP. May be 0 if no side **e**ffect**s** are ev**e**r t**o** be attempted on this **c**onn**e**c**t**io**n**.

#### **ClientIdent**

Adequate inform**a**tion for the server to uniquely identify this client and to obtain SharedKey. Not interpreted by the RPC runtime system. Only the GetKeys callback procedure on the server side need understand the form**a**t of ClientIdent. May be NULL if SecurityLevel is RPC2\_OPENKIMONO

#### **SharedSecret**

An encryption key known by the callback procedure on the server side to be uniquely associated with ClientIdent. Used by the RPC runtime system in the authentication handshakes. May be NULL if SecurityLevel is RPC2\_OPENKIMONO.

#### ConnHandle

An unique integer returned by the call, identifying this connection. This is not necessarily a small-valued integer.

#### **Completion Codes:**

RPC2\_SUCCESS

All went well

#### RPC2\_NOBINDING

The specified host, server or subsystem could not be contacted

#### RPC2\_WRONGVERSION

The client and server runtime systems are incompatible. Note that extreme incompatibilty may result in the server being unable to respond even with this error code. In such a case the server will appear to be down, resulting in a RPC\_NOBINDING return code.

#### RPC2\_OLDVERSION

This is a warning. The RPC2\_VERSION values on client and server sides are different. Normal operation is still possible, but one of you is running an obsolete version of the run time system. You should obtain the latest copy of the RPC runtime system and recompile your code.

#### RPC2\_NOTAUTHENTICATED

A SecurityLevel other than RPC2\_OPENKIMONO was specified, and the server did not accept your credentials.

#### RPC2\_SEFAIL1

The associated side effect routine indicated a minor failure. The connection is established and usable.

#### RPC2\_SEFAIL2

The associated side effect routine indicated a serious failure. The connection is not established.

#### RPC2\_FAIL

Some other mishap occurred.

Creates a new connection and binds to a remote server on a remote host. The subsystem information is passed on to that server to alert it to the kind of remote procedure calls that it may expect on this connection.

A client/server version check is performed to ensure that the runtime systems are compatible. Note that there are really two version checks. One is for the RPC network protocol and packet formats, and this must succeed. The other check reports a warning if you have a different RPC runtime system from the server. You may also wish to do a higher-level check, to ensure that the client and server application code are compatible.

The SecurityLevel parameter determines the degree to which you can trust this connection. If RPC2\_OPENKIMONO is specified, the connection is not authenticated and no encryption is done on future requests and responses. If RPC2\_ONLYAUTHENTICATE is specified, an authentication handshake is done to ensure that the client and the server are who they claim to to be (the fact that the server can find SharedSecret from Clientldent is assumed to be proof of its identity). If RPC2 SECURE is specified, the connection is authenticated and all future transmissions on it are encrypted using a session key generated during the authentication handshake. encrypted using a session key generated during the authentication handshake.<br>RPC2\_HEADERSONLY is similar to RPC2\_SECURE, except that only RPC headers are encrypted.

The kind of encryption used is specified in EncryptionType. The remote site must specify an RPC2 GetRequest with an EncryptionTypeMask that includes this encryption type.

### RPC2\_MakeRPC

### Make a remote procedure call (with possible side-effect)

#### Call:

long RPC2\_MakeRPC(in RPC2\_Handle ConnHandle, in RPC2\_PacketBuffer \*Request, in SE\_Descriptor \*SDesc, out RPC2\_PacketBuffer \*\*Reply, in struct timeval \*Patience, in long EnqueueRequest)

#### Parameters:

#### ConnHandle

identifies the connection on which the call is to be made

#### Request

A properly formatted request buffer.

#### **SDesc**

A side effect descriptor with local fields filled in. May be NULL if no side effects will occur as a result of this call.

Reply On return, it will point to a response buffer holding the response from the server. You should free this buffer when you are done with it.

#### Patience

Maximum time to wait for remote site to respond. A NULL pointer indicates infinite patience.

#### EnqueueRequest

Specifies whether the caller should be blocked if ConnHandle is already servicing an RPC request from some other lwp. If this variable is 1 the caller is blocked. Otherwise a return code of RPC2\_CONNBUSY is returned.

#### **Completion Codes:**

#### RPC2\_SUCCESS

All went well.

#### RPC2\_NOCONNECTION

ConnHandle does not refer to a valid connection.

#### RPC2\_TIMEOUT

A response was not received soon enough. Occurs only if the Patience parameter was non-NULL.

#### RPC2\_SEFAIL1

The associated side effect resulted in a minor failure. Future calls on this connection will still work.

#### RPC2 SEFAIL2

The associated side effect resulted in a serious failure. Future calls on this connection will fail.

#### RPC2\_DEAD

The remote site has been deemed dead or unreachable. Note that this is orthogonal to an RPC2\_TIMEOUT return code.

#### RPC2 NAKED

The remote site sent an explicit negative acknowledgement. This can happen if that site thought you were dead, or if someone at that site unbound your connection.

#### RPC2 CONNBUSY

EnqueueRequest specified 0 and ConnHandle is currently servicing a call. Try again later.

The **w**orkhorse routine, used to make remote calls after establishing a connection. The call is sequential and the calling Iwp is blocked until the call completes. The associated side effect, if any, is finished before the call completes. The listed completion codes are from the local RPC stub. Check the RPC2\_ReturnCode fields of the reply and the status fields of SDesc to see what the remote site thought of your request. Without an explicit timeout interval the remote site can take as long as it wishes to perform the requested operation and associated side effects. The RPC protocol checks periodically to ensure that the remote site is alive. If an explicit Patience timeout interval is specified, the call must complete within that time.

## RPC2**\_M**ult**i**RPC

### **M**ake a collectio**n** of remote **p**r**o**ced**u**re calls

#### Call**:**

long RPC2\_MultiRPC( in long HowMany, in RPC2\_Handle ConnHandleList[), i**n** RPC2\_PacketBuffer "Request, in SE\_Descriptor SDescList[ ], in long (\*UnpackMulti)(), in out ARG\_INFO \*Arginfo, in struct timeval **"**Patience )

### Param**e**te**rs:**

#### HowMany

Howman**y**s**e**rv**ersto** con**t**a**ct**

#### **ConnHandleList**

L**i**stof HowManyconne**c**tionhandl**e**sforthe connection**s**on whichcallsar**e**to be**ma**d**e**.

#### Request

**A** pr**o**pe**rl**y**formatt**e**dre**q**ues**tb**uffe**r**.**

#### SDescList

**Listo**f**HowManysidee**ff**ectdescriptors**

#### Unp**a**ckMu/ti

Pointer to unpacking routine called by RPC2 when each server response as received. If RP2Gen is used, this **wi**ll b**esuppliedby**MR**PC\_.MakeMu**l**ti.** O**therwise,it** m**ustbesupplied**b**yth**e**cl**i**ent.**

#### **Arginfo**

A **pointerto** a **structurecontainingargum**e**ntin**f**ormation.This**s**tructureis notexaminedb**y **RPC2;it is passed** u**ntouchedto Un**p**ackMu**l**ti.I**f**RP2**G**enisuse**d**,thisstructurewillb**e**sup**p**liedby**M**RPC MakeMulti.Otherwise, itcan**be**usedtopassanystructuredesire**d**b**y**t**he**c**l**ientorsuppliedasNULL**.

#### Patience

**Maximumtimeto wait**f**orremotes**i**testo r**e**s**p**ond**A. **NULLpoint**e**rindicates**i**n**f**initepatience**as **long**a**sRPC2** believes that the server is alive. Note that this timeout value is orthogonal to the RPC2 internal timeout for determining connection death.

#### **Completion Codes:**

#### RPC2\_SUCCESS

All servers returned successfully, or all servers until client-initiated abort returned successfully. Individual server response information is supplied via UnpackMulti to the user handler routine supplied in the ArgInfo structure.

#### RPC2 TIMEOUT

The user specified timeout expired before all the servers responded.

#### RPC2\_FAIL

Something other than SUCCESS or TIMEOUT occurred. More detailed information is supplied via UnpackMulti to the user handler routine supplied in the Arginfo structure.

Logically identical to iterating through ConnHandleList and making RPC2\_MakeRPC calls to each specified connection using Request as the request block, but this call will be considerably faster than explicit iteration. The calling lightweight process blocks until either the client requests that the call abort or one of the following is true about each of the connections specified in ConnHandleList: a reply has been received, a hard error has been detected for that connection, or the specified timeout has elapsed.

The Arglnfo structure exists to supply argument packing and unpacking information in the case where RP2Gen is used. Since its value is not examined by RPC2, it can contain any pointer that a non-RP2Gen generated client wishes to supply.

Similarly, UnpackMulti will point to a specific unpacking routine in the RP2Gen case. If the RP2Gen interface is not used, you should assume that the return codes of the supplied routine must conform to the specifications in section 5.4.1.

Side effects are supported as in the standard RPC2 case except that the client must supply a separate SE\_Descriptor for each connection. The format for the SE\_Descriptor argument is described in section 5.4. It will often be useful to supply connection specific information such as unique file names in the SE\_Descriptor.

A further discussion of the MultiRPC facility can be found in chapter 5.

# 2.3. Server-related RPC Calls

### RPC2\_Export

# Indicate willingness to accept calls for a subsystem

#### Call:

long RPC2\_Export(in RPC2\_SubsysIdent \*Subsys)

## Parameters:

#### **Subsys**

Specifies a subsystem that will be henceforth recognized by this server. This is either an integer or a symbolic name that can be translated to the unique integer identifying this subsystem.

# **Completion Codes:**

RPC2\_SUCCESS All went well

## RPC2\_DUPLICATESERVER

Your have already exported Subsys.

#### RPC2\_BADSERVER

Subsys is invalid.

#### RPC2\_FAIL

Something else went wrong.

Sets up internal tables so that when a remote client performs an RPC2\_Bind() operation specifying this host-portal-subsystem triple, the RPC runtime system will accept it. A server may declare itself to be serving more than one subsystem by making more than one RPC2\_Export calls.

# RPC2\_DeExport

Stop accepting new connections for one or all subsystems.

#### Call:

long RPC2\_DeExport(in RPC2\_SubsysIdent \*Subsys)

#### Parameters:

#### Subsys

Specifies the subsystem to be deexported. This is either an integer or a symbolic name that can be translated to the unique integer identifying this subsystem. A value of NULL deexports all subsystems.

#### **Completion Codes:**

RPC2\_SUCCESS

All went well

#### RPC2\_BADSERVER

Subsys is not a valid subsystem, or has not been previously exported.

#### RPC2\_FAIL

Something else went wrong.

After this call, no new connections for subsystem Subsys will be accepted. The subsystem may, however, be exported again at a later time. Note that existing connections are not broken by this call.

### RPC2\_GetRequest

### Wait for an RPC request or a new connection

#### Call:

long RPC2\_GetRequest(in RPC2\_RequestFilter \*Filter, out RPC2\_Handle \*ConnHandle, out RPC2\_PacketBuffer \*\* Request, in struct timeval \*Patience, in long (\*GetKeys)(), in long EncryptionTypeMask, in long (\*AuthFail)())

#### Parameters:

Filter A filter specifying which requests are acceptable. See description below.

#### ConnHandle

Specifies the connection on which the request was received.

#### Request

Value ignored on entry. On return, it will point to a buffer holding the response from the client. Free this buffer after you are done with it.

#### Patience

A timeout interval specifying how long to wait for a request. If NULL, infinite patience is assumed.

#### GetKeys

Pointer to a callback procedure to obtain authentication and session keys. See description below. May be NULL if no secure bindings to this server are to be accepted.

#### EncryptionTypeMask

A bit mask specifying which types of encryption is supported. Binds from clients who request an encryption type not specified in this mask will fail.

#### AuthFail

Pointer to a callback procedure to be called when an authentication failure occurs. See description below. May be NULL if server does not care to note such failures.

#### **Completion Codes:**

#### RPC2\_SUCCESS

I have a request for you in Request. New connections result in a fake request.

#### **RPC2 TIMEOUT**

Specified time interval expired.

#### RPC2\_BADFILTER

A nonexistent connection or subsystem was specified in Filter.

#### RPC2\_SEFAIL1

The associated side effect routine indicated a minor failure. Future calls on this connection will still work.

#### RPC2\_SEFAIL2

The associated side effect routine indicated a serious failure. Future calls on this connection will fail too.

#### RPC2\_DEAD

You were waiting for requests on a specific connection and that site has been deemed dead or unreachable.

#### RPC2\_FAIL

Something irrecoverable happened.

The call blocks the calling lightweight process until a request is available, a new connection is made, or until the specified timeout period has elapsed. The Filter parameter allows a great deal of flexibility in selecting precisely which calls are acceptable. New connections result in a fake request with a body of type RPC2 NewConnection. Do not try to do a RPC2 SendResponse to this call. All other RPC2\_GetRequest calls should be eventually matched with a corresponding RPC2\_SendResponse call.

The fields of RPC2\_NewConnection are self-explanatory. Note that you must invoke RPC2\_Enable() after you have handled the new connection packet for further requests to be visible. If you are using RP2Gen, this is done for you automatically by the generated code that deals with new connections.

The callback procedure for key lookup should look like this:

long GetKeys(in ClientIdent, out IdentKey, out SessionKey)

RPC2\_CoundedBS \*ClientIdent;

RPC2\_EncryptionKey \*ldentKey;

# RPC2\_EncryptionKey \*SessionKey,

GetKeys() will be called at some point in the authentication handshake. It should return 0 if Clientldent is successfully looked up, and -1 if the handshake is to be terminated. It should fill IdentKey with the key to be used in the handshake, and SessionKey with an arbitrary key to be used for the duration of this connection. You may, of course, make SessionKey the same as IdentKey.

The callback procedure for noting authentication failure should look like this:

long AuthFail(in Clientldent, in EncrType, in PeerHost, in PeerPortal)

RPC2\_CoundedBS \*Clientldent;

RPC2\_lnteger EncryType;

RPC2 Hostldent \*PeerHost;

RPC2 Portalldent \*PeerPortal;

AuthFail() will be called after an RPC2\_NOTAUTHENTICATED packet has been sent to the client. The
# **RPC2 Enable**

Allo**w** servicing of requests on a new conne**c**tion

#### **Call:**

long RPC2 Enable( **in** RPC2\_Handle ConnHandle )

#### Pa**r**a**m**eters**:**

**ConnHandle** 

Which connection is to be enabled

# **Comp**l**etion Codes:**

# RPC2\_SUCCESS

Enabled the connection.

# RPC2\_NOCONNECTION

**A**boguscon**n**ecti**o**n**was**spe**c**i**f**ied. "

Typically invoked by the user at the end of his NewConnection routine, after setting up his higherlevel data structures appropriately. Until a connection is enabled, RPC2 guarantees that no request**s** on that connection will be returned in a RPC2\_GetRequest call. Such a request from a client will, however, be held and responded to with RPC2\_BUSY signals until the connection is enabled. This call is present primarily to avoid race hazards in higher.level connection establishment. Note that RP2Gen automatically generates this call at after a NewConnection routine.

# RPC2\_SendResponse

## Respond to a request from my client

#### Call:

long RPC2\_SendResponse(in RPC2\_Handle ConnHandle, in RPC2\_PacketBuffer \*Reply)

## Parameters:

ConnHandle

Which connection the response is to be sent on.

Reply A filled in buffer containing the reply to be sent to the client.

### **Completion Codes:**

#### RPC2\_SUCCESS

I sent your response.

#### RPC2\_NOTWORKER

You were not given a request to service.

#### RPC2 DEAD

The remote site is dead or unreachable.

#### RPC2\_NAKED

The remote site sent an explict negative acknowlegment.

# RPC2\_SEFAIL1

The associated side effect routine indicated a minor failure. Future calls on this connection will still work.

#### RPC2\_SEFAIL2

The associated side effect routine indicated a serious failure. Future calls on this connection will fail too.

#### RPC2\_FAIL

Some irrecoverable failure happened.

Sends the specified reply to the caller. Any outstanding side effects are completed before Reply is sent. Encryption, if any, is done in place and will clobber the Reply buffer.

# RPC2\_InitSideEffect

## Initiate side effect

# Call:

long RPC2\_InitSideEffect(in RPC2\_Handle ConnHandle, in SE\_Descriptor \*SDesc)

#### Parameters:

#### ConnHandle

The connection on which the side effect is to be initiated.

### **SDesc**

A filled-in side effect descriptor.

#### **Completion Codes:**

#### RPC2\_SUCCESS

The side effect has been initiated.

#### RPC2\_NOTSERVER

Only one side effect is allowed per RPC call. This has to be initiated between the GetRequest and SendResponse of that call. You are violating one of these restrictions.

#### RPC2 SEFAIL1

The associated side effect routine indicated a nonfatal failure. Future calls on this connection will work.

#### RPC2\_SEFAIL2

The associated side effect routine indicated a serious failure. Future calls on this connection will fail too.

#### RPC2\_FAIL

Other assorted calamities

Initiates the side effect specified by SDesc on ConnHandle. The call does not wait for the completion of the side effect. If you need to know what happened to the side effect, do a RPC2\_CheckSideEffect call with appropriate flags.

# RPC2\_CheckSideEffect

#### **Check progress of side effect**

## Call:

long RPC2\_CheckSideEffect(in RPC2\_Handle ConnHandle, inout SE\_Descriptor \*SDesc, in long Flags)

# Parameters:

#### ConnHandle

The connection on which the side effect has been initiated.

#### **SDesc**

The side effect descriptor as it was returned by the previous RPC2\_InitSideEffect or RPC2\_CheckSideEffect call on ConnHandle. On output, the status fields are filled in.

Flags Specifies what status is desired. This call will block until the requested status is available. This is a bit mask, with RPC2\_GETLOCALSTATUS and RPC2\_GETREMOTESTATUS bits indicating local and remote status. A Flags value of 0 specifies a polling status check: no blocking will occur and the currently known local and remote status will be returned.

#### **Completion Codes:**

#### RPC2 SUCCESS

The requested status fields have been made available.

#### RPC2\_NOTSERVER

No side effect is ongoing on ConnHandle.

## RPC2\_SEFAIL1

The associated side effect routine indicated a nonfatal failure. Future calls on this connection will work.

## RPC2\_SEFAIL2

The associated side effect routine indicated a serious failure. Future calls on this connection will fail too.

#### RPC2 FAIL

Other assorted calamities

Checks the status of a previously initiated side effect. This is a (potentially) blocking call, depending on the specified flags.

# RPC2 Ini**t**

# Perform runtime system initializati**o**n

#### Cal**l:**

long RPC21nit( in char \*Versionld, in long Options, **i**n RPC2**\_**Portalldent **\***PortalList[], in long HowManyPortals, in long RetryCount, in struct timeval "KeepAlivelnterval )

## **P**aramete**rs:**

#### Versionld

Set this to the **c**onstant RPC2**\_**VERSION. The current value of this string constant must be identical to th**e v**al**ue** at **the t**im**e thec**li**ent runti**m**esystemw**a**s** c**o**mpiled**.**

#### **Options**

Right now there are no option**s**.

#### PortalList

An array of unique network addresse**s** within thi**s** machine, on which request**s** can be listened for, a**n**d to whi**ch** responses to outgoing calls can be mad**e**. In the Internet domain thi**s** translates into a port number or **a** symbo**l**i**c n**ame that can be m**a**pped to **a** port number. You need to specify thi**s** parameter eve**n** if you **a**re **on**ly going to be a clie**n**t and not export a**n**y subsyst**e**ms. A value of N**U**LL will cause RPC2 to select an arbitrary, nonassigned por**t**al.

## HowManyPortals

Specifies the number of elem**e**nt**s** in the array PortalLi**s**t.

#### **RetryCount**

How many time**s** to retransmit a p**a**cket before giving up a**ll** hope of receivin**g** acknowledgement of it**s** re**c**eipt. Should be **i**n the ran**g**e I t**o** 30. U**s**e a value of -1 to **o**btain the defa**u**lt.

## KeepAlivelnterval

How often to probe a peer during **a** long RPC call. Thi**s** value is also used to calculat**e** the retr**a**nsmi**ss**io**n** i**n**tervals **w**hen pack**e**t loss is **s**u**s**pe**c**t**e**d by t**he** RPC **r**untime s**y**stem. Use NULL **t**o obtai**n** t**he** defa**u**lt.

#### C**o**mpletion Codes**:**

# RPC2\_SUCCESS

All went well

#### RPC2 FAIL

Una**b**l**e** to in**i**t**i**alize cl**i**e**n**t. Check for bog**us p**aramet**e**r **v**alue**s**.

#### RPC2 WRONGVERSION

The header file and the library have different versions. This should never happen in a properly administered system.

#### RPC2 L WPNO TINIT

The LWP package has not been properly initialized. Be sure to call LWP\_InitializeProcessSupport() before calling RPC2\_Init().

# RPC2\_BADSERVER

The PortalList field specifies an invalid address.

#### RPC2 DUPLICATESERVER

An entry in PortalList spe**c**ifies an address which is already in use on this ma**c**hine

#### RPC2\_SEFAIL 1

The associated side effect routine indicated a minor failure.

#### RPC2 SEFAIL2

The associated side effect routine indicated a serious failure.

**I**nitializes the RPC runtime system in this process. This call should be made before any other call in this package is made. It should be preceded by an initialization call to the LWP package and a call to SE\_SetDefaults with InitialValues as argument. If you get a wrong version indication, obtain a consistent version of the header files and the RPC runtime library and recompile your code. Note that this call incorporates a call to initialize IOMGR.

RetryCount and KeepAlivelnterval together define what it means for a remote site to be dead or unreachable. Packets are retransmitted at most RetryCount times until positive acknowledgement of their receipt is received. This is usually piggy-packed with useful communication, such as the reply to a request. The KeepAlivelnterval is used for two purposes: to determine how often to check a remote site during a long RPC call, and to calculate the intervals between the RetryCount retransmissions of a packet. The RPC runtime system guarantees detection of remote site failure or network partition within a time period in the range KeepAlivelnterval to twice KeepAlivelnterval. See Appendix II for further information on the retry algorithm.

Remember to activate each side effect, XXX, that you are interested in by invoking the corresponding XXX<sub>\_</sub>Activate() call, prior to calling RPC2\_Init.

You may get a warning about SO\_GREEDY being undefined, if your kernel does not have an ITC bug fix. RPC2 will still work but may be slower and more likely to drop connections during bulk transfer. This is because of insufficient default packet buffer space within the Unix kernel.

# **RPC2\_Unbind**

# Terminat**e** a c**o**nnecti**o**n by cli**e**nt **o**r se**r**ver

### Call;

long RPC2\_Unbind( in RPC2\_Handle ConnHandle)

## Para**m**et**e**rs:

**ConnHandle** identifies th**e** connection to be terminated

### **Completion Codes;**

RPC2**\_**SUCCESS

All went well

RPC2 NOCONNECTION

ConnHandl**e** i**s** bo**gu**s

## RPC2**\_**SEFAIL1

The associated **s**ide effect routine indicated a minor failure.

### RPC2\_SEFAIL2

The associated side effect routine indicated a serious failur**e**.

RPC2 FAIL

**Other** assorted calamities

Removes the binding associated with the specified connection. Normally a higher-level disconnection should be done by an RPC just prior to this call. Note that this call may be used both by a server and a client, and that no client/server communication occurs: the unbinding is unilateral.

# R**P**C**2\_A**I**Io**cB**u**ff**er**

## Allocate a packet buffer

**Call:**

long RPC2. AflocBuffer( **in** long MinBodySize**, out** RPC2 PacketBuffer "'Buff )

## **P**a**r**amete**r**s**:**

MinBodySize

Minimum acceptable body size for the packet buffer.

Buff Pointer to the allocated buffer.

## Completio**n** Cod**es;**

#### RPC2\_SUCCESS

Bufferhasbeenallocatedand "Buff point**s**t**o**it.

#### RPC2 FAIL

Co**ul**d**n**o**tallo**c**a**t**ea**b**u**ffer **o**fr**e**q**u**e**stedsize**.

Allocates a packet buffer of at least the requested size. The BodyLength field in the header of the a**l**located packet is set to MinBodySize. The RPC runtime system maintains its own free list of buffer**s**. Use this call in preference to malloc().

# **RPC2\_FreeBuffer**

Fr**e**e a p**a**cket buffer

# **Call:**

long RPC2\_FreeBuffer( inout RPC2\_PacketBuffer \*\*Buff)

# Paramet**e**r**s:**

Buff P**o**inter to the buffer t**o** be freed. Set to NULL by th**e c**all.

# Comple**t**ion C**o**de**s:**

## RPC2\_SUCCESS

Buffer ha**s** been freed. **\***Buff h**a**s bee**n** set to NULL.

## RPC2 FAIL

Could not free b**u**ff**e**r.

Returns a packet buffer to the internal free list. Buff is set to NULL specifically to simplify Iocatihg bugs in buffer usage.

# RPC2\_GetPrivatePointer

#### Obtain private data mapping for a connection.

## Call:

long RPC2\_GetPrivatePointer(in RPC2\_Handle WhichConn, out char \*\*PrivatePtr)

#### Parameters:

WhichConn

Connection whose private data pointer is desired.

#### **PrivatePtr**

Set to point to private data.

#### **Completion Codes:**

#### RPC2\_SUCCESS

\*PrivatePtr now points to the private data associated with this connection.

## RPC2\_FAIL

Bogus connection specified.

Returns a pointer to the private data associated with a connection. No attempt is made to validate this pointer.

# **RPC2 SetPrivatePointer**

set **p**rivat**e** data ma**pp**ing f**o**r a c**o**nnecti**o**n**.**

#### **Cal**l:

long RPC2**\_**SetPrivatePointer( i**n** RPC2 Handle WhichConn, **in** char °PrivatePtr )

## Paramet**ers:**

WhichConn

Connection who**s**e private data pointer is to b**e** set,

#### PrivatePtr

Pointer **to** pr**iva**te d**a**t**a.**

# Completio**n** Code**s:**

RPC2\_SUCCESS

Private pointer set for thi**s** conn**e**ctio**n**.

#### RPC2 FAIL

Bogus connection **s**pe**c**i**fi**ed.

Sets the private data pointer associated with a connection. No attempt is made to validate thi**s** pointer.

# **R**PC**2**\_Ge**t** S**EPointe r**

Obtain **pe**r-**co**nne**c**ti**o**n side-**e**ff**ec**t inf**o**rmati**o**n**..**

#### **Call:**

long RPC2 GetSEPointer( i**n** RPC2 Handle WhichConn, **out** char "**\***SEPtr )

#### **Parameters:**

**WhichConn** 

Connection whose side-effect data pointer is desired.

SEPtr Set to point to side-effect data.

## **Completion Codes:**

### RPC2**\_**SUCCESS

\*SEPtr now points to the side effect data associated with this connection.

#### RPC2 FAIL

Bogus connection specified.

Returns a pointer to the s**i**de effect data associated with a connection, No attempt is made to validat**e** this pointer. This call is should only by the side effect routines, not by clients.

# **RPC2\_SetSEPointe r**

Set **pe**r-c**o**nnection side-effe**c**t **co**nnecti**o**n.

#### Call:

long RPC2\_SetSEPointer( in RPC2 Handle WhichConn, i**n** char "SEPtr )

## **Paramet**e**rs:**

**WhichConn** 

**Connectionwhos**e**sid**e**effe**c**t**p**ointeristo beset.**

SEPtr Pointer to side effect data.

#### **Completion Codes:**

## RPC2\_SUCCESS

 $\delta$ **Side effect pointer set for this connection.** 

# RPC2\_FAIL

B**ogusconnectionspeci**f**ied.**

Sets the side effect data pointer associated with a connection. No attempt is made to validate this **point**e**r. Thi**s **c**a**ll** s**houl**d **only** be **u**s**e**d b**y th**e **sid**e **e**ffe**ct routin**es**, not by clients.**

# **RPC2\_Get Pee rlnfo**

# Obtain **m**is**c**ellan**eo**u**s co**nnecti**on** inf**o**rmati**o**n**.**

#### **Call:**

long RPC2\_GetPeerInfo( in RPC2\_Handle WhichConn, out RPC2\_PeerInfo \*PeerInfo)

#### Param**et**er**s:**

#### **WhichConn**

C**o**n**ne**c**t**i**onwho**sepe**eryouw**i**shto**k**now**a**bout**

#### **Peerinfo**

Data structure to be filled.

#### Completion C**o**de**s:**

#### RPC2\_S UCCESS

Peeri**n**formatio**n**ha**s**beenobtai**n**edfor this**c**o**nn**e**c**ti**on**.

## RPC2\_FAIL

Bogusconnecti**o**n**s**pe**c**i**f**ied**.**

Returns the peer information for a connection. Also returns other miscellaneous connection-related information, such as the securrity level in use. This information may be used by side-effect routines or high-**l**evel server code to perform RPC bindings in the opposite direction. The RemoteHand**l**e and Uniquef**i**er information are useful as end**-**to-end identification between client code and server code.

# **RPC2\_Lampo rtTime**

# Get Lam**po**rt tim**e**

**Call:**

long RPC2\_LamportTime( )

## P**arameters:**

None

# **Completion Codes:**

None

Ret**u**rns **t**he c**u**rrent **L**a**m**p**o**rt t**im**e. **B**ears n**o** resemblance t**o** the act**u**al **ti**me of da**y**. **E**ach **c**a**ll is** guaranteed to return a value at least one larger than the preceding call. Every RPC packet sent and received by this Unix pro**c**ess has a Lamport time field in its header. The value returned by this call i**s** guaranteed to be greater than any Lamport time field received or sent before now. Useful for generating unique timestamps in a distributed system.

# RPC2\_DumpState

# Dump internal RPC state.

### Call:

long RPC2\_DumpState( in FILE \*OutFile, in long Verbosity)

# Parameters:

#### OutFile

File on which the trace is to be produced. A value of NULL implies stdout.

#### Verbosity

Controls the amount of information dumped. Right now two values 0 and 1 are meaningfull.

# **Completion Codes:**

## RPC2\_SUCCESS

The dump has been produced.

You should typically call this routine after calling RPC\_DumpTrace.

# **RPC2 InitTra**c**eBuffer**

# Set tr**a**ce buffer size.

**Call:**

long RPC2\_lnitTraceBuffer( **in** long HowMany )

# Pa**r**amete**r**s**:**

#### HowMany

Howmanyentriesth**e** tracebuff**e**r**s**ho**u**ldhave, Set it to zero to deletetraceb**u**ffer.

## Completion Cod**es:**

#### RPC2\_SUCCESS

The trace buffer has been adjusted appropriately.

Allows you to create and change the trace buffer at runtime. All existing trace entries are lost.

# **RPC2 DumpTrace**

# Print a trace **o**f rec**e**nt R**P**C c**a**lls and packets received**.**

## **Call**:

long RPC2 DumpTrace( **in** FILE "OutFile, **in** long HowMany )

## Parameters:

#### **OutFile**

File on whi**c**h the trace is to be produced. A valu**e** of NULL implie**s** stdout**.**

#### HowMany

The HowMany most recent trace entries are printed. A value of NULL im**p**lies as many trace entries as possible. Values larger th**a**n Tr**a**ce**B**ufferLength specifed in RPC2Jnit ar**e** meaningles**s**.

#### C**o**mpletion Cod**es**;

### RPC2\_SUCCESS

The requested trace has been produced.

#### RPC2\_FAIL

The trace buffer had **n**o e**n**tri**es**.

Note that it is not necessary for RPC2\_Trace to be currently set. You can collect a trace and defer calling RPC2\_DumpTrace until a convenient time. This call does not alter the current valu**e** of RPC2\_Trace.

# **XXX\_SetDefaults**

Set an SE initializer to its default values

#### Call:

long XXX\_SetDefaults(in XXX\_Initializer \*Initializer)

#### Parameters:

### Initializer

Initializer for side effect XXX which you wish to set to default values.

#### **Completion Codes:**

RPC2\_SUCCESS

Each side effect type, XXX, defines an initialization structure type, XXX<sub>-</sub>Initializer, and an initialization routine, XXX\_SetDefaults().

A typical initialization sequence consists of the following: for each side effect, XXX, that you care about,

(1) declare a local variable of type XXX\_Initializer,

(2) call XXX\_SetDefaults() with this local variable as argument,

(3) selectively modify those initial values you care about in the local variable, and

(4) call XXX\_Activate() with this local variable as argument.

Finally call RPC2\_Init.

This allows you to selectively set parameters of XXX without having to know the proper values for all of the possible parameters. Alas, if only C allowed initialization in type declarations this routine would be unnecessary.

# XXX<sub>-</sub>Activate

# Activates a side effect type and initializes it

Call:

long XXX\_Activate(in XXX\_Initializer \*Initializer)

### Parameters:

Initializer

Initializer for side effect XXX. . .

#### **Completion Codes:**

RPC2\_SUCCESS

Activates side effect XXX. Code corresponding to this side effect will not be linked in otherwise. See comment for XXX<sub>\_</sub>SetDefaults() for further details.  $\ddot{\phantom{0}}$ 

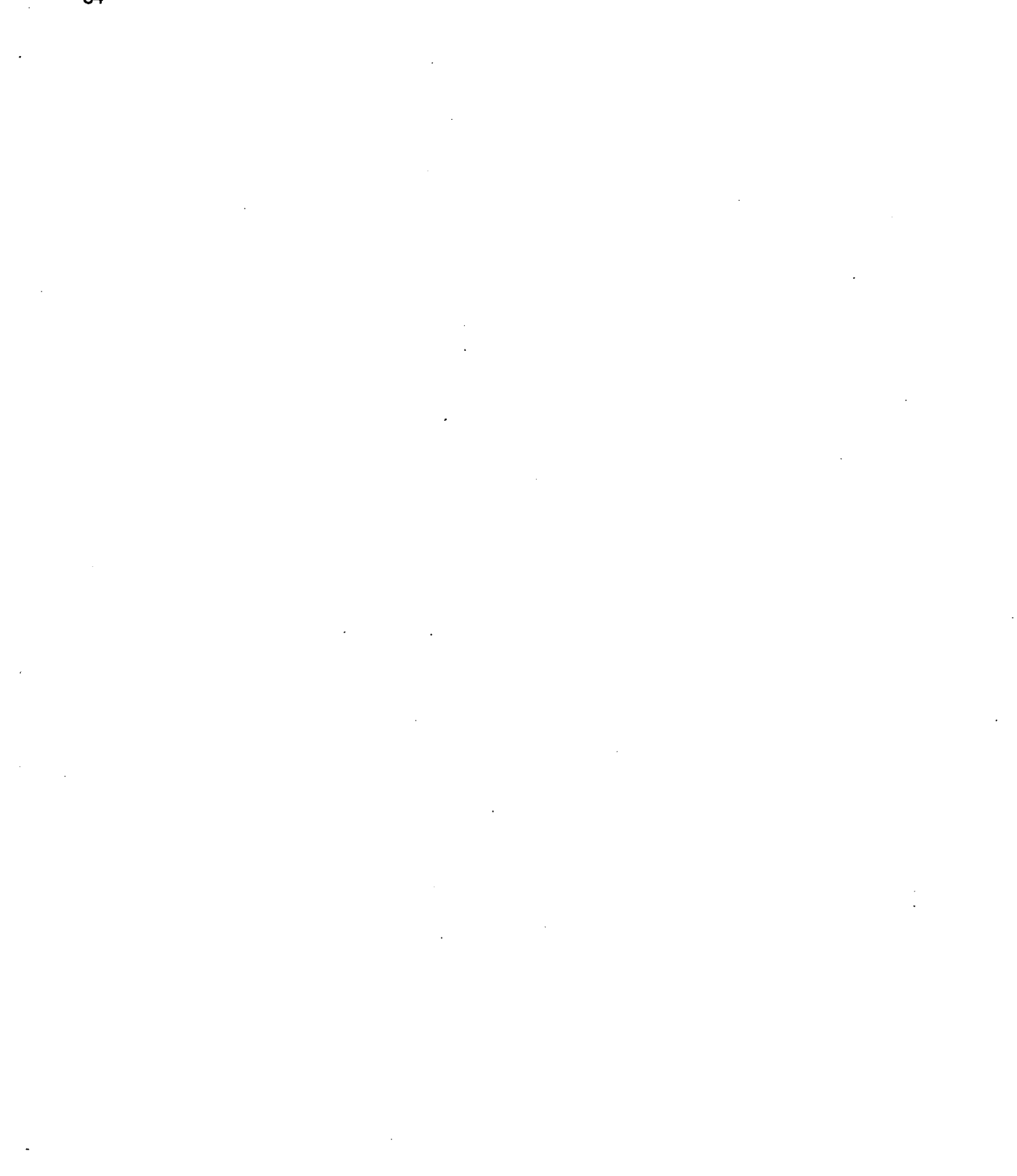

 $\overline{\mathcal{L}}$ 

 $\sim$  $\mathbb{R}^2$ 

 $\hat{\mathcal{A}}$ 

54

# 3. Side Effects

# 3.1. Constants and Globals (from file se.h)

M. Satyanarayanan Information Technology Center Carnegie-Mellon University

(c) Copyright IBM Corporation November 1985

## # ifndef  $-SE #$  define  $-SE-$

struct SE\_Definition

- € long SideEffectType; long (\*SE\_Init)(); long (\*SE\_Bind1)(); long (\*SE\_Bind2)(); long (\*SE\_Unbind)(); long (\*SE\_NewConnection)(); long (\*SE\_MakeRPC1)(); long (\*SE\_MakeRPC2)(): long (\*SE\_GetRequest)(); long (\*SE\_InitSideEffect)(); long (\*SE\_CheckSideEffect)(); long (\*SE\_SendResponse)(); long (\*SE\_PrintSEDescriptor)(); long (\*SE\_SetDefaults)(); Ъ.
- what kind of side effect am I? on both client & server side on client side on client side on client and server side on server side on client side on client side on server side on server side on server side on server side for debugging for initialization

Types of side effects: use this in the RPC2\_Bind() call # define DUMBFTP 231 # define SMARTFTP 1189

> enum WhichWay {CLIENTTOSERVER = 93, SERVERTOCLIENT = 87}; enum FileInfoTag {FILEBYNAME = 33, FILEBYINODE = 58};

struct DFTP\_Descriptor

€

enum WhichWay TransmissionDirection;

char hashmark; long SeekOffset; long BytesTransferred; long ByteQuota:

enum FileInfoTag Tag; union  $\mathbf{f}$ struct

#### IN

IN: 0 for non-verbose transfer IN:  $>$  = 0; position to seek to before first read or write

OUT: value after RPC2\_CheckSideEffect() meaningful

IN: maximum number of data bytes to be sent or received. SE\_FAIL1 is returned and the transfer aborted if this limit would be exceeded. EnforceQuota in DFTP\_Initializer must be specified as 1 at RPC initialization for the quota enforcement to take place. A value of -1 implies a limit of infinity.  $I\!N$ 

```
ſ
      long ProtectionBits;
                                              Unix mode bits to be set for created files
      char LocalFileName[256]:
      \mathbf{I}ByName;
                                             if (Tag = = FILEBYNAME); standard Unix open()
    struct
      Ł
      long Device;
                                              device on which file resides
      long Inode;
                                             inode number of file (inode MUST exist already)
      \mathbf{1}ByInode;
                                             if (Tag = = FILEBYINODE); ITC inode-open
    }
    FileInfo;
                                             everything is IN
  Ъ.
#define SFTP_Descriptor DFTP_Descriptor
enum SE_Status {SE_NOTSTARTED = 33, SE_INPROGRESS = 24, SE_SUCCESS = 57, SE_FAILURE = 36};
typedef
  struct SE_SideEffectDescriptor
    \mathfrak{c}enum SE_Status LocalStatus;
    enum SE_Status RemoteStatus;
    long Tag:
                                             DUMBFTP or SMARTFTP or ASYNCFTP
    union
      ſ
      struct DFTP_Descriptor DumbFTPD;
      struct SFTP_Descriptor SmartFTPD;
      \mathcal{F}Value;
    }
    SE_Descriptor;
typedef struct DFTPI
  €
  long NoOfBulkLWPs;
 long ChunkSize;
 long SupportedEncryptionTypes;
                                             Mask
 long EnforceQuota;
 } DFTP_Initializer;
typedef struct SFTPI
 €
 long PacketSize;
                                             bytes in data packet
 long WindowSize;
                                             max number of outstanding unacknowledged packets
 long RetryCount;
 long RetryInterval;
                                             in milliseconds
 long SendAhead;
                                             number of packets to read and send ahead
 long AckPoint;
                                             when to send ack
 long EnforceQuota;
                                             0 = \pm \ \frac{1}{2} don't
 } SFTP_Initializer;
```
Flag options in RPC2\_CheckSEStatus(): OR these together as needed

#define SE AWAITLOCALST**A**TUS 1 #define SE **A**WAITREMOTES**TA**T**U**S 2

extern struct SE\_Definition \*SE\_DefSpecs; array extern long SE\_DefCount;<br>how many are there? extern void SE\_SetDefaults(); #endif

# 3.2. Adding New Kinds of Side Effects

The rest of this chapter is not intended for the average user. Only a system programmer who intends to add support for a new kind of side effect needs to understand the semantics of the calls described here. The normal user need only concern himself with the format of the side effect descriptor, described above.

# **3.**2**.1. No**t**es:**

- 1.You will modify two RPC2 files (se.h and se.c), and add one more file containing the code implementing your new side effect. Also modify the Makefile to compute  $\frac{1}{2}$  in  $\frac{1}{2}$  code new file.
- 2. Client and server programs will cause the appropriate side effect routines to be linked in by calling the appropriate SE\_Activate() for each side effect they are interested in. Note that these calls must precede RPC\_Init().
- 3. None of these procedures will be called for a connection, if the RPC2\_Bind that created the connection specified NULL for the SideEffectType parameter.
- 4. In each of the calls, ConnHandle is the handle identifying the connection on which the side effect is desired. It is not likely to be a small integer. Since you cannot access the internal data structures of the RPC2 runtime system, you cannot use this for much. It is passed to you primarily for identification.
- 5. You can use RPC2\_GetSEPointer() and RPC2\_SetSEPointer() to associate perconnection side effect data structures.
- 6. Use RPC2\_GetPeerInfo() to get the identity of a connection's peer.
- 7. Three return codes:RPC2\_SUCCESS and RPC2\_SEFAIL1 and RPC2\_SEFAIL2 are recognized for each of the calls. The successful return causes the RPC runtime system to resume normal execution from the point at which the side effect routine was invoked. The failure returns abort the call at that point and returns RPC2\_SEFAIL1 or RPC SEFAIL2 to the client or server code that invoked the RPC system call. RPC2\_SEFAIL1 is an error, but not a fatal error. Future RPC calls on this connection will still work. RPC2\_SEFAIL2 is a fatal error.
- 8. To add a new type of side effect do the following:
- a. Define an appropriate side effect descriptor, add it to the header file se.h and to the discriminated union in the definition of SE\_Descriptor.
- b. Define an appropriate Initializer structure and a corresponding component in the SE\_Initializer structure in file se.h.
- c. Write a set of routines corresponding to each of the SE\_XXX routines described in the following pages. This includes a  $SE$  Activate() routine to enlarge the table in file se.c, and a SE\_SetDefaults() routine to deal with SE\_Initializer structures.

 $\bar{z}$ 

# **SE\_lnit**

# Call:

long SE\_Init()

# Parameters:

None

# **Completion Codes:**

RPC2\_SUCCESS

# RPC2\_SEFAIL1

RPC2\_SEFAIL2

Called just prior to return from RPC2\_Init.

# **SE**\_**Bindl**

Call:

long SE**\_**Bind 1( **in** RPC2\_Handle ConnHandle, **in** RPC2**\_**CountedBS \*Client/dent )

#### Para**me**ters;

**ConnHandle** 

**ClientIdent** 

## Completion Codes**:**

RPC2\_SUCCESS

RPC2\_SEFAIL1

RPC2\_SEFAIL2

Called on RPC2\_Bind on client side. The call is made just prior to sending the first connection-<br>establishment packet to the server. The connection establishment is continued only if The connection establishment is continued only if RPC2\_SUCCESS is returned.

# **SE**\_**Bind2**

**Call:**

long SE Bind2( **in** RPC2**\_**Handle ConnHandle )

#### Parameters**:**

**ConnHandle** 

## **Completion Codes:**

RPC2\_SUCCESS

RPC2\_SEFAIL1

RPC2\_SEFAIL2

Called on RPC2\_Bind on client side. The call is made just after the connection is successfully established, before control is returned to the caller. If SE**\_**Bind2 returns RPC2**\_**SEFAIL1 or RPC2 SEFAIL2, that code is returned as the result of the RPC2 Bind. Otherwise the usual code i**s** returned.

# **SE Unbind**

# **Call:**

long SE Unbind( **in** RPC2 Handle ConnHandle )

# Pa**r**amete**r**s**:**

**ConnHandle** 

## **Compl**e**tion Codes:**

RPC2\_SUCCESS

RPC2\_SEFAIL1

RPC2\_SEFAIL2

Called when RPC2\_Unbind is executed on the client or server side. You are expected to free any side effect storage you associated with this connection, and to do whatever cleanup is necessary. Note that the connection state is available to you and is not destroyed until you return RPC2\_SUCCESS.

# **SE\_NewConnection**

Call:

long SE\_NewConnection(in RPC2\_Handle ConnHandle, in RPC2\_CountedBS \*ClientIdent)

Parameters:

ConnHandle

ClientIdent

**Completion Codes:** 

RPC2\_SUCCESS

RPC2\_SEFAIL1

RPC2\_SEFAIL2

Called on server side when a new connection is established, just prior to exit from the corresponding RPC2\_GetRequest().

# SE**\_M**akeR**P**C**1**

# Call**:**

long SE\_MakeRPC1( in RPC2\_Handle ConnHandle, inout SE\_Descriptor \*SDesc, inout RPC2\_PacketBuffer \*\*RequestPtr)

### Parameter**s:**

**ConnHandle** 

SDesc

RequestPtr

# Completio**n** Codes**:**

RPC2 SUCCESS

RPC2\_SEFAIL1

RPC2\_SEFAIL2

Ca**l**led after a request has been completely filled, just prior to network ordering of header fields, encryption and transmission. You may use the Prefix information to determine the actual size of the buffer corresponding to \*RequestPtr. If you add data, remember to update the BodyLength field of the header in \*RequestPtr. You also probably wish to update the SideEffectFlags and SideEffectDataOffset fields of the header. SDesc points to the side effect descriptor passed in by the client.

**I**f yo**u** need more space than avai**l**ab**l**e in the buffer passed to you, you may allocate a **l**arger packet, copy the current contents and add additional data. Return a pointer to the packet you allocated in RequestPtr: this is the packet that will actually get sent over the wire. DO NOT free the buffer pointed to by RequestPtr initially. If you al**l**ocate a packet, it wil**l** be freed immediately after successful transmission.

## Call**:**

long SE\_MakeRPC2( **in** RPC2\_Handle ConnHandle, **inout** SE\_Descriptor \*SDesc, inou**t** RPC2\_PacketBuffer \*Reply)

### Parameters:

**ConnHandle** 

SDesc

Reply

# **Complet**i**on** C**odes:**

RPC2\_SUCCESS

RPC2\_SEFAIL1

RPC2\_SEFAIL2

Called just after Reply has been received, after decr**y**ption and host ordering of header fields. Examine the SideEffectFlags and SideEffectDataOffset fields to determine if there is piggy-backed side effect data for you in Reply. If you remove data, remember to update the BodyLength field of the header in Rep**l**y. SDesc points to the side effect descriptor. You will probably wish to fill in the statu**s** fields of this descriptor. If the MakeRPC call fails for some reason, this routine will be called with a Reply of NULL. This allow**s** you to take suitable cleanup action.

# S**E**\_Ge**t**Re**qu**e**st**

C**all:**

long SE**\_**GetRequest( i**n** RPC2 Handle ConnHandle**, i**no**ut** RPC2 PacketBuffer **\***Request )

# Pa**r**a**meters:**

**ConnHandle** 

Request

# Completion Codes**:**

RPC2\_S UCCESS

RPC2 SEFAIL 1

RPC2\_SEFAIL2

Called just prior to successful return of **R**equest to the server. You should look at Request, extract side effect data if any, modify the header fields appropriately.

Call:

long SE\_lnitSideEffect( i**n** RPC2\_Handle ConnHandle, i**nout** SE Descriptor °SDesc )

#### **P**aram**e**t**e**rs**:**

**ConnHandle** 

SDesc

Completion Code**s:**

RPC2\_SUCCESS

RPC2 SEFAIL1

RPC2\_SEFAIL2

Called when the server does an RPC2 InitSideEffect call. You will probably want to examine some fields of SDesc and fill in some status-related fields. Note that there is no requirement that you should actually initiate any side effect action. You may choose to piggy back the side effect with the reply later.

# SE\_Check**S**ideEffect

## **Call:**

long SE**\_**CheckSideEffect( **in** RPC2 Handle ConnHandle, in**o**ut SE Descriptor "SDesc, in long Flags )

## **Para**m**eters:**

**ConnHandle** 

SDesc

Flags

## C**o**mpletio**n** Code**s:**

RPC2\_SUCCESS

RPC2 SEFAIL 1

RPC2\_SEFAIL2

Called when the server does an RPC2 CheckSideEffect call. The Flags parameter will specify what status is desired. You may have to actually initiate the side effect, depending on the circumstances.
# SE**\_S**e**ndR**es**ponse**

**Call**:

long SE\_SendResponse( in RPC2\_Handle ConnHandle, in RPC2\_PacketBuffer \*\*ReplyPtr)

## Param**e**ter**s:**

**ConnHandle** 

ReplyPtr

## **Completion Codes:**

RPC2\_S UCCESS

RPC2\_SEFAIL1

RPC2\_SEFAIL2

Cal**l**ed just before the rep**l**y packet is network-ordered, encrypted and transmitted. You may wish to add piggy-back data to the reply; mod**i**fy the BodyLength field **i**n that case**.** If **y**ou are **n**ot piggybacking data, make sure that the side effect is complete before returning from this call.

If you need more space than available in the buffer passed to you, you may allocate a larger packet, copy the current contents and add additional data. Return a pointer to the pack**e**t you allocat**e**d in Repl**y**Ptr: this is the packet that will actually get sent over the wire. DO NOT free the buffer pointe**d** to by ReplyPtr initially. If you allocate a packet, it will be freed immediately after successful transmis**s**ion.

# **SE\_PrintSEDescriptor**

# Call:

long SE\_PrintSEDescriptor(in SE\_Descriptor \*SDesc, in FILE \*outFile)

 $\ddot{\phantom{a}}$ 

## Parameters:

### **SDesc**

Guaranteed to refer to your type of side effect.

#### outFile

Already open and ready to receive bytes.

## **Completion Codes:**

# RPC2\_SUCCESS

Called when printing debugging information. You should print out SDesc, suitably formatted, on outFile.

# **SE SetDefaults**

## **Call**.

long SE\_SetDefaults( XXX\_Initializer \*SInit )

 $\bar{\epsilon}$  .

 $\ddot{\phantom{0}}$ 

## Parameter**s**;

SInit An initializer for this side effect, XXX.

## Completio**n** C**o**de**s;**

RPC2\_SUCCESS

Called to set Slnit to appropriate default values.

# **SE\_Activate**

Call:

long SE\_Activate( in XXX\_Initializer \*SInit)

## Parameters:

SInit Initialization values to be used for this side effect, XXX.

## **Completion Codes:**

RPC2\_SUCCESS

Called to activate this side effect type. The body of this procedure should allocate and fill in a routine vector in the side effect table in file se.c. It should also obtain its initialization parameters from Slnit.

# 4**.** RP2Gen**:** A **Stub** Generat**o**r f**o**r R**P**C**2**

# **NOTE**

This chapter is derived from the original documents by Jon Rosenberg, David Nichols and M. Satyanarayanan. RP2Gen was written by Jon Rosenberg.

**,,)**

# 4**.**1. **Introduction**

RP2GEN takes a description of a procedure call interface and generates stubs to use the RPC2 **pack**a**g**e**, makingtheinter**f**ace** a**vail**a**bl**e**on remote hosts. RP2GEN is design**ed**to work with a number** of different languages (C, FORTRAN 77, PASCAL), however, only the C interface is currently **imp**l**eme**n**te**d.

RP2GEN also defines a set of external data representations for RPC types. These representations are **d**ef**in**e**d** a**t the end o**f **this document in the** s**ection** e**ntitl**e**d External Data Representations. Any program wi**s**hing to communicat**e **with** a **remote progr**a**m using th**e **RP2**G**EN semantics must obey theserepresent**a**tionstand**a**rds.**

# 4.2. Usage

RP2GEN is invoked a**s**f**ollows:**

rp**2gen [**server/angu**a**ge**] [**client/**a**ngu**a**ge**]** file

Where server language is the language to be used for the server interface and client language is the **language** f**or th**e **clientinter**f**ace**. **The possibi**l**ities**f**or these**f**i**e**lds are**

```
-c C
-f FORTRAN 77
-p PASCAL
```
If only one language option is specified, the same language is used for both the server and the client. The default options are -c -c. Note that a particular language option may not support all of the data **types.**

File is the file containing the description of the interface. Normally, these files have the extension .rpc2**.** R**PGen cr**e**at**e**sthre**e **files nam**e**d**base**.cli**e**nt**.ext, base**.s**e**rver.**ext **and** base**.h, wh**e**re** base **isthe** name of the file without the extension and the pathname prefix, and ext is the appropriate languagespecific extension. The options indicate the target language for the generated output. The default is -C. Thus

**rp2**ge**n** samo**a**n**.rpc2**

would yield the f**il**es **s**a**moan.cli**e**nt.c,**s**amo**a**n.**s**erver.cand** sam**o**a**n.h.**

A person wanting to provide a package remotely writes his package with a normal interface. The client programmer writes his code to make normal calls on the interface. Then the client program is **linked** with

```
ld ... base.client,.o-lrpc2 ...
```
and the server program with

ld **.**.. base.se**r**ver.o-l**r**pc**2** ...

The server module provides a routine, the ExecuteRequest routine, that will decode the parameter**s** of the request and make an appropriate call on the interface. (The routine is described below in th**e** language interface sections.) The client module translates calls on the interface to messages that are sent via the RPC2 package. The .h file contains type definitions that RP2GEN generated from the type definitions in the input file, and definitions for the op-codes used by RP2GEN. This file, which is automaticall**y** included in the server and client files, may be included by any other module that need**s** access to these type**s**.

# 4.3**. Fo**r**m**at **o**f **the de**sc**ri**p**tion file**

In the syntax of a **d**e**scription**f**il**e **b**e**low, non-t**e**rminals**a**re repr**e**sented** b**y** italic **names**a**nd lit**e**ralsare represented by bold strings.** 

file **::** = prefixes header**\_**fine default**\_**time**o**ut dec/**\_o**r**..**pr**o**c**\_**list prefixes **::=** empty I prefix **I** prefix prefix prefix : := S**e**r**ve**r **Pre**fi**x** string **;** I Cli**e**nt **Pr**efix string **;** header line **:**:= S**u**b**syste**m subsystem.**.**name **;** subsystem\_name : := string string :: = " zero\_or\_more\_ascil\_chars " default\_timeout ::**=** Time**ou**t ( id\_number )**;** \_ empt**y**

```
decl_or_proc_list ::= decl_or_proc | decl_or_proc decl_or_proc_list
decl_or_proc ::= include | define | typedef | procedure_description
include::= #include' file_name'
define ::= #define identifier number
typedef ::= typedef rpc2_type identifier array_spec ;
rpc2_type ::= type_name | rpc2_struct | rpc2_enum
type_name ::= RPC2_Integer | RPC2_Unsigned | RPC2_Byte
             | RPC2_String | RPC2_CountedBS | RPC2_BoundedBS
             | SE_Descriptor RPC2_EncryptionKey | identifier
\mathsf{rpc2\_struct} ::= RPC2_Struct { \mathsf{field\_list} }
field_list : : = field | field field_list
field ::= type_name identifier_list ;
identifier_list : := identifier | identifier , identifier_list
rpc2_enum ::= RPC2_Enum { enum_list }
enum_list ::= enum, enum_list | enum
enum :: = identifier = numberarray_spec ::= empty | [ id_number ]
id_number ::= number | identifier
procedure_description ::= proc_name ( formal_list )
                          timeout_override new_connection ;
proc_name ::= identifier
formal_list ::= empty | formal_parameter | formal_parameter , formal_list
formal_parameter ::= usage type_name parameter_name
usage::= IN | OUT | IN OUT
parameter_name ::= identifier
timeout_override ::= Timeout ( id_number ) | empty
new_connection ::= NEW_CONNECTION | empty
empty :: =
```
In addition to the syntax above, text inclosed in /\* and \*/ is treated as a comment and ignored. Appearances of an include statement will be replaced by the contents of the specified file. All numbers are in decimal and may be preceded by a single - sign. Identifiers follow C syntax except that the underline character, \_, may not begin an identifier. (Note that a particular language interface defines what identifiers may actually be used in various contexts.)

The following are reserved words in RP2GEN: server, client, prefix, subsystem, timeout, typedef, rpc2\_struct, rpc2\_enum, in and out. Case is ignored for reserved words, so that, for example, subsystem may be spelled as SubSystem if desired. Case is not ignored, however, for identifiers. Note that the predefined type names (RPC2\_Integer, RPC2\_Byte, etc.) are identifiers and must be written exactly as given above.

The prefixes may be used to cause the names of the procedures in the interface to be prefixed with a unique character string. The line

Server Prefix "test";

will cause the server file to assume that the name of the server interface procedure name is test\_name. Likewise, the statement

**C**lient Pr**e**fix "r**e**al"**;**

affects the client interface. This feature is useful in case it is necessary to link the client and server interfaces together. Without this feature, name conflicts would occur.

The header\_line defines the name of this subsystem. The subsystem name is used in generating a unique for the execute request routine.

The default\_timeout is used in both the server and client stubs. Both are specified in seconds. Zero is interpreted as an infinite timeout value. The value specifies the timeout value used on RPC2\_MakeRPC() and RPC2\_SendResponse() calls in the client and server stubs respectively. The timeout parameter may be overriden for individual procedures by specifying a timeout\_override. Note that the timeouts apply to each individual Unix blocking system call, not to the entire RPC2 procedure.

The new\_connection is used to designate at most one server procedure that will be called when the subsystem receives the initial RPC2 connection. The new connection procedure must have 4 arguments in the following order with the following usages and types:

(IN RPC2\_I**n**teger Sid**e**E**ff**ectType, IN RPC**2**\_I**n**teger S**ec**urityLevel, IN RPC2 Integer EncryptionType, IN RPC2 CountedBS ClientIdent)

**w**here SideEffectType, Security**L**evel, Encryption**T**ype, and Clientldent have the values that were specified on the client's call to RPC2**,**Bind. Note that RP2Gen will automatically perform an RPC2\_Enable call at the end of this routine. If no new connection procedure is specified, then the call to the execute request routine with the initial connection request will return RPC2\_FAIL.

**T**he usage te**l**ls **w**hether the data for the parameter is to be copied in, copied out, or copied in both directions. The usage and type\_name specifications together tell how the programmer should declare the parameters in the server code.

#### **An Example**

```
Subsystem "fs2";
typedef RPC2_Unsigned VolumeId;
typedef RPC2_Unsigned VnodeId;
typedef RPC2 Unsigned Unique;
typedef RPC2_Struct {
   Volumeld Volume;
   VnodeId Vnode;
   Unique Unique;
} ViceFid;
ViceConnectFS(IN RPC2 String UserName,
              IN RPC2_String WorkStationName,
              IN RPC2 String VenusName);
ViceRemoveCallBack (IN ViceFid fid);
```
# 4.**4**. The C **I**nterfa**ce**

This section describes the C interface generated by RP2GEN. The following table show**s** th**e** relationship between RP2GEN parameter declarations and the corrseponding C parameter declarations.

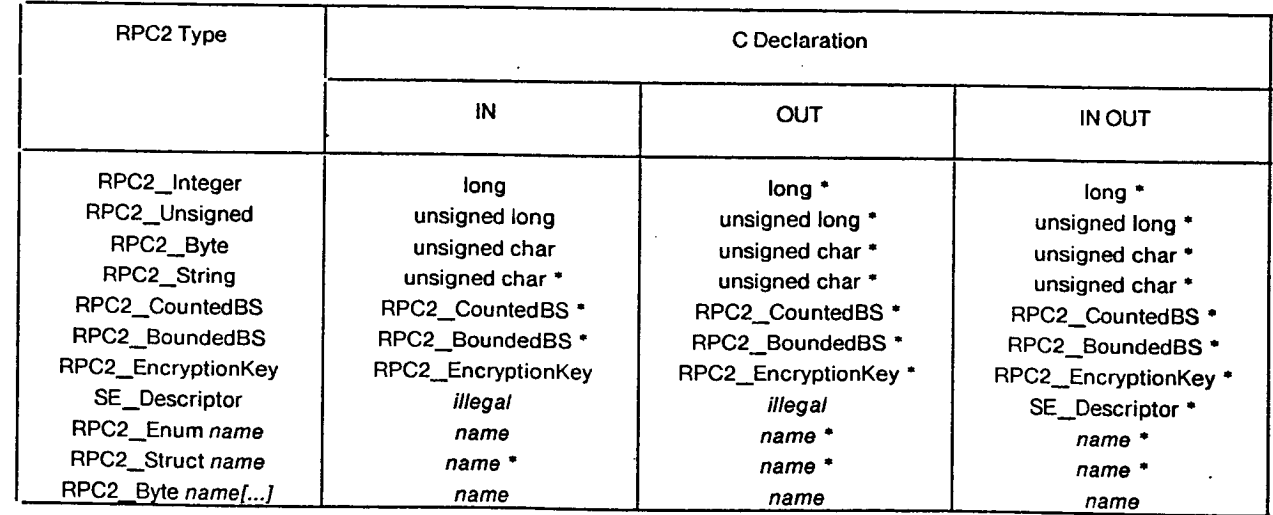

In all cases it is the caller's responsibility to allocate storage for all parameters. This means that for IN and IN OUT parameters of a non-fixed type, it is the callee's responsibility to ensure that the value to be copied back to the caller does not exceed the storage allocated by the callee.

The caller must call an RPC2 procedure with an initial implicit argument of type RPC2\_Handle that indicates the destination address(es) of the target process(es). The callee must declare the C routin**e** that corresponds to an RPC2 procedure with an initial implicit argument of type RPC2\_Handle. Upon invocation, this argument will be bound to the address of a handle that indicates the address of the

calle**r.**

## **The ExecuteRequest Routine**

RP2GEN generates another routine that serves to interpret and execute an RPC2 request. The name **o**f **this routin**e **i**s "subsystem**\_**name**\_Ex**e**cute**Re**qu**es**t**"**,** a**nd its h**e**ad**e**r is**

```
int subsystem_name_Execut.eRequest(cid, Request., bd)
   RPC2_Hand] e cid;
    RPC2_PacketBuf fer *Request`;
   SE_Descriptor "bd;
```
This routine will unmarshall the arguments and call the appropriate interface routine. The return v**al**ue**fr**om **t**h**i**s**r**ou**ti**new**i**l**l**be **t**he**r**e**t**u**r**nva**l**ue**f**rom **t**he **i**n**t**e**rfa**ce**r**ou**ti**ne.

# **Programming rul**e**s for the server and client**

**T**he client program **i**s respons**i**ble for act**u**ally **m**aking the con**n**ect**io**n w**i**th **t**he server and m**ust** pa**ss** the connection id as an additional parameter (the first) on each call to the interface.

# 4**.5. E**x**t**erna**l D**a**t**a Repr**e**s**e**nta**tions**

This section defines the external data representation used by RP2GEN, that is, the representation that is sent out over the wire. Each item sent on the wire is required to be a multiple of 4 (8-bit) bytes. (Items are padded as necessary to achieve this constraint.) The bytes of an item are numbered 0 through  $n-1$  (where n mod  $4 = 0$ ). The bytes are read and written such that byte m always precedes byte  $m + 1$ .

#### **RPC2\_lnteger**

An RPC2\_Integer is a 32-bit item that encodes an integer represented in two's complement notation. The most significant byte of the integer is 0, and the least significant byte is 3.

#### **RPC2 Unsigned**

An RPC2\_Unsigned is a 32-bit item that encodes an unsigned integer. The most significant byte of **the int**e**ger i**s **O,th**e **l**e**ast signi**f**icant byt**e **is 3.**

### **RPC2\_Byte**

**An RP**C2**\_**By**t**e **is t**ra**nsmitted** as **a s**i**ngl**e **byt**e f**ollowed by thr**e**e p**a**dding byt**e**s**.

## **R**P**C**2\_S**tring**

**An** RPC2\_Str**i**ng is a C-style null**-**terminated charac**t**er str**i**ng. **I**t **i**s sent as an RPC**2\_ln**tege**r i**n**di**cat**in**g the number of characters to follow, not counting the null byte, which is, however, sent. This is

7**8**

followed by bytes representing the characters (padded to a multiple of 4), where the first character (i.e., farthest from the null byte) is byte O. A RPC2\_String of length 0 is representing by sending an RPC2\_lnteger with value 0, followed by a 0 byte and three padding bytes.

#### RPC2\_CountedBS

An RPC2\_CountedBS is used to represent a byte string of arbitrary length. The byte string is not terminated by a null byte. An RPC2\_CountedBS is sent as an RPC2\_lnteger representing the number of bytes, followed by the bytes themselves (padded to a multiple of 4). The byte with the lowest address is sent as byte 0.

#### **RPC2\_BoundedBS**

An RPC2**\_**BoundedBS is in**t**ended **to** all**ow** y**o**u to rem**o**te**l**y p**l**ay **th**e ga**m**e that **C** pr**o**gramme**r**s pla**y:** allocate a large buffer, fill in some bytes, then call a procedure that takes this buffer as a parameter and replaces its co**n**tents by a possibly longer sequence of b**y**tes. An RPC2\_Bounded**BS** i**s** transm**i**tted as two RPC2\_lnteger's representing the maximum and current lengths of the **by**te stri**n**g**s**. This **i**s followed by the bytes representing the contents of the buffer (padded to a multiple of 4). The b**y**te with the lowest address is b**y**te 0.

## RPC2\_Enc rypti**on** K**e**y

An RPC2\_EncryptionKey is used to transmit an encryption key (surprise!). A key is sent a**s** a sequence of RPC2\_KEYSlZE bytes, padded to a multiple of 4. Element 0 of the array is byte 0.

## **S**E\_**Descr**i**p**t**or**

Objects of type SE\_Descriptor are neve**r** transmitted.

## **R**PC**2**\_S**truct '**

**A**n RPC2\_Struct is transmitted as a sequence of items representing its fields. The fields are sent in textual order of dec**l**aration (i.e., from left to right and top to bottom). Each fie**l**d is sent using, recursive**l**y, its RPC2 representatio**n**.

#### RPC2**\_**E**n**u**m**

**A**n RPC2\_Enum has the same representation has an RPC2\_lnteger, and the underlying integer u**s**ed by the compiler is transmitted as the value of an RPC2\_Enum. (Note that in C this underlying value may be specified by the user. This is recommended practice.)

### **A**rray

The total number of bytes transmitted for an array must be a multiple of 4. However, the number of

bytes sent for each element depends on the type of the element.

Currently, only arrays of RPC2\_Byte are defined. The elements of such an array are each sent as a single byte (no padding), with array element  $n-1$  preceding element  $n$ .

# 5. MultiRPC

s

# 5.1. Design Issues

The MultiRPC facility is an extension to RPC2 that provides a para**l**lel RPC capabi**l**ity for sending a single request to multiple servers and awaiting their individual responses. Although the act**u**al transmission is done sequentially, the resultant concurrent processing by the servers results in a significant increase in time and efficiency over a sequence of standard RPC ca**ll**s. The RPC2 runtime overhead is also reduced as the number of servers increases. For the purposes of this discussion, the base RPC2 facility will be referred to simply as RPC2.

A noteworthy feature of the MultiRPC design is the fact that the entire implementation is contained o**n** the client side of the RPC2 code. The packet which is finally transmitted to the server is identical to a packet generated by an RPC2 call, and the MultiRPC protocol requires only a normal response from a server**.**

A major design goal was the desire to automatically provide MultiRPC capability for any subsystem without requiring any additional support from the subsytem designer or implementor. This has been achieved through modifications to RP2Gen, the RPC2 stub generation package (see chapter 4). RP2Gen generates an array of argument descriptor structures for each server operation in the specification file, and these arrays are inserted in the beginning of the client side stub file. These structures are made available to the client through definitions in the associated .h file, and allow the use of MultiRPC with any routine in any subsystem with RP2Gen generated interfaces.

The orthogonality of the MultiRPC modifications also extends to the side effect mechanism (see appropriate chapter). Side effects for MultiRPC work exactly as in the RPC2 case except that the client must supply aseparate SE**\_**De**s** c ripto r for each connection.

Parameter packing and unpacking for MultiRPC is provided in the RPC2 runtime library by a pair of routines. These library routines provide the functionality of the client side interface generated by RP2Gen as wel**l** as some additional modifications to support MultiRPC. **I**t was decided to perform th**e** packing and unpacking in RPC2 library routines rather than in individual client side stub routines as in the RPC2 case; this require**s** some extra processing time, but saves a significant amount of space in the client executable file. This approach has the added advantage of modularity; execution of RPC2 calls will not be affected at all, and even for MultiRPC calls the additional processing time is negligable in comparison to the message transmission overheads imposed by the UNIX kernel.

Another feature of MultiRPC is the clien**t** supplied handler routine. Through the handler routine the client is allowed to process each server response as it arrives rather than waiting for the entire MultiRPC call to complete. After processing each response, the client can decide whether to continue accepting server responses or whether to abort the remainder of the call. This facility can be useful if only a subset of responses are required, or if one failed message renders the entire call useless to the client. This capability is discussed further in section 5.3.1.

MultiRPC also provides the same correctness guarantees as RPC2 except in the case where the client exercises his right to terminate the call. RPC2 guarantees that a request (or response) will be processed exactly once in the absence of network and machine crashes; otherwise, it guarantees that it will be processed at most once. If the call completes normally, a return code of RPC2\_SUCCESS guarantees that all messages have been received by the appropriate servers.

# 5**.**2**. A**n E**xa**mp**l**e

The following example is the same as the one in section 1.2, but here it has been converted to use MultiRPC. Comparison of the two examples will illustrate the differences in the client code necessary to use the MultiRPC facility. Only the code in the file exclient.c has been changed; exserver.c and both of the .rpc2 files were unaffected by the modifications.

This example illustrates the MultiRPC interface to a simple system. The system exports two subsystems, an authentication server and a computation server. The authentication operations include looking up either a user name or a user id given the complementary information, or looking up some user statistics given the user id. The computation server operations include squaring a number, cubing a number, requesting the age of a given connection, and causing the remote host to exec a specified command and return the results as aside effect in a file.

A user can create a new connection or make a request to either the authentication or computation subsystem. The new connection choice results in an RPC2**\_**Bind to the subsystem specified; subsystem requests cannot be made until a new connection has been created. The bind returns a connection id which can be used to identify the connection when making server requests.

Once a connection has been established to a subsystem, a subsystem request can be made. The client will prompt for the number of servers to which the request is to be made, and for their connection ids. In each case except the Bind, the call is made using MultiRPC using the MRPC**\_**MakeMulti library routine interface. Note that RPC2**\_**MultiRPC is used even when only one

server is requested.

A minimal handler routine is supplied for each server operation. It is adequate to demonstrate the format of the routine even though it does little actual processing of the responses. The handler corresponds to the HandleResult routine described in sections 5.4.1 and 5.3.3.4.

## **5.2.**1**. Auth Subsystem .rpc file**

**M. Satyanarayanan Information Technology Center Carnegie-Mellon University** 

(c) IBM Corporation November 1985

RPC interface specification for a trivial authentication subsystem. This is only an example: all ff does is name to id and id t**o** name conversions.

> Server Prefix "**S**"; Subsys**te**m "au**t**h"**;**

Internet port number; note that this is really not part of a specific subsystem, but is part of a server; we should really have a separate ex.h file with this constant. I am being lazy here #define AUTHPORTAL 5000

#define AUTHSUBSYSID 100 The subs**y**sid for auth subsystem

Return codes from auth server

#define AUTHSUCCES**S 0** #d**e**fine AUTHF**A**I**L**E**D** 1

typ**e**d**e**f RPC**2**\_Byt**e Path**N**a**m**e[1**0**2**4]**;**

typ**ed**ef RPC2 St**ruc**t **{** RPC2\_lnteger Groupld; PathName HomeDir; **}** Authlnf**o**;

**Aut**h**N**ewConn (**I**N **R**P**C2 I**nteg**e**r s**eTy**pe, **I**N RP**C2**\_**l**nt**eg**er **secL**e**ve**l, **IN**RPC2\_**l**nt**e**ger en**cT**ype**,** IN RPC2 CountedBS cldent) NEW - CONNECTION;

AuthUserld (**I**N RPC2**\_**String Username, OUT RPC2 Integer Userld); Returns AUTHSUCCESS or AUTHFAILED

AuthUserName (IN RPC2\_Integer UserId, IN OUT RPC2\_BoundedBS Username); **R**eturns A**U**THSUCCESS or A**U**THFAILED

AuthUserlnfo (IN RPC2**\_**lnteger Userld, OUT Authlnfo Ulnfo); Returns AUTHSUCCESS or AUTHFAILED AuthQuit();

## 5.2.2. Comp Subsystem .rpc file

M. Satyanarayanan Information Technology Center Carnegie-Mellon University

(c) IBM Corporation November 1985

RPC interface specification for a trivial computational subsystem. Finds squares and cubes of given numbers.

Server Prefix "S"; Subsystem "comp"; # define COMPSUBSYSID 200 The subsysid for comp subsystem # define COMPSUCCESS 1 # define COMPFAILED 2 CompNewConn (IN RPC2\_Integer seType, IN RPC2\_Integer secLevel, IN RPC2\_Integer encType, IN RPC2\_CountedBS cldent) NEW - CONNECTION; CompSquare (IN RPC2\_Integer X); returns square of x CompCube (IN RPC2\_Integer X); returns cube of x CompAge(); returns the age of this connection in seconds CompExec(IN RPC2\_String Command, IN OUT SE\_Descriptor Sed); Executes a command and ships back the result in a file. Returns **COMPSUCCESS or COMPFAILED** 

CompQuit();

## 5.2.3. Server for Auth and Comp Subsystems

exserver.c -- Trivial server to demonstrate basic RPC2 functionality Exports two subsystems: auth and comp, each with a dedicated LWP.

M. Satyanarayanan Information Technology Center Carnegie-Mellon University

(c) Copyright IBM Corporation November 1985

static char IBMid[] = "(c) Copyright IBM Corporation November 1985";

# inc**l**ude <stdi**o**.h> # include <potpo**u**rri.**h>** # include <strings.h**>** # include <sys/signal.h**>** # include <sys/time.h**>** # include <sys/types**.**h> # include <netinet/i**n**.h**>**  $#$  include  $\langle$  pwd.h $\rangle$ #include <lwp.h**>** # inc**lu**de <rpc2.**h>** # include (se.h**>** # include "auth.h" #include "comp.h"

This data structure provides per-connection info. It is created on every new connection and ceases to exist after AuthQuit(). **s**truct Userl**n**f**o**

int Cr**e**atio**n**; Time at which this connecti**o**n was created other fields would g**o** here

## }**;**

int NewCLWP(), AuthLWP(), CompLWP(); bodies of LWPs void DebugOn(), DebugOff(); signal handlers

#### **m**ain()

ſ int mypid;

signa**l**(SIGEMT, D**eb**ugO**n**); signal(SIGIOT, DebugOff);

InitRPC();

LWP\_CreateProcess(AuthLWP, 4096, LWP\_NORMAL - PRIORITY, "AuthLWP", NULL, &mypid); LWP CreateProcess(CompLWP, 4096, LWP**\_**NORMAL - PRIORITY, "CompLWP", NULL, &my**p**id); LWP WaitProcess(main); sleep here forever; no one will ever wake me up }

#### AuthLWP(p)

€

char \*p; single parameter passed to LWP\_CreateProcess()

RPC2 RequestFilter reqfilter; RPC2**\_**PacketBuffer **\***reqb**u**ff**e**r; RPC2**\_**Handle eid; int rc**;** char "pp**;**

Set filter to accept auth requests on new or existing c**o**nnecti**o**ns

reqfi**l**ter.FromWhom = ONESU**BS**Y**S**; reqtilter.OIdOrNew = OLDORNEW; reqfilter.ConnOrSubsys.Subsysld = AUTHSUBSYSI**D**;

#### while(TRUE)

€

 $cid = 0;$ 

- if ((rc = RPC2 GetRe**q**uest(&reqfilter, &cid, &reqbuffer, NULL, NULL, NULL, NULL)) < RPC2 WLIMIT) HandleRPC**E**rror(rc, cid);
- if ((rc = auth- ExecuteRe**q**uest(cid**,** reqbuffer)) < RPC2**\_**WLIMI'I-**)** HandleRPC**E**rror(rc, cid);

```
pp = NULL;if (RPC2_GetPrivatePointer(cid, &pp) != RPC2_SUCCESS || pp = = NULL)
                      RPC2_Unbind(cid);
                                                             This was almost certainly an AuthQuit() call
                     }
                  \mathbf{r}CompLWP(p)
                  char *p;
                                                            single parameter passed to LWP_CreateProcess()
                  €
                  RPC2_RequestFilter regfilter;
                  RPC2_PacketBuffer *reqbuffer;
                  RPC2_Handle cid;
                  int rc;
                  char *pp;
                                                             Set filter to accept comp requests on new or existing
                                                           connections
                  reqfilter.FromWhom = ONESUBSYS;
                  reqfilter.OldOrNew = OLDORNEW;
                  reqfilter.ConnOrSubsys.SubsysId = COMPSUBSYSID;
                  while(TRUE)
                    \mathbf{f}cid = 0;
                   if ((rc = RPC2_GetRequest(&reqfilter, &cid, &reqbuffer, NULL, NULL, NULL, NULL)) < RPC2_WLIMIT)
                     HandleRPCError(rc, cid);
                   if ((rc = comp - ExecuteRequest(cid, reqbuffer)) < RPC2_WLIMIT)
                     HandleRPCError(rc, cid);
                   pp = NULLif (RPC2_GetPrivatePointer(cid, &pp) ! = RPC2_SUCCESS || pp = = NULL)
                     RPC2_Unbind(cid);
                                                           This was almost certainly an CompQuit() call
                   }
                 \mathbf{I}= = = = = Bodies of Auth RPC routines = = = = = = = = = = = = =
               S - AuthNewConn(cid, seType, secLevel, encType, cldent)
                 RPC2_Handle cid;
                 RPC2_Integer seType, secLevel, encType;
                 RPC2_CountedBS *cldent;
                 \mathbf{f}struct UserInfo *p;
                 p = (struct UserInfo *) malloc(sizeof(struct UserInfo));
                RPC2_SetPrivatePointer(cid, p);
                 p->Creation = time(0);
                }
              S-AuthQuit(cid)
Get rid of user state; note that we do not do RPC2_Unbind() here, because this request itself has to complete. The invoking
server LWP therefore checks to see if this connection can be unbound.
                €
                struct UserInfo *p;
                RPC2_GetPrivatePointer(cid, &p);
                assert(p != NULL);we have a bug then
                free(p);RPC2_SetPrivatePointer(cid, NULL);
```
86

```
return(AUTHSUCCESS);
                  }
                S - AuthUserld(cid, userName, userld)
                  char *userName;
                  int °userld;
                  \mathbf{f}struct passwd *pw;
                  if ((pw = getpwanam(userName)) = = NULL) return(AUTHFAILED);
                  *userId = pw\text{-}pw – uid;
                  return(AUTHSUCCESS);
                  \mathbf{I}S - AuthUserName(cid, userld, userName)
                  int userld;
                  RPC2 BoundedBS *userName;
                  ſ
                  struct passwd *pw;
                  if ((pw = getpwuid(userId)) = = NULL) return(AUTHFAILED);
                  strcpy(userName->SeqBody, pw->pw - name);
                                                             we hope the bulfer is big enough
                  userName->SeqLen = 1 + \text{strlen}(\text{pw-}p\text{w}-\text{name});
                  return(AUTHSUCCESS);
                  Y
               S - AuthUserlnfo(cid, userld, u'lnfo)
                  int userld;
                 Authlnfo °ulnfo;
                  \mathbf{f}struct passwd *pw;
                  if ((pw = getpwuid(userld)) = = NULL) return(AUTHFAILED);
                  ulnfo->Groupld = pw->pw - gid;
                 strcpy(uInfo->HomeDir, pw->pw - dir);
                 return(AUTHSUCCESS);
                 \mathbf{I}-- = = = = = .... = = = Bodies of Comp RPCroutines = = = = = = = = = -- = = =
               S- CompNewConn(cid, seType, secLevel, encType, cldent)
                 RPC2_Handle cid;
                 RPC2 Integer seType, secLevel, encType;
                 RPC2_CountedBS *cldent;
                 €
                 struct UserInfo *p;
                 p = (struct Userlnfo °) malloc(sizeof(struct Userlnfo));
                 RPC2_SetPrivatePointer(cid, p);
                 p->Creation = time(0);
                 }
               S - CompQuit(cid)
Get rid of user state; note that we do not do RPC2_Unbind() here. because this request itself has to complete. The invoking
server LWP therefore checks to see if this connection can be unbound.
                 €
                 struct Userlnfo °p;
```
RPC2 GetPrivatePointer(cid, &p);  $assert(p != NULL);$  we have a bug then

free**(**p)**;** RPC2\_SetPrivatePointer(cid, NULL); return(0); } S- CompSquare(cid, x) int x; { ret**u**rn**(x**'**x**)**;** } S - CompCube(cid, x) RPC2 Handle ci**d;** int x; **{**  $return(x * x * x);$ } S - CompAge(cid, x) RPC2\_Handle cid; int x; { struct Userlnfo \*p; assert(RPC2\_GetPrivatePointer(cid, &p) = = RPC2\_SUCCESS); return(time(0) - p->Creation); } S - CompExec(cid, cmd) RPC2 Handle cid; c**h**a**r** \*cmd; We should really have a formal of type SE\_Descriptor at the end; but it is a dummy anyway **{** SE\_Descriptor sed; char mycmd[100]; sprintf(mycmd, "**%**s >/tmp/answer 2>&1**"**, cmd); beware; if this takes too long, client will get RPC2\_DEADI bzero(&sed, sizeof(sed)); sed.Tag = DUMBFTP; sed.Value.DumbFTPD.Tag = FILEBYNAME;How I wish C had a "with" clause like Pascal sed.Value.DumbFTPD.TransmissionDirect**i**on = SERVERTOCLIENT; sed.Value.DumbFTPD.ByteQuota = -1; strcpy(sed.Value.DumbFTPD.FileInfo.ByName.LocalFileName, "/tmp/answer"); if (RPC2\_InitSideEffect(cid, &sed) ! = RPC2\_SUCCESS) return(COMPFAILED); if (RPC2\_CheckSideEffect(cid, &sed, SE\_AWAITLOCALSTATUS) != RPC2\_SUCCESS) return(COMPFAILED); return(COMPSUCCESS); } iopen() is a system call created at the ITC; put a dummy here for other sites

**iop**e**n(){}**

**= = =** ............... RPC Initialization and Error handling ............... **=** = **=** InitRPC() { int mylpid  $= -1$ ;

88

DFTP\_Initializer dftpi; RPC2\_PortalIdent portalid, \*portallist[1]; RPC2\_Subsysident subsysid; struct timeval tout:

assert(LWP\_InitializeProcessSupport(LWP\_NORMAL-PRIORITY, &mylpid) = = LWP\_SUCCESS);

```
portalid.Tag = RPC2_PORTALBYINETNUMBER;
portalid.Value.InetPortNumber = htons(AUTHPORTAL);
portallist[0] = \&portalid;
tout.tv - sec = 240;
tout.tv - usec = 0;
DFTP_SetDefaults(&dftpi);
DFTP_Activate(&dftpi);
assert (RPC2_Init(RPC2_VERSION, 0, portallist, 1, -1, &tout) = = RPC2_SUCCESS);
subsysid.Tag = RPC2_SUBSYSBYID;
subsysid.Value.Subsysid = AUTHSUBSYSID;
assert(RPC2_Export(&subsysid) = = RPC2_SUCCESS);
subsysid.Value.SubsysId = COMPSUBSYSID;
assert(RPC2_Export(&subsysid) = = RPC2_SUCCESS);
}
```

```
HandleRPCError(rCode, connid)
  int rCode:
  RPC2_Handle connid;
  €
  fprintf(stderr, "exserver: %s\n", RPC2_ErrorMsg(rCode));
  if (rCode < RPC2_FLIMIT && connid ! = 0) RPC2_Unbind(connid);
  \mathcal{F}void DebugOn()
  ₹
  RPC2_DebugLevel = 100;
  \mathbf{a}void DebugOff()
  €
  RPC2\_DebugLevel = 0;\mathbf{1}
```
# 5.2.4. Client using Auth and Comp Subsystems

exclient.c -- Trivial client to demonstrate RPC2 - MultiRPC() functionality

M. Satyanarayanan and E. Siegel Information Technology Center Carnegie-Mellon University

(c) Copyright IBM Corporation November 1985

static char IBMid[] = "(c) Copyright IBM Corporation November 1985";

#include <stdio.h> #include <potpourri.h> #include <strings.h> # include <sys/time.h>

```
# include <sys/types.h>
# include <netinet/in.h>
#include <pwd.h>
# include <lwp.h>
#include <rpc2.h>
# include <se.h>
# include <preempt.h>
# include "auth.h"
#include "comp.h"
long Handle - AuthUserId(), Handle - AuthUserName();
long Handle - AuthUserInfo(), Handle - AuthQuit();
long Handle - CompSquare(), Handle - CompCube();
long Handle - CompAge(), Handle - CompExec(), Handle - CompQuit();
int returns;
                                    \sim .
#define MAXCONNS 10
# define dgets(p) {if (gets(p) = = NULL) {perror("stdin");abort();}}
                                               allow RPC to get control periodically
main()
  {
  int a;
  char bur[100];
  printf("Debug Level? (0) ");
  dgets(buf);
  RPC2 DebugLevel = atoi(buf);
  InitRPC();
  while (TRUE)
    {<br>LWP DispatchProcess();
                                               otherwise we get RPC2_DEADs
    printf("Action? (1 = New Conn, 2 = Auth Request, 3 = Comp Request) ");
    dgets(buf);
    a = \text{atoi(buf)};switch(a)
      {C}<br>case 1:
                NewConn(); continue;
      case 2: Auth(); continue;<br>case 3: Comp(); continue
                Comp(); continue;
      default: continue;
      }
    }
  }
```
**NewConn0** { char hname[100], buf[100]; int newcid, rc; RPC2\_Hostldent hident; RPC2**\_Portalldent pident; RP**C2**\_Su**b**sysldentsident;**

**printf(**"R**emot**e **hostname?"); dg**e**ts(hid**e**nt**.**Value.Name);**

hident.Tag = RPC2\_HOSTBYNAME; printf("Subsystem? (Auth = %d, Comp = %d) ", AUTHSUBSYSID, COMPSUBSYSID); dgets(buf); sident.Value.SubsysId = atoi(buf);

```
sident.Tag = RPC2_SUBSYSBYID;
pident.Tag = RPC2_PORTALBYINETNUMBER;
pident.Value.InetPortNumber = htons(AUTHPORTAL);
                                      same as COMPPORTAL
rc = RPC2_Bind(RPC2_OPENKIMONO, NULL, &hident, &pident, &sident,
                 SMARTFTP, NULL, NULL, &newcid);
if (rc = = RPC2 SUCCESS)
 printf("Binding succeeded, this connection id is %d\n", newcid);
else
```
printf("Binding failed: %s\n", RPC2\_ErrorMsg(rc));

 $\mathbf{I}$ 

#### Auth()

```
ſ
RPC2_Handle cid[MAXCONNS];
int op, rc, uid[MAXCONNS], howmany, i;
char name[100], buf[100];
AuthInfo ainfo[MAXCONNS];
RPC2_BoundedBS bbs[MAXCONNS];
```

```
while (1) {
 printf("How many servers?");
 dgets(buf);
```

```
howmany = atoi(buf);
 if (howmany \zeta = 10 && howmany > 0) break;
٦.
```

```
for (i = 0; i < howmany; i + +) {
printf("Connection id?");
```

```
dgets(buf);
```

```
cid[i] = atoi(buf);ł
```
returns =  $0;$ 

 $\mathcal{L}$ case 1:

```
printf("Operation? (1 = id, 2 = Name, 3 = Into, 4 = Quit)");
dgets(buf);
```

```
op = \text{atoi}(buf);
```
Zero return counter

```
switch(op)
```
printf("Name?");

```
dgets(name);
rc = MakeMulti(AuthUserId - OP, AuthUserId - PTR, howmany, cid, Handle - AuthUserId,
```

```
NULL, name, uid);
```

```
if (rc ! = RPC2_SUCCESS) printf("Call failed --> %s\n", RPC2_ErrorMsg(rc));
break;
```
#### case 2:

```
printf("Id?");
dgets(buf);
uid[0] = atoi(buf);bbs[0].MaxSeqLen = sizeof(name);
bbs[0].SeqLen = 0;
bbs[0].SeqBody = (RPC2_ByteSeq) name;
for(i = 1; i \langle howmany; i + +) {
```

```
bbs[i].MaxSeqLen = sizeof(name};
         bbs[i].SeqLen = 0;
         bbs[i].SeqBody = (RPC2_ByteSeq) malloc(sizeof(name));
       }
       rc = MakeMulti(AuthUserName - OP, AuthUserName - PTR, howmany, cid,
                          Handle - AuthUserName, NULL, uid[0], bbs);
       if (rc ! = RPC2_SUCCESS) printf("Call failed \rightarrow %s\n", RPC2_ErrorMsg(rc));
       for(i = 1; i < howmany; i + +) {
         free(bbs[i].Seq Body);
       break;
     case 3:
       prinff("ld? ");
       dgets(buf);
       uid[0] = atoi(buf);rc = MakeMulti(AuthUserlnfo - OP, AuthUserlnfo - PTR, howmany, cid,
                      Handle - AuthUserInfo, NULL, uid[0], ainfo);
       if (rc != RPC2_SUCCESS) printf("Call failed --> %s\n", RPC2_ErrorMsg(rc));
       break;
     case 4:
       rc = MakeMulti(AuthQuit -OP, AuthQuit- PTR, howmany, cid, Handle - AuthQuit, NULL);
       if (rc ! = RPC2 SUCCESS) printf(".Call failed -->%s\n", RPC2 ErrorMsg(r¢));
       break;
    }
  }
long Handle - AuthUserld(HowMany, cid, thishost, rpcval, name, uid)
int HowMany, thishost, rpcval, uid[];
RPC2_Handle cid[];
char name<sub>[1</sub>;
      printf("received reply from connection %d:\n", cid[thishost]);
      if (rpcval = = AUTHSUCCESS) printf("ld = %d\n", uid[thishost]);
      else
        if (rpcval = = AUTHFAILED) printf("Bogus user name\n");
      if ( + + returns > HowMany) return 1; /* wait for all returns */
      else return O;
long Handle - AuthUserName(HowMany, cid, thishost, rpcval, uid, bbs)
int HowMany, thishost, rpcval, uid;
RPC2_BoundedBS bbs[];
RPC2_Handle cid[];
      printf("received reply from connection %d:\n", cid[thishost]);
      if (rpcval = = AUTHSUCCESS) printf("Name = %s\n", bbs[thishost].SeqBody);
      else
        if (rpcval = = AUTHFAILED) printf("Bogus user id\n");
        else printf("Call failed \rightarrow %s\n", RPC2_ErrorMsg(rpcval));
      if (+ + returns > HowMany) return 1; /* wait for all returns "/
      return 0;
```
**longH**a**n**dle **- Au**t**h**User**lnfo**(H**ow**M**any**, **ci**d**, th**isho**st, rc**, **ui**d**, ainfo)**

**(**

}

{

}

```
int HowMany, thishost, rc, uid;
AuthInfo ainfo[];
RPC2_Handle cid[];
\mathbf{f}printf("received reply from connection %d:\n", cid[thishost]);
       if (rc = = AUTHSUCCESS)printf("Group = %d Home = %s\n",
                 ainfo[thishost].Groupld, ainfo[thishost].HomeDir);
       else
         if (rc = = AUTHFAILED) printf("Bogus user id\n");
         else printf("Call failed --> %s\n", RPC2_ErrorMsg(rc));
       if ( + + returns > HowMany) return 1; /* wait for all returns */
       return 0;
}
long Handle - AuthQuit(HowMany, cid, thishost, re)
int HowMany, thishost, re;
RPC2 Handle cid[];
{
      prinff("received reply from connection %d:\n", cid[thishost]);
      if (rc != AUTHSUCCESS)printf("Call failed for connection %d --> %s\n", cid[thishost], RPC2_ErrorMsg(rc));
      RPC2 Unbind(cid [thishost]);
      if ( + + returns ) HowMany) return 1; /* wait for all returns */
      return O;
}
Comp()
  {
  RPC2 Handle cid[MAXCONNS];
  int op, rc, x, howmany, i;
  SE- Descriptor sed[MAXCONNS];
  char cmd[lO0_, buf[100], fname[30];
  while (1) {
  prinff("How many servers? "); •
  dgets(buf);
  howmany = atoi(buf);
  if (howmany \leq 10 && howmany > 0) break;
 }
 for (i = 0; i \leq \text{howmany}; i + +) {
  prinff("Connection id? ");
  dgets(buf);
  cid[i] = atoi(buf);
 }
 printf("Operation? (1 = Square, 2 = Cube, 3 = Age, 4 = Exec, 5 = Quit)");
 dgets(buf);
 op = \text{atoi}(buf);returns = 0; Zero return counter
 switch(op)
   (
   case 1:
     prinff("x? ");
     dgets(buf);
     x = atoi(buf);
     rc = MakeMulti(CompSquare- OP, CompSquare- PTR, howmany, cid,
                            Handle - CompSquare, NULL, x);
     if (rc ! = RPC2_SUCCESS) printf("MakeMulti call failed --> %s\n", RPC2_ErrorMsg(rc));
     break;
```
**c**a**s**e **2**:

```
printf("x? ");
        dgets(buf);
        x = \text{atio}(\text{buf});rc = MakeMulti(CompCube- OP, CompCube - PTR, howmany, cid, Handle- CompCube, NULL, x);
       if (rc ! = RPC2 SUCCESS) printf("MakeMulti call failed -->%s\n", RPC2 ErrorMsg(rc));
        break;
     case 3:
       rc = MakeMulti(CompAge - OP, CompAge - PTR, howmany, cid, Handle - CompAge, NULL);
       if (rc != RPC2_SUCCESS) printf("MakeMulti call failed --> %s\n", RPC2_ErrorMsg(rc));
       break;
     case 4:
       printf("Remote command: ");
       gets(cmd);
       for (i = 0; i < howmany; i + +) {
       bzero(&(sed[i]), sizeof(sed));
                                              How I wish C had a "with" clause like Pascal
       sed[i].Tag = SMARTFTP;
       sed[i].Value.DumbFTPD.Tag = FILEBYNAME;
       sed[i].Value.DumbFTPD.Filelnfo.ByName.ProtectionBits = 0644;
       sed[i].Value.DumbFTPD.TransmissionDirection = SERVERTOCLIENT;
       sed[i].Value.DumbFTPD.ByteQuota = -1;
       sprintf(fname, "/tmp/result-%d", cid[i]ag filename with connection id
       strcpy(sed[i].Value.Du mbFTPD.Filelnfo.ByName.LocalFileName, fname);
       }
       rc = MakeMulti(CompExec - OP, CompExec - PTR, howmany, cid,
                          Handle - CompExec, NULL, cmd, sed);
      if (rc != RPC2_SUCCESS) printf("MakeMulti call failed --> %s\n", RPC2_ErrorMsg(rc));
       break;
    case 5:
      rc = MakeMulti(CompQuit- OP, CompQuit- PTR, howmany,cid, Handle - CompQuit, NULL);
     }
  }
long Handle - CompSquare(HowMany, cid, thishost, rc, x)
int HowMany,thishost,rc, x;
RPC2 Handle cid[];
{
      prinff("received replyfrom connection %d:\n", cid[thishost]);
      if (rc != O)printf("x*=2 = %d\n", re);
      else
        printf("Call failed --> %s\n", RPC2_ErrorMsg(rc));
      if ( + + returns > HowMany) return 1; /* wait for all returns */
      return 0;
}
long Handle - CompCube(HowMany, cid, thishost, rc, x)
int HowMany, thishost, re, x;
RPC2_Handle cid[];
{
      printf("received reply from connection %d:kn", cid[thishost]);
      if (rc > 0) printf("x^* * 3 = %d \n\pi", rc);
      else
        printf("Call failed \rightarrow %s\n", CompCube\n");
      if ( + + returns > HowMany) return 1; /" wait for all returns "/
      return O;
```

```
94
```
 $\mathbf{I}$ 

```
long Handle - CompAge(HewMany, cid, thishost, re)
 int HowMany, thishost, rc;
 RPC2 Handle cid[];
 {
        printf("received reply from connection %d:\n", cid[thishost]);
        if (rc > 0) printf("Age of connection = %d seconds\n", rc)
        .<br>معام
          printf("Call failed --> %s\n", CompAge\n");
        if (+ + returns > HowMany) return 1; /* wait for all returns °/
       return O;
 }
 long Handle - CompExec(HowMany, cid, thishost, rc, cmd, sed)
 int HowMany, thishost, re;
 RPC2_Handle ¢id[.];
 char cmd[];
 SE - Descriptor sed[];
 {
  char ucmd[100];
       printf("received reply from connection %d:\n", cid[thishost]);
       sprintf(ucmd, "echo Result of remote exec:;cat /tmp/result - %d", cid[thishost]);
       if (rc = = COMPSUCCESS) system(ucmd);
       else
         if (rc = = COMPFAILED) printf("Could not do remote exec\n");
         else
           prinff("Call failed -->%s\n", CompExeckn");
       if ( + + returns > HowMany) return 1; /* wait for all returns °/
       return O;
}
long Handle - CompQuit(HowMany, cid, thishost, rc)
int HowMany, thishost, re;
RPC2_Handle cid[];
{
      if (rc < O)
         printf("Call failed -->%s\n", RPC2 ErrorMsg(rc));
      RPC2 Unbind(cid);
      if (+ + returns > HowMany) return 1; /" wait for all returns °/
      return O;
}
  = = -- = = .... # ........ RPC Initialization and Error handling = # .... - - - =,.... = -- = =
 InitRPC0
  \mathbf{f}int mylpid = -1;
  struct timeval t;
  DFTP - Initializer dftpi;
 SFTP - Initializer sftpi;
 struct timeval tout;
 assert(LWP_lnitializeProcessSupport(O, &mylpid) = = LWP_SUCCESS);
 t \cdot tv - \sec = 1;
 t \cdot tv - usec = 0;
 assert(PRE- InitPreempt(&t) = = LWP SUCCESS);
 PRE- PreemptMe();
```
DFTP - SetDefaults(&dftpi); dftpi.ChunkSize = 1024; 2K and 4K give much better perlormance DFTP - Activate(&dftpi); SFTP - SetDefaults(&sftpi); SFTP - Act**i**vate(&sftpi); tout.tv - sec =  $30$ ; tout.tv - usec =  $0$ ;  $assert$  (RPC2\_Init(RPC2\_VERSION, 0, NULL, 1, -1, &tout) = = RPC2\_SUCCESS); }

 $\sim$  .

 $iopen()$ 

# 5**.**3**.** Usag**e**

Support for MultiRPC exists both at the language level and at the runtime level. The runtime level support includes the MultiRPC routines themselves along with the associated library routines whi**c**h perform argument packing and unpack**i**ng. The language level support c**o**nsists main**l**y of the argument descriptor information supplied by RP2Gen for each subsystem. The client may choose to interface directly with the runtime MultiRPC system without taking advantage of the RP2Gen simplifications, but the discussion in the following sections assumes the existence of the RP2Gen interface except where explicitly noted otherwise.

The procedure for making a MultiRPC call is very similar to that for making an RPC2 call. The subsystem is designed and the specification is written into a  $\langle subsys \rangle$ .rpc2 file (the specification format is described in section 4). RP2Gen is then invoked on the specification file, and it generates both the standard server and client side interfaces as well as the MultiRPC argument descriptor structures and definitions for each server opera**t**ion. The relevant descriptor pointers are made available to the client through the associated <subsys>.h file.

Once the interface has been specified, the subsystem implementor is responsible for writing the server main loop and the procedures to perform the server operations. This implementation i**s** completely independent of an**y** considerations relating to MultiRPC; MultiRPC is completel**y** transparent to the server side of a subsystem.

From the client's perspective, making a MultiRPC call is slightly different from the RPC2 case. Inste**a**d of the procedure-like client side interface supplied by the stub routines, the single library routin**e** MRPC\_MakeMulti is used to interface to RPC2\_MultiRPC. The use of the library routine represents a large space savings in the executable files, but requires some additional information from the client making the call (see sections 5.3.3.2 and 5.4.1). The client is also responsible for supplying a handler routine for any server operation which is used in a MultiRPC call. This handler routine is called by RPC2 as each individual server response arrives; it is used both for providing individual server return codes to the client and for giving the client control over the continuation or termination of the Mult**i**RPC call. The handler routine is discussed in greater deta**i**l **i**n the following section, and it**s** interface is described in section 5.4.1.

## **5.3.1. The Client Handler**

The client handler routine is intended to give the client control and flexibility in handling the incoming **s**e**rver responses**f**rom the MultiRPC c**a**ll. Foreach connection specified in** a **RPC2 MultiRPC c**a**ll,** the client handler is called either when a connection error is detected or when the server response for that connection arrives. This allows the client to examine the replies as they arrive, and provides the opportunity to perform incremental bookeeping and analysis of the responses. The handler also has **th**e **ability to abort the MultiRPC call at any .time.** A **more d**e**tail**e**d discussion o**f **th**e **handler sp**e**ci**f**ication**s**c**a**n b**e f**ound ins**e**ction 5.4.1**.

**Since a MultiRPC c**a**ll could potentiallylast** a **long time, it is crucial to providethe client with some** measure of control over the progress and termination of the call. With many server responses, there **ar**e **m**a**nyvariabl**e**sthat th**e **cli**e**nt might wishto monitorin order to evaluat**e**the progresso**f **th**e **call.** In particular, the server responses and return codes themselves have a significant effect on the o client's perception of the progress of the call. To address these requirements, RPC2 periodically passes control to the client during execution of the MultiRPC call. A client supplied routine designed **to** be called as each server resp**o**nse arr**i**ves pro**vi**des access **to** co**m**p**l**ete c**u**rren**t i**nf**o**rmati**o**n ab**out** the status of the call; it also gives the client the ability to perform any incremental processing he considers necessary or useful. The **C**lient then indicates his decision to either continue accepting server responses or to terminate the MultiRPC call via the handler return code.

The value of client control over the progress of the MultiRPC call can best be illustrated with some specific examples. One example is in the case of connection errors. If the client requires response**s** on all of the designated connections and one of them returns an error, then the final result of the MultiRPC call will be useless and the remainder of the processing time will have been wasted. With the client handler routine the client has the ability to notice the connection error. He then has the ability to abort the call, or even to use the handler routine as an opportunity to rebind to the failed site and makean RPC2 call on that connection.

Another example is in the implementation of a replicated server. A useful way to deal with operation quorums (specified as some subset n of the total number of replicated servers) is to send message**s** out to all or many of the available servers and abort the call as soon as the first  $n$  responses arrive. This has the advantage of supplying the fastest possible execution for the replicated call; furthermor**e**, since the  $n$  members of the quorum need not be chosen explicitly, the call will rarely have to be repeated if one of the servers is busy or inoperational.

The handler receives full sets of arguments each time it is called, along with an index identifying the

current connection. The types of the server arguments to the client handler are identical to the types in the original MakeMulti call: the argument list is in fact passed through RPC2 and returned to the handler. Any processing is permissible in the handler routine, although it should be noted that since RPC2\_MultiRPC does not support enqueueing of server requests any call made on a connection already active in a MultiRPC call will generate a return code of RPC2\_BUSY. Also, for lengthy blocking computations the same cautions with respect to lightweight processes apply as for RPC2.

It should also be noted that the use of the abort facility of the client handler carries with it some risks. These are discussed in more detail in section 5.3.4.

# **5.3.2. Flow of (**\_**ontro**l **in MultiRPC**

The flow of control in MultiRPC is much the same as for RPC2 except for the iterative calling of the client handler. The client initiates the MultiRPC call by calling the library routine MRPC MakeMulti. MakeMulti packs the client arguments into a request buffer, and calls RPC2\_MultiRPC with the request buffer, some argument packing information, and a pointer to MRPC\_UnpackMulti, the library **un**pack**i**ng **routin**e**.**

RPC2\_MultiRPC sets up the processing environment, initializes the request packet headers for all the designated servers, and performs any necessary side effect initialization. It then calls an internal routine to perform the transmission of the request packets. This transmission routine does not return until either the client supplied timeout expires or until it has received responses from all of the designated servers. Once the request packets have been transmitted, the routine settles into a loop waiting for server responses to arrive. As each response arrives, some preliminary processing is performed, and any remaining side effect processing is completed. Then RPC2 calls **M**R**PC Un**packM**ulti to un**pack **th**e **r**espo**n**se **buff**e**r into th**e c**li**e**nt's ori**g**inal** a**rguments.** MRPC\_UnpackMulti unpacks the buffer and calls the client handler routine with the current servers's information. The client then performs whatever processing he wishes, and returns with his instructions to continue or terminate the call. If he wishes to continue, the internal loop continues until all the server responses have been received. Otherwise, the loop terminates and the **transmission routine cleans up any loose ends caused by the termination.** 

Control then returns to RPC2\_MultiRPC, which checks the return code and returns to MRPC\_MakeMulti. MakeMulti simply passes the supplied return code back to the client as it returns.

Since side effects are completely determined by the SE\_Descriptor and the connection, extending **th**e s**id**e e**ff**ec**t m**ec**h**a**nism to** M**ulti**R**PC r**eq**u**i**r**es **nothing mor**e **than** s**upplying a unique**

## S**E\_Desc ripto** r for each con**n**ect**ion.**

# 5**.**3**.3. Multi**RPC **R**e**l**at**ed** Ca**lls**

## 5.3.3.1.**RPC2 MultiRPC**

RPC2\_MultiRPC is the RPC2 runtime routine responsible for setting up the internal state properly for sending the request packets to the specified servers. It is called via the RPC2 library routine MRPC\_MakeMulti. One of the arguments to MultiRPC is the ArgInfo structure. This structure is never examined by RPC2, but is simply passed through UnpackMulti. If the RP2Gen interface is used, this argument is supplied by MRPC\_MakeMulti and need not concern the client. If the RP2Gen interface **is not used, this can point to any structure needed by the client's unpacking routine.** 

The UnpackMulti argument is also related to the RP2Gen interface. If the RP2Gen interface is used, this argument is automatically supplied by MRPC\_MakeMulti and will point to the RPC2 library unpacking routine. If the RP2Gen interface is not used, the client is responsible for supplying a **point**e**rto a routin**e **matchingthe Unp**a**ckMultispeci**f**ic**a**tion(s**e**es**e**ction5.4**.1**).**

### **5.3.3.2**. **MRPC MakeMulti**

MRPC\_MakeMulti is the library routine which provides the parameter packing interface to RPC2\_MultiRPC. It takes the place of the individual client side stub routines generated by RP2Gen. In additon to the usual information supplied in an RPC2 call, it takes as arguments RP2Gen generated argument and operation descriptors, the number of servers to be called, and a pointer to a client supplied handler routine (see section 5.4.1 for more detailed information). Using the argument **descriptors,MRP**C **MakeMulti packsth**es**u**p**pli**e**d s**e**rv**e**rargum**e**ntsinto** a**n** R**P**C**2 request bu**ffe**r** a**nd** creates a data structure containing call specific information and a pointer to the client handler routine. It then makes the MultiRPC call, and passes the final return code back to the client when the **call termin**a**tes.**

OUT and IN - OUT parameters must be supplied in the form of arrays of pointers to the appropriate argument types. The parameter interface specifications are discussed in sectin 5.4. The size of the array is dependent on the number of servers designated by the client. For IN - OUT parameters it is only necessary to actually fill in a value for the first element of the array, although storage must be **prop**e**rlyallocat**e**d** f**or all o**f **theel**e**m**e**nts.**

## 5.3.3.3. MRPC\_UnpackMulti

MRPC\_UnpackMulti is a RPC2 library routine which functions as the other half of MRPC\_MakeMulti. It unpacks the contents of the response buffer into their appropriate places in the client's arguments, and calls the client handler routine. It returns with the return code supplied by the client handler routine. If the RP2Gen interface is not used, the client must supply a pointer to a routine with the specified interface (see section 5.4.1) to RPC2\_MultiRPC.

## 5.3.3.4. HandleResult

HandleResult is a place holder used to refer to the client-supplied handler routine. It is called once for each connection by MRPC\_UnpackMulti with the newly arrived server reply. It can perform as much or as little processing as the client deems necessary, and controls the continuation or termination of the MultiRPC call with its return code. The argument specifications of this routine are explained in detail in section 5.4.1.

# 5.**3.4. Error C**a**ses** a**nd Abnorma**l **Beh**a**v**i**or**

T**h**e semantics for errors in the M**u**ltiRPC case are s**om**e**w**hat different from those in the RPC2 case. Since several messages are being transmitted in the same call, an error on one connection should not necessarily cause the call to terminate. The client does, however, need to be informed of error states on any of his connections. The handler routine will be called at most once for each connection submitted to the MultiRPC call, either with an error condition or with the server response. No packet will actually be sent on any connection for which an error was detected in the course of processing.

As mentioned earlier, the additional flexibility provided by the client handler routine incurs some risks. RPC2 makes no guarantees as to the state of the connections which are not examined because of an abort by the client. When the client returns an abort code, there may still be some outstanding server replies. RPC2\_MultiRPC increments the connection sequence number and resets the connection state, thus pretending that the response in question was actually received. This allows the system to continue with normal operation.

The risks of this approach can be illustrated with some examples. A client makes a MultiRPC request R1 to 3 servers, and terminates the call after two of the server responses have been received. At server S3, the request has been queued because the server was busy with a previous request. The client then decides to make another MultiRPC request R2 on a set of servers that includes server S3 from the first call. S3 then receives R2, tagged with the next logical sequence number, on the same connection as R1. If S3 has not yet begun processing R1, then it will throw R2 away because it recognizes that its sequence number is too high. S3 will then proceed to process R1 and send the

response back to the client; the client, however, will promptly throw the response away as a retry because the semantics of his abort command was to pretend that the response to R1 from S3 had already arrived.

Now, assuming that the client chooses to terminate his second call before S3 returns, the client and S3 are completely out of synch. S3, having thrown away R2, will always be expecting a packet with R2's sequence number; the client, however, has already incremented the connection at the termination of R2. In order to keep the connection from hanging around uselessly, S3 will send a RPC2\_NAK return code if it ever receives a request R3 on the same connection with a sequence number greater than R2. This will kill the connection, forcing the client to rebind if he wants to continue communicating with S3.

Another risk associated with the use of abort is the risk of not identifying dead connections. If a server S2 is dead but the client always chooses to abort his MultiRPC call before a response from S2 arrives, RPC2 may not have time to notice that the connection is dead.

**T**hese problems are a result of the client's ability to ignore the responses on some connections in a MultiRPC call, and will generally only manifest themselves in a case where a server is forced to queue a request because it is busy processing an earlier request. This means that the MultiRPC call should be used with caution in cases where simultaneous binding to a single site might result, although the severity of the problem can be lessened by providing a greater number of LWPs at the single site. It is important to note that these problems arise only in the case where the client chooses to abort the call before all replies have been received. However, the explicit NAK by the server at least gives the client the opportunity to learn that something has gone wrong with the connection and act accordingly.

# 5.4. C Interface Specification

The following table shows the C type interface between the client routine and MRPC\_MakeMulti for all the possible combinations of legal parameter declarations and types. In all cases it is the client's responsibility to allocate storage for all parameters, just as in the RPC2 case. For all types, IN parameters are handled the same as in the single MakeRPC case. For OUT and IN - OUT parameters, arrays of pointers to parameters must be supplied in order to hold the multiple server responses. The array for each parameter must contain the same number of items as the number of servers contacted, and they must be filled sequentially starting from element zero. For all IN - OUT parameters except for SE Descriptors, only the first element of the array need be filled in. For SE Desc**r**ipto**r**s, all elements must be filled in. The following table should be consulted for specific formats.

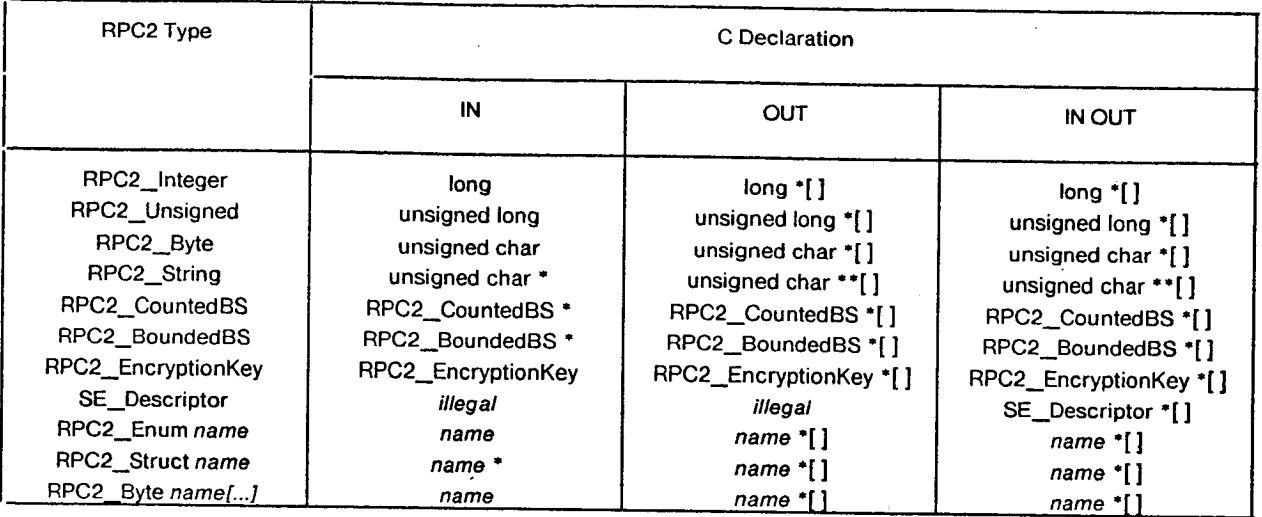

The client is only responsible for understanding the parameter type interface to the MakeMulti and HandleResult routines, and for allocating all necessary storage. MRPC\_MakeMulti and MRPC\_UnpackMulti are included in the RPC2 libraries.

# 5**.**4**.**1**. M**u**l**tiRPC Ca**ll** Spec**i**f**i**ca**tion**s

# **M**RPC\_**M**ake**M**u**l**t**i**

# Pack arguments and initialize state for RPC2 MultiR**P**C

#### Call**:**

long MRPC\_MakeMulti( i**n** long ServerOp, i**n** ARG ArgTypes[], in long HowMany, in RPC2\_Handle CIDList[], in long (\*HandleResult)(), in struct timeval.\*Timeout, <Variable Length Argument List>)

### **Parameters:**

#### ServerOp

For server routine foo, "foo-OP". RP2GEN generated opcode, defin**e**d i**n** incl**u**de file. Note that subsystem**s** with overlapping routine names may cause problems in a MakeM**u**lti call.

#### ArgTypes

For server routine foo, "foo-PTR". RP2GEN generated array of argument type sp**e**cifiers. A pointer to thi**s** array is located in the generat**e**d include fil**e** fo**o**.h.

#### HowMany

H**o**w **m**an**y s**erv**e**r**s** are be**ing cal**led

#### CIDList

Array of connection handles, one for each of the server**s**

#### **HandleResult**

User procedure to be c**a**lled after e**ac**h server respon**s**e. Responses **a**re proc**e**ssed as they com**e** in. Clie**n**t **c**a**n** indicate when he has received sufficient responses (see below). MRPC**\_**MakeMulti will not return the ser**v**er r**esponses**.

#### **Timeout**

User specified timeout. Note that the default timeout set in the .rpc file will not be active here: a NULL value will be passed through to MultiRPC, where it will indicate infinite patience as long as RPC2 believes that the server is alive. Note that this timeout value is orthogonal to the RPC2 internal timeout for determining connection **death.**

#### \_Variable Length ArgUment List\_

This is just the list of the server arguments as they are declared in the .rpc2 file. It is represented in thi**s** for**m** since each call will have a different argument li**s**t.

## Completi**o**n C**o**de**s:**

RPC2 SUCCESS Allwentwel**l**
## RPC2 TIMEOUT

The user specified timeout expired before all the server responses were received

## RPC\_FAIL

For all OUT or IN - OUT parameters, an array of HowMany of the appropriate type should be allocated and supplied by the client. For example, if one argument is an OUT integer, an array of HowMany integers (i.e. int foo[HowMany]) should be used. For structures, an array of structures and NOT an array of pointers to structures should be used. IN arguments are treated as in the RPC2\_MakeRPC case.

**1**06

# **M**RPC\_U**n**pack**M**ul**ti**

# Unp**ac**k server argu**m**ents and call **c**lient handler r**o**utine

## **Call:**

long MRPC\_UnpackMulti( in long HowMany, in RPC\_Handle ConnHandleList, in out ARG**\_**INFO **°**Arglnfo, in RPC**\_**PacketBuffer "Response, in long rpcval, in long thishost )

## **Parameters:**

### HowMany

How many server**s** were included in the MultiRPC call

#### ConnHandleList

**A**rray o**f** How**M**an**y co**n**ne**c**tion i**d**s**

### Arglnfo

Pointer to argument information struct**u**re. This pointer i**s** the same one p**a**s**s**ed in t**o** MultiRPC, **s**o for th**e n**on**-**R**P2**Ge**n c**a**s**e **itstype** i**s** d**et**er**m**i**n**ed by **t**h**e c**li**ent.**

#### Response

RPC2 response buffer

#### rpcval

Individual connection error code or server response code

#### thishost

Ind**e**x i**n**to C**o**n**n**Ha**n**dleList to ide**n**tify the **r**et**u**rni**ng** co**n**n**ect**i**on**

## Completion C**od**e**s:**

- 0 **Continue** a**cc**ept**i**ng **an**d pr**o**cess**ing** server resp**on**se**s**
- -1 Abort MultiRPC call and ret**u**r**n**

This routine is fixed in the RP2Gen case, and can be ignored by the client. For the non-RP2Gen case, a pointer to a routine with the argument structure described must be supplied as an argument to RPC2\_MultiRPC. The functionality of such a client-supplied routine is unconstrained, but note that the return codes have an important effect on the process of the MultiRPC call.

## **H**a**n**d**l**eRes**ult**

# Pr**o**cess inc**o**ming server replies as they arrive

#### **Call;**

long HandleResult( **in** long HowMany, **in** RPC2\_Handle ConnArray[ ], **in** long WhichHost, in long rpcval, <Variable Length Argument List> )

# **P**a**r**ameters**;**

#### HowMany

**nu**m**b**er **o**f serv**ers** fr**o**m **MRP**C\_.Ma**k**eM**u**l**t**i **c**all

#### ConnArray

array of connection ids as supplied to MRPC\_MakeMulti

#### WhichHost

this is an off**s**et into ConnArray and into any OUT or IN- OUT parameter**s**. U**s**in**g** this to index the arr**a**y**s w**ill **y**i**e**ld **t**h**e** r**e**s**po**ndi**ng** se**rve**r and i**t**s **co**r**re**sp**o**ndin**g** ar**gu**m**ent v**al**ues**.

#### rpcval

this is the RPC2 return code from the **s**pecified ser**v**er

#### <Variable Length Argument List>

These should be specified as described above for MRPC\_MakeMulti

# Completion Cod**es;**

- 0 Continue processing server respo**n**se**s**
- 1 Term**inat**e M**R**PC M**a**keM**ult**i **c**all **and** re**tu**rn

This routine must return either 0 or -1. A return value of zero indicates that the client wants to cont**i**nue rece**i**ving server responses as the**y** come in (normal case). A return value of 1 **i**ndicates that the client has received enough responses and wants to terminate the MakeMulti call (in which the client is still blocked). This allows the client to call a large number or servers and terminate after the first n responses are received.

Note that the name of this routine is arbitrary and may be determined by the client. RPC2\_MultiRPC sees it only as a pointer supp**l**ied as an argument to MRPC**\_**MakeMu**l**ti. The parameter list **is** predefined, however, and the client must follow the structure specified here in writing the routine.

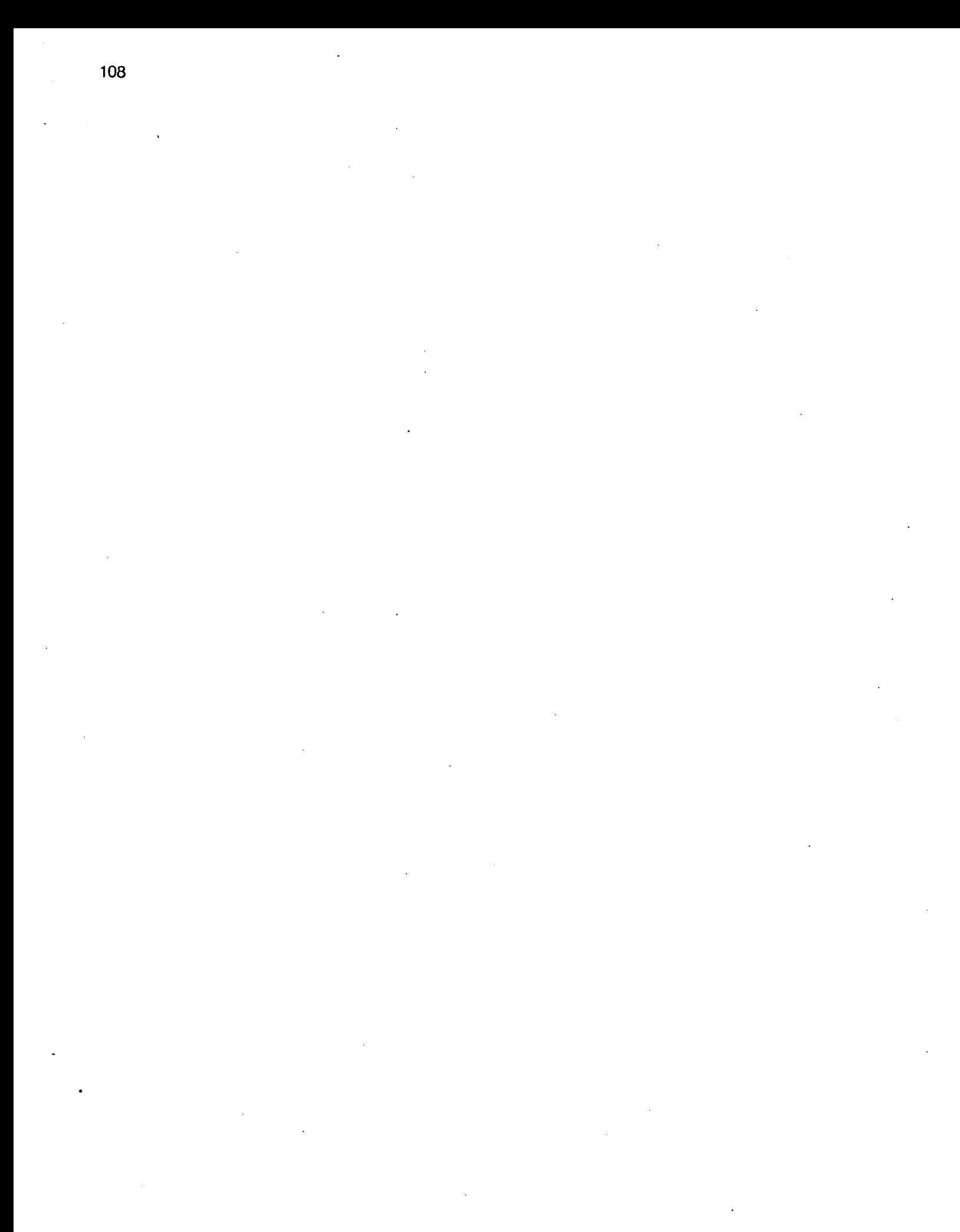

# Appendix **I** Usage **N**otes f**o**r the **ITC**

The .h files (rpc2.h, se.h) are in/cmu/itc/nfs/include.

There are actually two versions of the library: and the normal one, librpc2.a, and one with debugging completely turned off librpc2\_s.a. Using librpc2\_s.a will make your final load module considerably smaller, but will produce no debugging information at all<sup>1</sup>. For the Suns, these libraries are in /cmu/itc/nfs/lib. For any other supported machine the libraries will be in /cmu/itc/nfs/machine/lib.

Rp2gen is in /cmu/itc/nfs/bin for the Suns and in /cmu/itc/nfs/machine/bin for any other supported machine.

The currently supported machines are Suns, Vaxes, and the IBM PC-RT.

The directory/cmu/itc/nfs/release/rpc2 contains a copy of the sources used to build the current version of RPC2. Use this in conjunction with dbx, or if you just wish to examine the source corresponding to the released version. The sources of the immediately preceding released version of RPC2 are in/cmu/itc/nfs/oldv/rpc2.

Compile thus:

**N**F**S =** /cm**u**/**itc**/**n**f**s**

**cc** -**g** .**l**\$**(**NFS)/**inc**l**u**de <<your files>> \$(NFS)/lib/**l**ibrpc2.**a** \$(N**F**S**)**/**l**i**b**/**Iw**p.**o**\  $$(NFS)/lib/timer.o $(NFS)/lib/iongr.o o <$ output file>>

Stack checking is possible. Refer to the LWP manua**l** for detail**s**.

The following external variables may be set for debugging:

**R**PC2 Deb**ug**L**eve**l: **va**lues **o**f O, **1**, **1**0 **a**n**d 1**00 **a**re m**ean**i**n**gf**u**l**.** I**n**iti**a**l **va**l**ue** is **0**. RPC2 Perror: set to I t**o** see Unix error messages on stderr. Initial v**a**lue is I. RPC2\_Trace: set to I to enable tracing. 0 tur**n**s off tracing. I**n**itial value i**s** O.

Setting the hashmark variable to a non-zero character in DumbFT**P** de**s**criptors will **a**llow you to **w**atch the pro**g**res**s** of file tra**n**sfer**s**.

**1Tra**c**ing wi**l**l** s**t**il**l work.**

 $\ddot{\phantom{a}}$ 

# Appendix **II** Remo**t**e Si**t**e and Commun**i**cation Failur**e**s

Two hazards face the user of an RPC package:

- 1. The communication medium may fail.
- 2. The peer process at a remote site may crash.

A key problem in RPC is reliably detecting either of these events when an RPC call is in progress. Detection of failures in the absence of RPC calls in progress is an orthogonal issue, and can be reduced to this issue by generating artificial keepalive RPC calls.

Ideally, the detection of these failures should be independent of the specific RPC call in progress. In other words, as long as we are sure that communication medium is not broken and that the remote server process is alive, we should not care how long it takes to receive the reply to an RPC request. At the same time failures should be detected as soon as possible, so that suitable recovery actions can be performed. The following paragraphs show this goal is achieved in RPC2.

When the RPC2 runtime system receives a retry packet for a request it is already working on, it responds with a Busy packet. There are two constants  $B_{total}$  and N. These constants are set in RPC2\_Init()], with suitable defaults built in. These semantics of these two constants are:

- 1. Communication failure is declared if N successive retries of a packet fail to provoke any kind of response. The response may be a reply, a Busy packet, an acknowledg**e**ment if the packet being sent isa reply, or an implicit piggy-backed acknowledgement.
- 2. Site failure is declared if silence is observed for a total period of time in the range  $B_{total}$  to 2Btotal "

RPC2 does not try to accurately distinguish between site failure and communication failure: one may masquerade as the other, and a single failure RPC2\_DEAD reflects both cases. Loosely speaking, N characterises the probability of packet loss in the communication medium, while B<sub>total</sub> characterises how sluggish a server may get before it is declared dead.

Given  $B_{total}$  and N, we can determine  $B_1$ ,  $B_2$ , ...  $B_N$  such that  $B_1 + B_2 + B_3$  ...  $B_N =$  $B_{total}$  and  $B_i$   $\lt B_{i+1}$ . Each  $B_i$  is a retry interval and the progressive lengthening of these intervals is to allow for transient overloads at remote sites. In RPC2,  $B_{i+1} = 2B_i$ . In practise we may place a minimum bound on the values for  $B_i$ s, to avoid send out packets too close to each other.

```
while (TRUE)
for (i = 0; i < N; i + +){
     send(packet);
     awaitresponse(B<sub>i</sub>);
     if (reply or lastack arrived) quit;
     if (BUSY arrived) break;
     }
if (i \geq n) goto TimeOut;
sleep(B_{total});
```

```
}
```
TimeOut: mark connection RPC2 DEAD;

mark all other connections to this (host, portal) pair as RPC2\_DEAD;

Failure is detected in time BJ<sub>total</sub> if the remote site dies just after the sleep() call ends. If the failure occurs immediately after the remote site sends a Busy packet, failure is detected after a total of 2B<sub>totar</sub> These cases bound the time it takes to detect failure. Failure is also declared if all N of the retries are lost due to communication failure. This will occur in a time exactly equal to  $B_{total}$ 

How does this mesh with side effects? The above algorithm will work regardless of the duration of a side effect as long as Busy packets are sent out by that server at intervals of  $B_{total}$ . Note that it is immaterial whether the side effect involves asynchronous Unix processes or not. If such processes are involved their failure will be detected (perhaps as RPC2\_DEAD failures or in other ways) and reported by the remote server explicitly as RPC2\_SEFAIL2. Only if the remote server is itself dead or

unreachable is the RPC return code RPC2\_DEAD and this will occur no later than  $2B_{total}$  after the failure. In DUMBFTP, side effect failure is detected because it is implemented using RPC2. In cases where TCP or other protocols are being used for side effects, the failure detection mechanisms of these protocols will be relied upon to detect side effect failure.

Tables II-1 and II-2 show how the N retransmissions take place within  $B_{total}$ , for typical values of N and  $B_{total}$ . The original attempt is at time 0. The numbers in parentheses indicate the time ( $B_N$ ) that RPC2 waits after the transmission of the last retry, before declaring failure. A lower limit of 500 milliseconds for the retry interval is assumed.

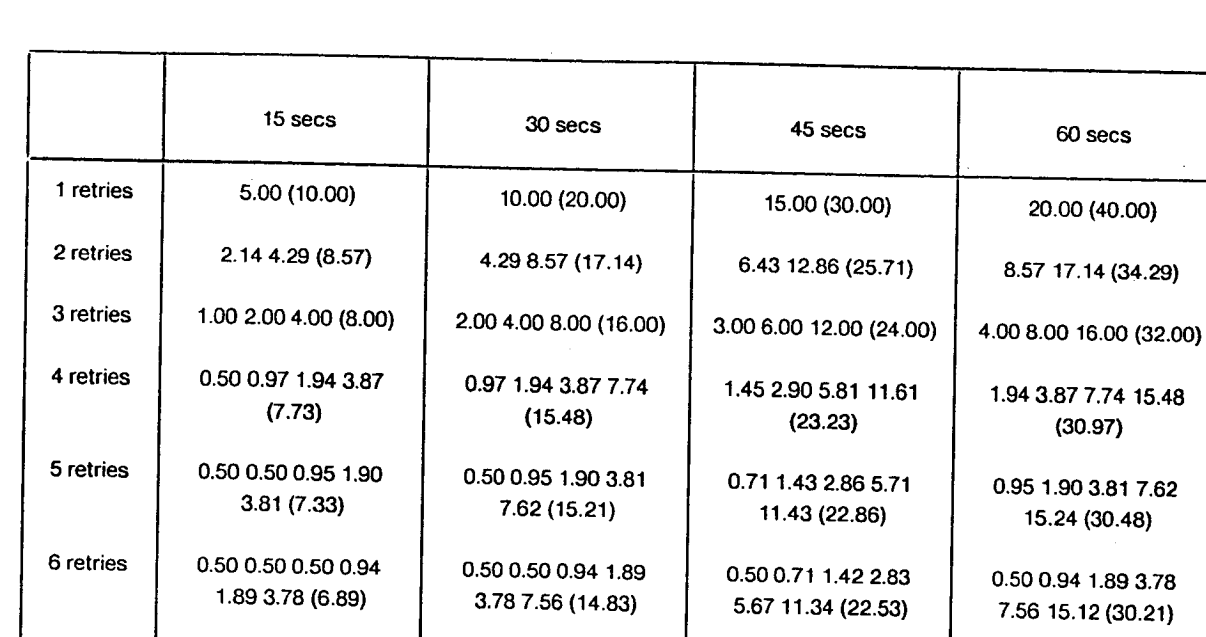

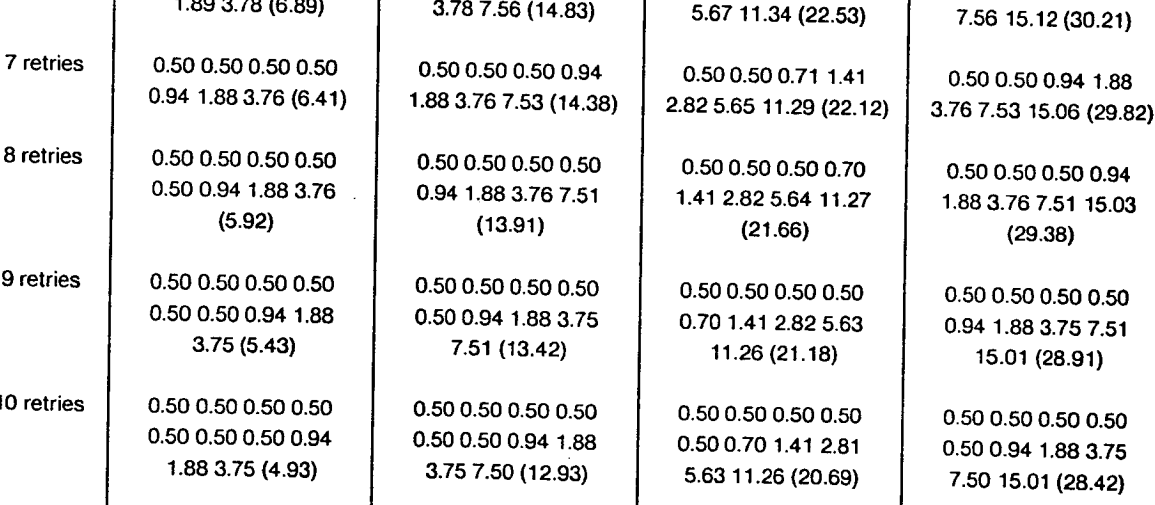

 $60$  secs

20.00 (40.00)

8.57 17.14 (34.29)

 $(30.97)$ 

0.95 1.90 3.81 7.62 15.24 (30.48)

0.50 0.94 1.89 3.78

Table II-1: Retry Constants ( $B_{total} = 15$  to 60 seconds (0.50 secs lower limit))

")

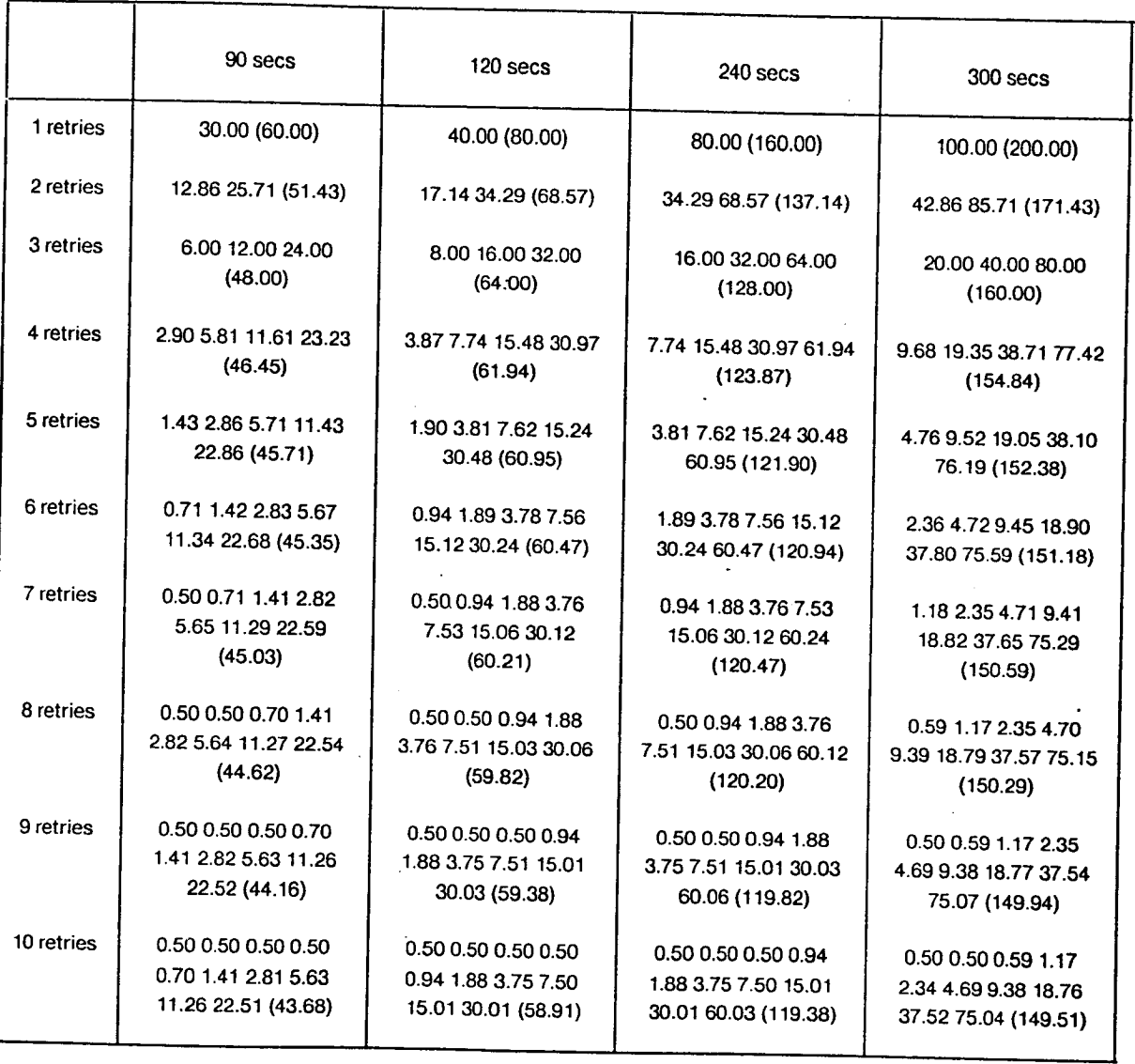

Table II-2: Retry Constants ( $B_{total} = 90$  to 300 seconds (0.50 secs lower limit))

 $\bar{\beta}$ 

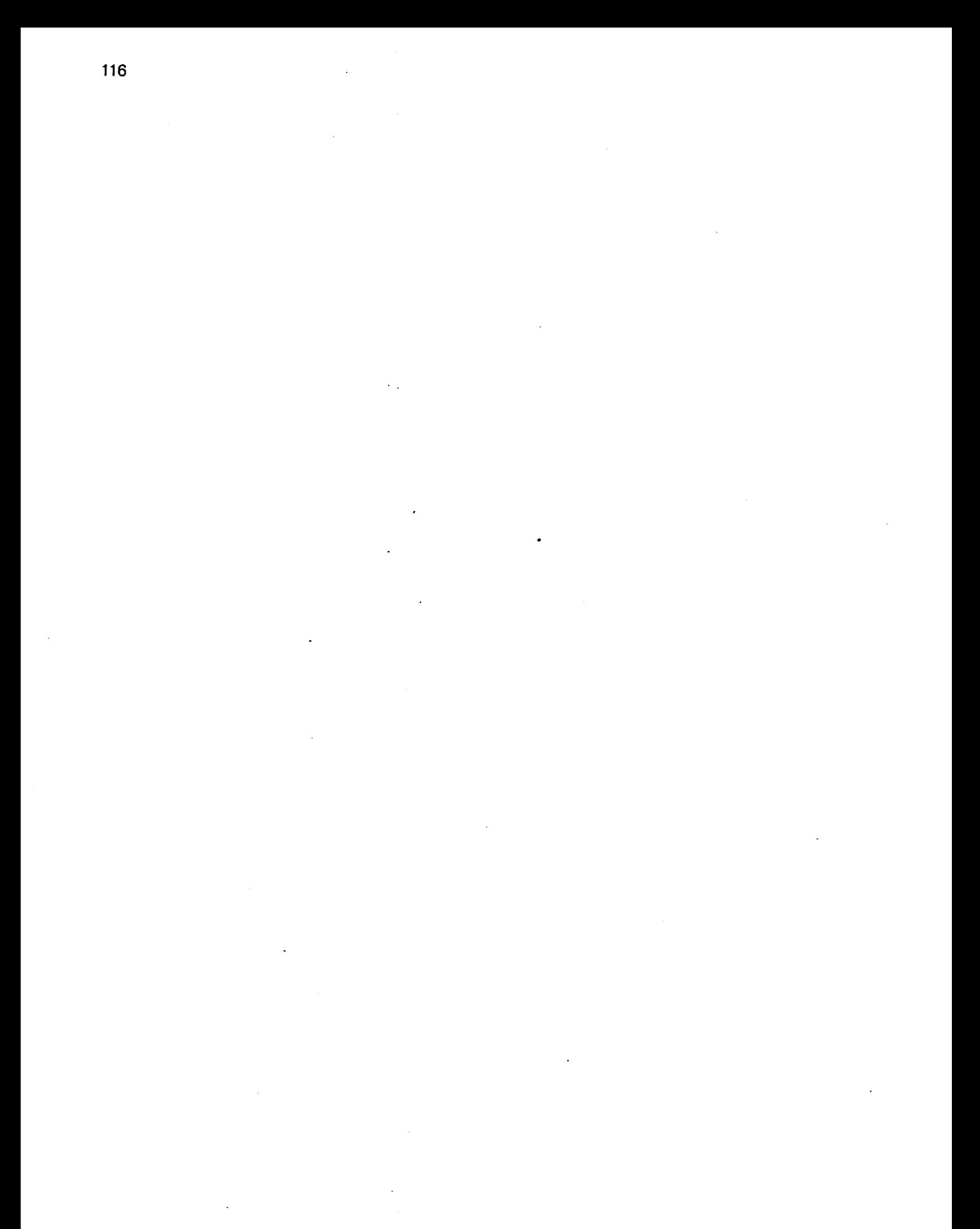

# Appendix III Implementation Note

Some of these refer to bugs**,** others to restrict**i**ons**,** still others to random useful observat**i**ons. These are specific to the current state of the RPC2 implementation and are very likely to change in the near future, as refinements are made to RPC2

- 1. RPC2 runs on Suns, Vaxen and the IBM PC-RT machines.
- 2. Only one portal in RPC2\_Init.
- 3. Only DumbFTPD currently supported.
- 4. getsubsysbyname() is a fake routine. It knows about "Vice2-FileServer" and "DumbFTP-Server" and "Vice2-CallBack".
- 5. RPC2\_MultiRPC not implemented yet.

# Append**i**x I**V** Recent Changes

This append**i**x summar**iz**es the differences bet**w**een the **l**atest release of RPC (i.e. corresponding **to** this manual) and the previous release.

This is release 7 (Version 7.0). The immediately preceding release was 6 (Version 6.2).

Changes visible to the user are:

- 1. There is a new call RPC2\_Enable() which you must use on the server side to enable connections after they are established. This isdone for you by RP2Gen if you use it.
- 2. You must now call XXX\_Activate() to activate each type of side effect XXX. If you do not call this routine code for that side effect will not be linked in. For example you must call DFTP\_Activate() to enable the dumb file transfer protocol.
- 3. Each side effect XXX now has a XXX\_SetDefaults() routine which sets defaults initialization values on a variable of type XXX Initializer.
- 4. RPC2**\_**GetPeerlnfo0 now returns information in a structure rather than as a long sequence of arguments.
- 5. RPC2\_SendResponse no longer has a SE\_Descriptor argument.
- 6.You no longer have to include dftp.h if you are using the DFTP side effect routines.

Changes internal to RPC2 and invisible to the user:

1.Support is being added for SFTP, the faster file transfer protocol. However, it will not be enabled by default. The next release will have it enabled.

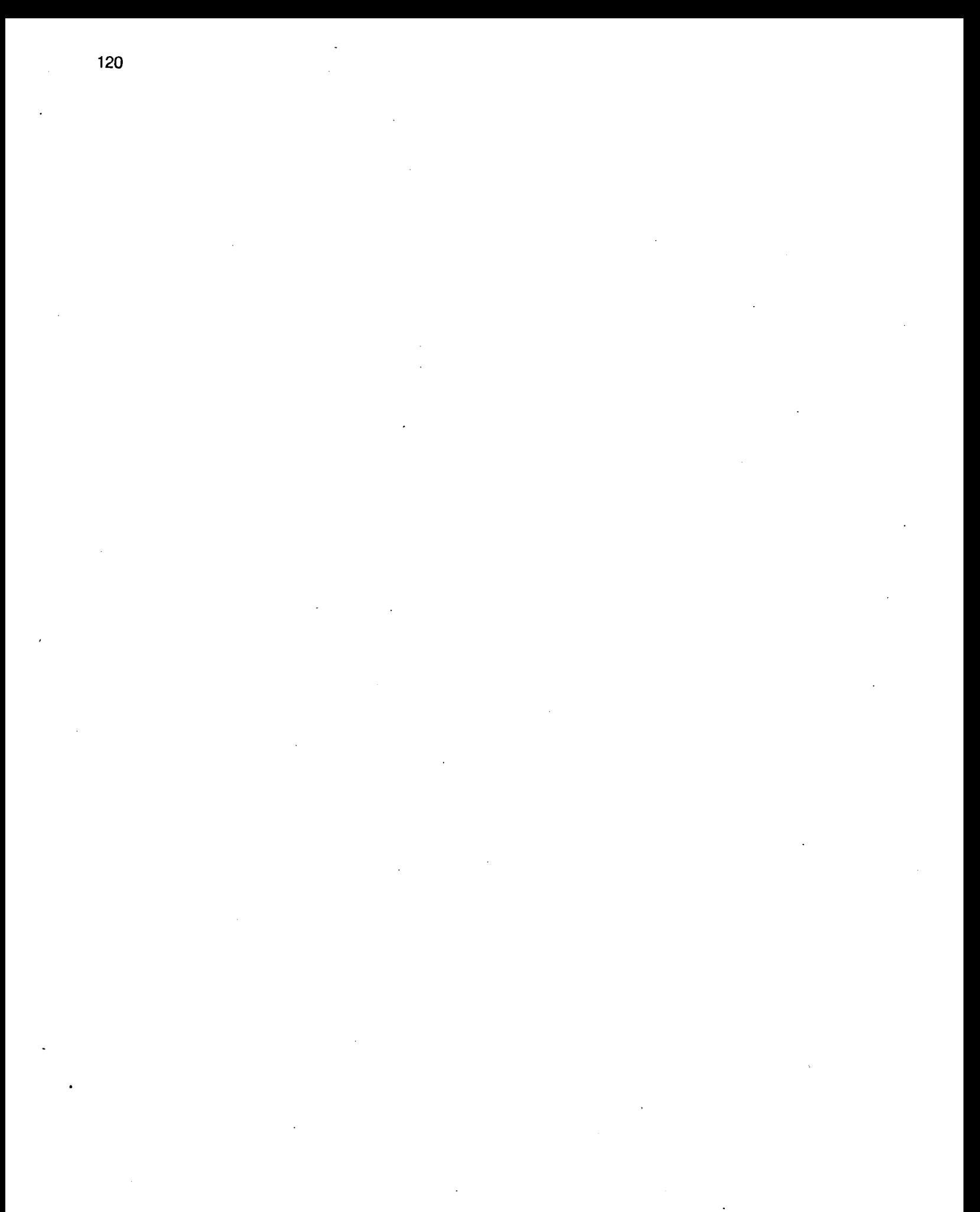

# Appendix V<br>Summary of RPC-related Calls

Note: The numbers in square brackets indicate the page on which the call is described.

# References

- [1] Jonathan Rosenberg, Larry Raper, David Nichols, M. Satyanarayanan. LWP Manual Information Technology Center, CMU-ITC-037, 1985.
- [2] M.Satyanarayanan. RPC Manual Information Technology Center, CMU-ITC-011, 1984.

# List of Tables

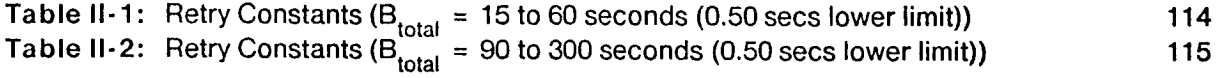

 $\mathcal{L}_{\mathcal{A}}$ 

J**v**

 $\bar{z}$ 

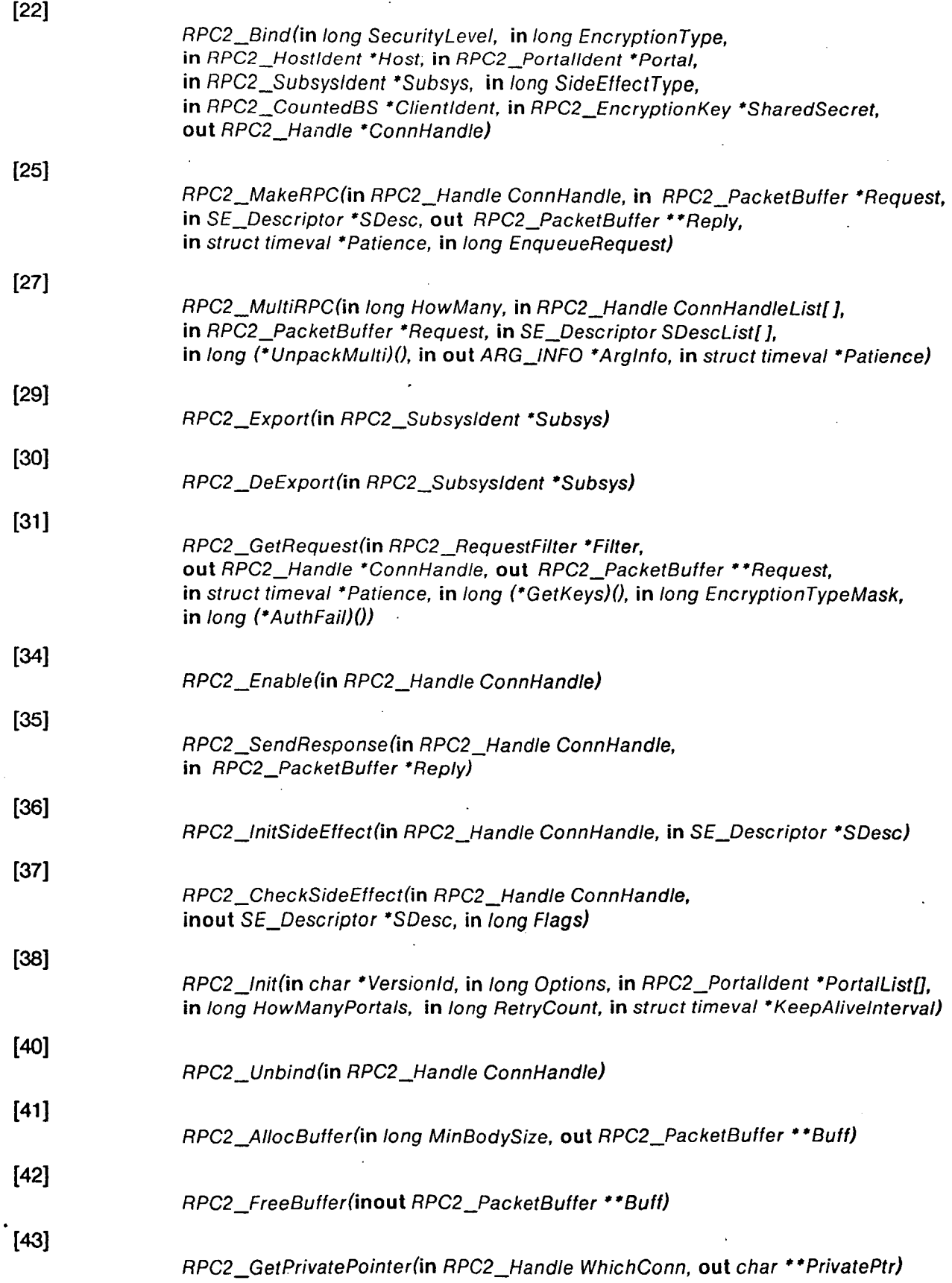

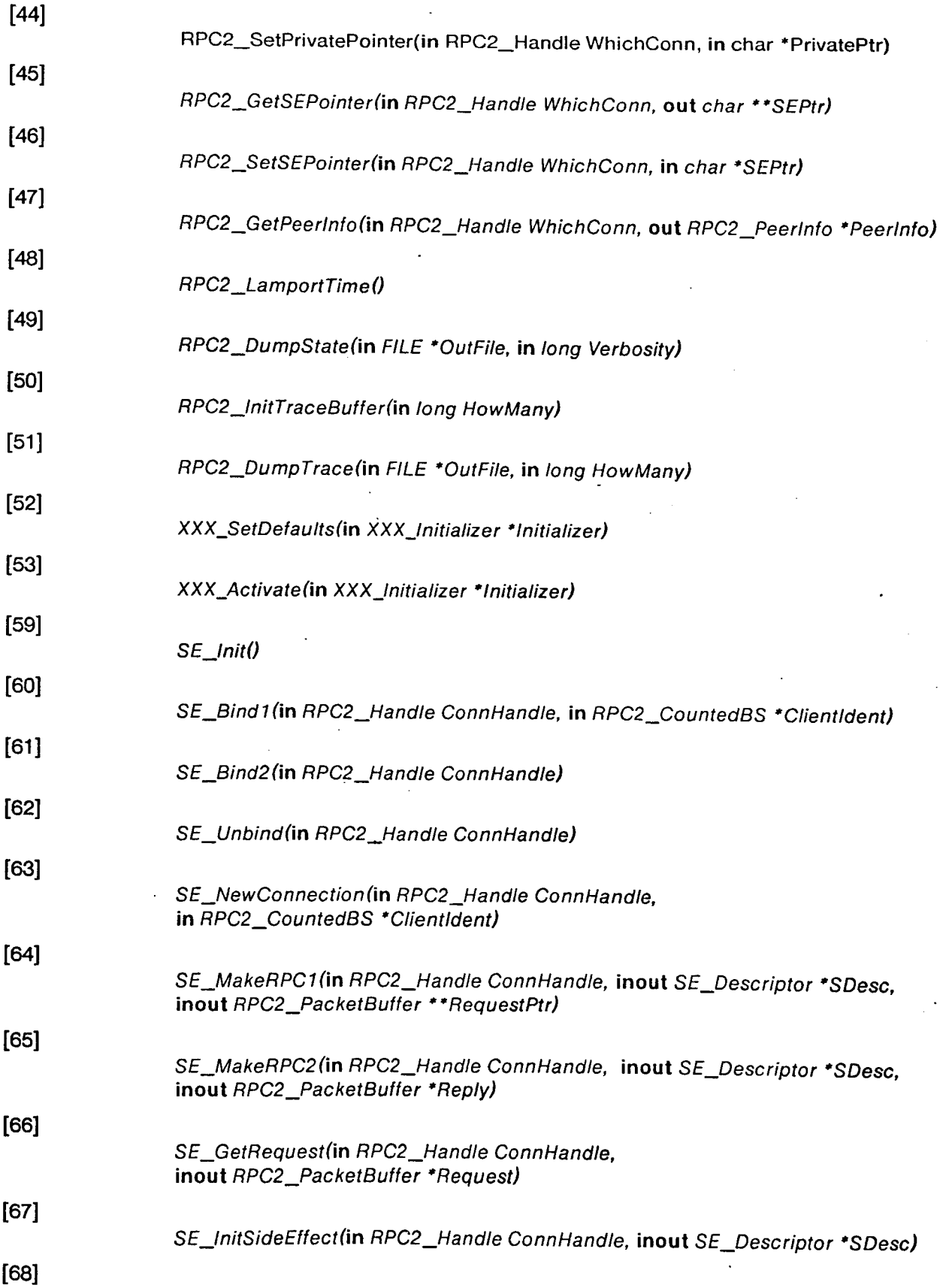

 $\mathcal{L}^{\text{max}}_{\text{max}}$  and  $\mathcal{L}^{\text{max}}_{\text{max}}$ 

 $\sim 10^{-10}$ 

 $\mathcal{L}_{\text{max}}$  , where  $\mathcal{L}_{\text{max}}$ 

V

 $\mathcal{L}^{\text{max}}_{\text{max}}$  ,  $\mathcal{L}^{\text{max}}_{\text{max}}$ 

 $\hat{\mathcal{E}}$ 

SE**\_**CheckSideEffect(**in** RPC2**\_**Handle ConnHandle, **i**nou**t** SE**\_**Descriptor "SDesc, in long Flags) [69] SE\_SendResponse(in RPC2\_Handle ConnHandle, in RPC2\_PacketBuffer \*\*ReplyPtr) [70] SE\_PrintSEDescriptor(in SE\_Descriptor °SDesc, in FILE \*outFile) [71] SE\_SetDefaults(XXX\_Initializer \*SInit) [72] SE\_Activate (in XXX\_lnitializer "Slnit) **[104]** MRPC**\_**MakeMu/ti(**in** /ong ServerOp, **in** ARG ArgT**y**pes[]**, in**/ong HowMany**, in** RPC2\_Handle CIDList[], **in** long (\*HandleResult)(), **in** struct timeval \*Timeout, **CVariable Length Argument List>)** [106] MRPC\_UnpackMulti(in long HowMany, in RPC\_Handle ConnHandleList, in **o**u**t** ARG\_INFO "Arglnfo, in RPC\_PacketBuffer "Response, in long rpcval, in long thishost) **[1**07] HandleResult(in long HowMany, in RPC2\_Handle ConnArray[], in long WhichHost, in long rpcval, <Variable Length Argument List>)

vi